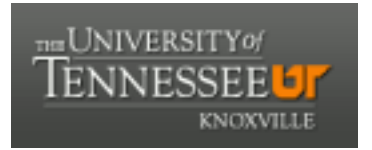

# University of Tennessee, Knoxville TRACE: T[ennessee Research and Cr](https://trace.tennessee.edu/)eative **Exchange**

[Masters Theses](https://trace.tennessee.edu/utk_gradthes) [Graduate School](https://trace.tennessee.edu/utk-grad) Control of the Masters Theses Graduate School Control of the Masters of the Masters of the Masters of the Masters of the Masters of the Masters of the Masters of the Masters of the Masters of

5-1989

# Retrieve: An Engineering Tool for Searching Remote Sensing and Environmental Engineering Databases

Kay F. Irby

Follow this and additional works at: [https://trace.tennessee.edu/utk\\_gradthes](https://trace.tennessee.edu/utk_gradthes?utm_source=trace.tennessee.edu%2Futk_gradthes%2F6242&utm_medium=PDF&utm_campaign=PDFCoverPages) 

#### Recommended Citation

Irby, Kay F., "Retrieve: An Engineering Tool for Searching Remote Sensing and Environmental Engineering Databases. " Master's Thesis, University of Tennessee, 1989. https://trace.tennessee.edu/utk\_gradthes/6242

This Thesis is brought to you for free and open access by the Graduate School at TRACE: Tennessee Research and Creative Exchange. It has been accepted for inclusion in Masters Theses by an authorized administrator of TRACE: Tennessee Research and Creative Exchange. For more information, please contact [trace@utk.edu](mailto:trace@utk.edu).

To the Graduate Council:

I am submitting herewith a thesis written by Kay F. Irby entitled "Retrieve: An Engineering Tool for Searching Remote Sensing and Environmental Engineering Databases." I have examined the final electronic copy of this thesis for form and content and recommend that it be accepted in partial fulfillment of the requirements for the degree of Master of Science, with a major in Engineering Science.

Charles T.N. Paludan, Major Professor

We have read this thesis and recommend its acceptance:

Accepted for the Council: Carolyn R. Hodges

Vice Provost and Dean of the Graduate School

(Original signatures are on file with official student records.)

To the Graduate Council:

I am submitting herewith a thesis written by Kay F. Irby entitled "Retrieve: An Engineering Tool for Searching Remote Sensing and Environmental Engineering Databases". I have examined the final copy of this thesis for form and content and recommend that it be accepted in partial fulfillment of the requirements for the degree of Master of Science, with a major in Engineering Science and Mechanics.

Charles J. N. Palidan

Charles T.N. Paludan, Major Professor

We have read this thesis and recommend its acceptance:

<sup>z</sup>7/\_\_,.., \_ */ /~. I* 

Accepted for the Council:

Vice Provost and Dean of the Graduate School

#### STATEMENT OF PERMISSION TO USE

In presenting this thesis in partial fulfillment of the requirements for a Master's degree at The University of Tennessee. Knoxville, I agree that the Library shall make it available to borrowers under rules of the Library. Brief quotations from this thesis are allowable without special permission, provided that accurate acknowledgement of the source is made.

Permission for extensive quotation from or reproduction of this thesis may be granted by my major professor, or in his absence, by the Head of Interlibrary Services when, in the opinion of either, the proposed use of the material is for scholarly purposes. Any copying or use of the material in this thesis for financial gain shall not be allowed without my written permission.

 $Signature$  *name*  $\sim$  *n*  $\alpha$  *f. Inly* Date *--- -s-~+,* J't/! ~,,-~- fff - --- -----

## RETRIEVE: AN ENGINEERING TOOL FOR SEARCHING

## REMOTE SENSING AND ENVIRONMENTAL ENGINEERING DATABASES

**A** Thesis

Presented for the

Master of Science

## Degree

The University of Tennessee. Knoxville

Kay F. Irby

 $\cdot$ 

May 1989

## DEDICATION

To My Parents,

Sylvester "Joe" Irby Jr., and Bernice Irby "Bunny" I Love You

and to Leslie, Ray, Charles, Pat, and Geri for believing in me

#### ACKNOWLEDGEMENTS

The author wishes to express her sincere appreciation to Mr. Wilbur Armstrong, who originally supported the idea of developing an experimental system, and provided invaluable advise on the information retrieval concepts used in this thesis. Many thanks are extended to Dr. Charles T. Paludan, major professor and thesis advisor, for the meticulous attention given to the reporting of the work described in the thesis. Also, the author wishes to express her gratitude to Dr. Frost for taking the time to give support as a committe member during untimely circumstances.

Special thanks are given to Larry Reynolds and Lisa Blanks in the graphics department for their support in the preparation of the thesis, David Modeste and Linda Hall for their patience and assistance in typesetting, and to several secretaries and students who have given support when needed.

#### ABSTRACT

The design and development of a semi-automatic information retrieval system which features manual indexing, and an inverted file structure is presented. The system requires manual indexing done by an expert in the subject field to ensure high-precision searching. High-recall is achieved through the implementation of the inverted file. The system provides an interactive environment, a thesaurus for normalization of the indexing language, ranking of retrieved documents, and flexible output specifications. The purpose of this thesis is to present the design and development of in-house search-aid software for small document collections intended for Remote Sensing and Environmental Engineering users.

## TABLE OF CONTENTS

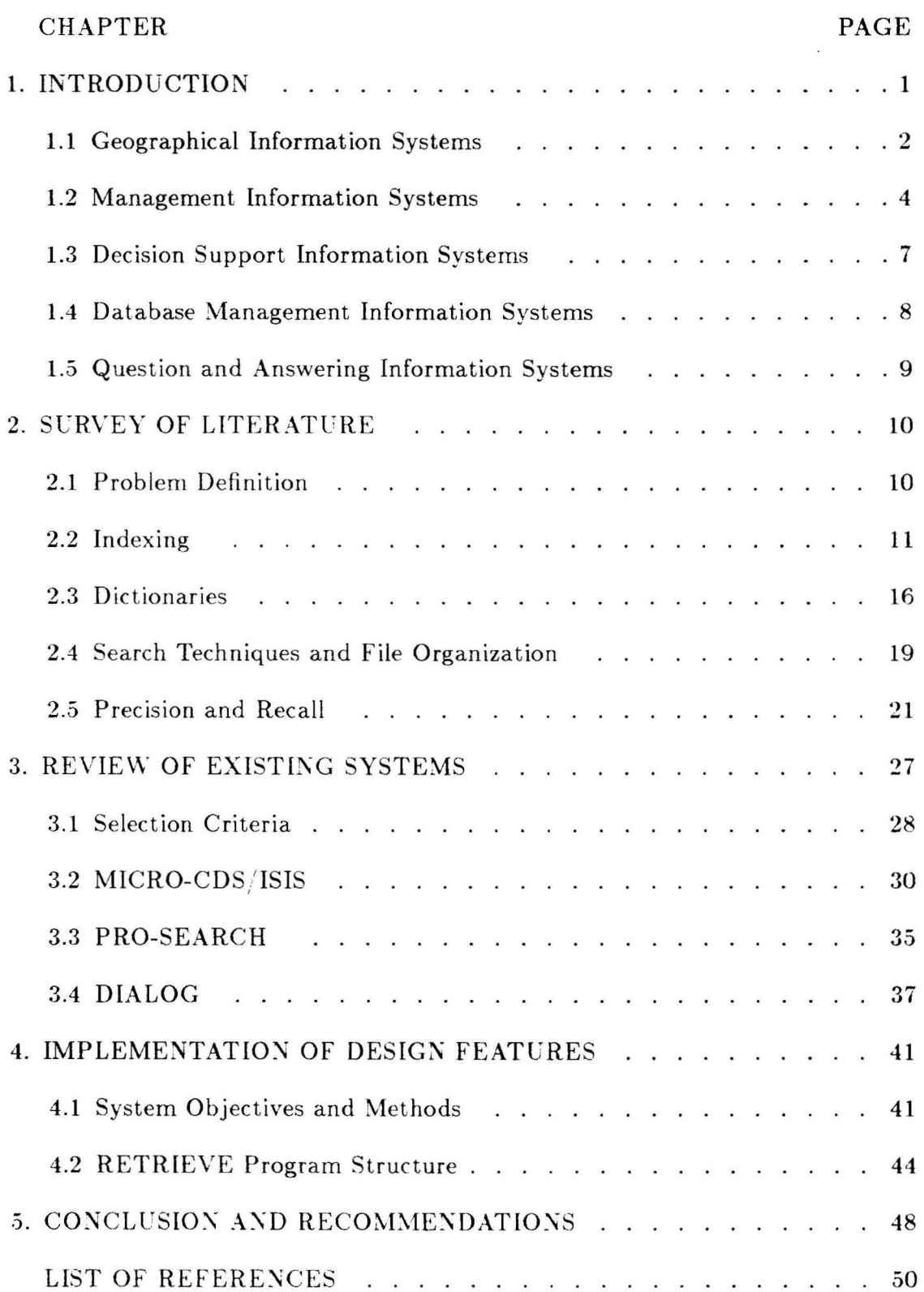

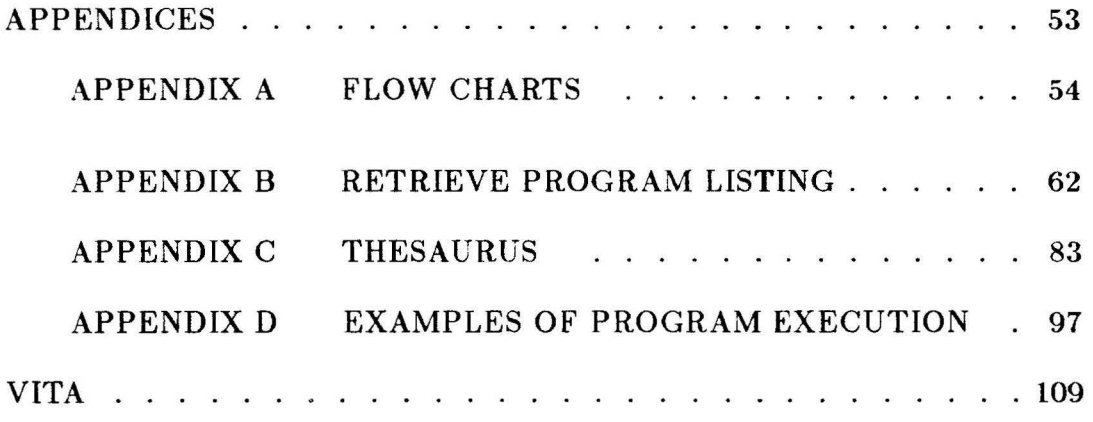

 $\overline{\omega}$ 

## LIST OF FIGURES

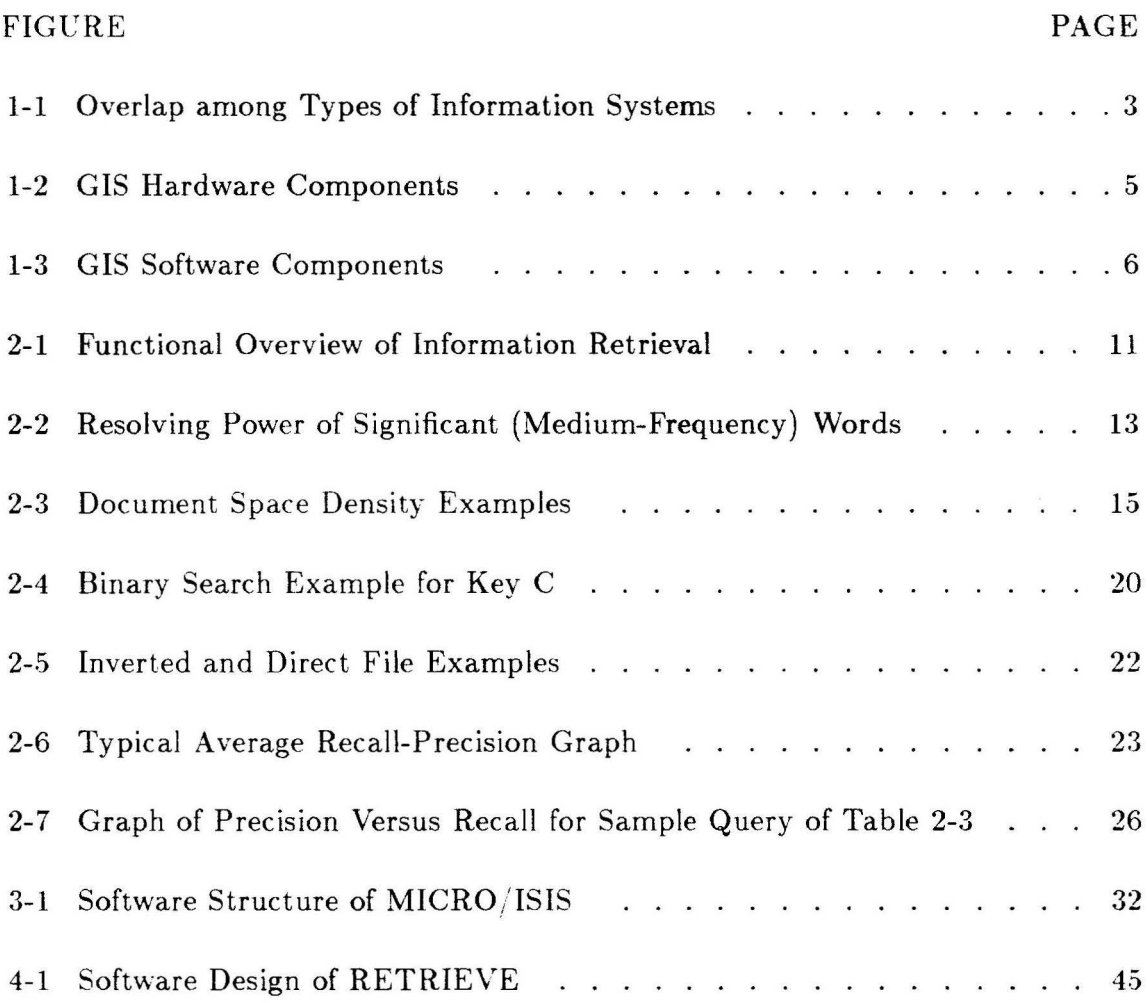

 $\label{eq:2.1} \frac{1}{\sqrt{2\pi}}\sum_{i=1}^n\frac{1}{\sqrt{2\pi}}\int_{\mathbb{R}^n}\frac{1}{\sqrt{2\pi}}\frac{1}{\sqrt{2\pi}}\frac{1}{\sqrt{2\pi}}\frac{1}{\sqrt{2\pi}}\frac{1}{\sqrt{2\pi}}\frac{1}{\sqrt{2\pi}}\frac{1}{\sqrt{2\pi}}\frac{1}{\sqrt{2\pi}}\frac{1}{\sqrt{2\pi}}\frac{1}{\sqrt{2\pi}}\frac{1}{\sqrt{2\pi}}\frac{1}{\sqrt{2\pi}}\frac{1}{\sqrt{2\pi}}\frac{1}{\sqrt{2\pi$ 

#### CHAPTER 1

#### INTRODUCTION

An information retrieval system can be defined as a system used to process, store, search, and retrieve information items. The information items may be processed in several forms. Normally, information retrieval systems handle textual data or bibliographic records, whereas data base management and management information systems process very structured data, and question and answering systems use complex knowledge bases and algorithms to evaluate user queries for various subject areas.

Increased technology and widespread popularity of the microcomputer have precipitated the processing of larger volumes of information. Abundant storage, increased power. and affordable prices provide in-house users with the flexibility of on-line application development and/or links to networked structures that provide access to remote data centers.

The objective of this study was to build a micro-computer based information retrieval system that would serve as a tool for engineers and students at the University of Tennessee Space Institute for searching Environmental Engineering and Remote Sensing documents. Since Engineering Science encompasses several related engineering disciplines, the system is not restricted to the two areas mentioned previously, but is able to accomodate various Engineering Science databases. This tool will decrease the connect time to larger databases accessed by the university by providing preliminary searches of the on-line databases.

Chapter 1 begins with an introductory discussion of types of information re-

1

trieval systems and compares the similarities and differences. Chapter 2 goes into the theoretical concepts of modern information retrieval, such as automatic indexing, weighting, searching, and precision and recall. Chapter 3 examines the pertinent literature and discusses features of several systems currently on the market. The systems discussed are microcomputer-based as well as larger networked systems. Chapter 4 presents the features actually implemented in the development of the system and the basis behind the selection of specific features, Chapter 5 covers the software design of the individual modules and their functions, and Chapter 6 contains a brief summary and recommendations for improving the system.

#### 1.1 Geographical Information Systems

Several implementations have been employed to manage information and one usually finds that the methods tend to overlap as shown in Figure 1-1  $[4]$ . Some of The most widely used methods include: Data Base Management Systems (DBMS), Management Information Systems (MIS), Geographical Information Systems (GIS), and Question and Answering Systems.

The type of information retrieval system currently in use in the Remote Sensing Division at The University of Tennessee Space Institute is a Geographical Information System. SCIPS, Small Computer Information Processing System, is the software package designed by the Remote Sensing Division to operate on an IBM-PC or AT compatible computer. Before elaboration on the details of SCIPS it will be necessary to define a Geographical Information System. A Geographical

<sup>&</sup>lt;sup>1</sup> Numbers in brackets refer to similarly numbered references in the Bibliography

Retrieves documents and references Stores natural language texts Processes approximate queries

Retrieves specific facts Stores facts about special discourse areas and general knowledge Processes unrestricted queries

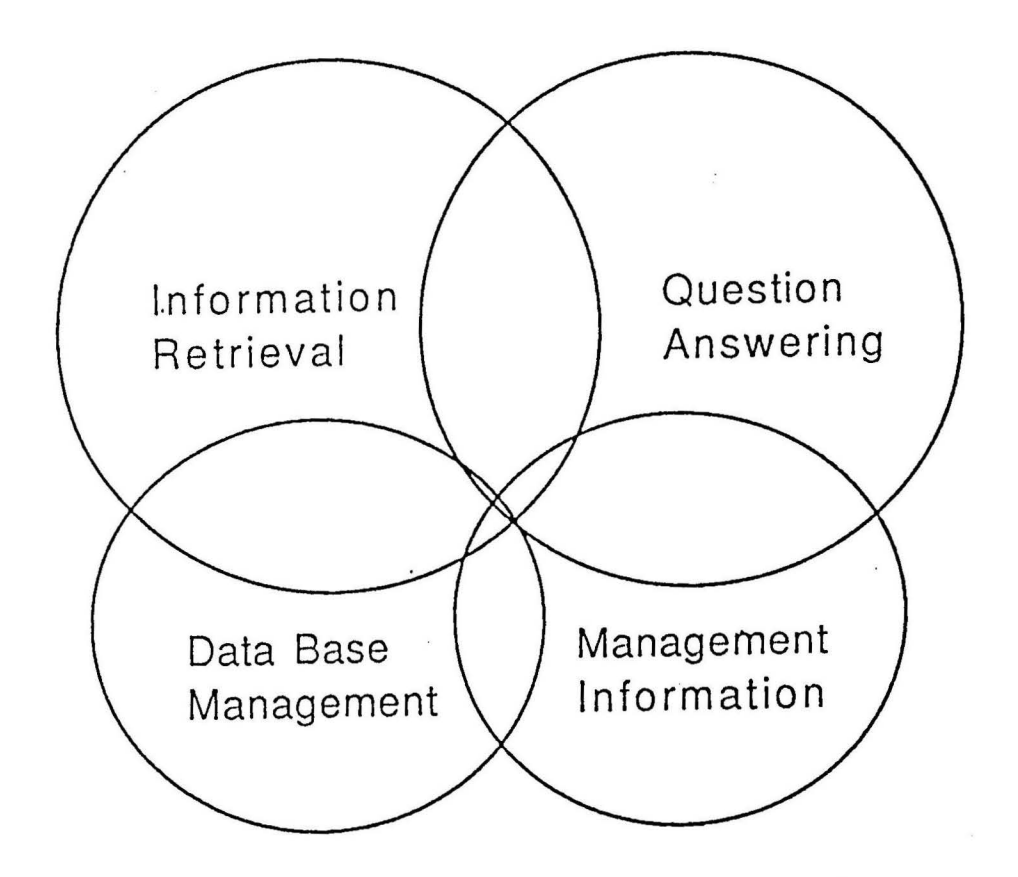

Retrieves stored (numerical) data elements Adds to data base management Stores data elements in tabular form analyzing and synthesizing Processes exact match queries **procedures** (summaries,

averages, projections)

Figure 1-1 Overlap among Types of Information Systems.

Information System is a computerized system that processes spatial data, usually in the form of statistical data, or maps. The GIS is **an** extension of **a** Database Management System because it has to have special ways of processing the spatial data before the data can be put into the database in record formats.

The hardware components of the GIS system currently in use are illustrated in Figure 1-2 [1]. The system consists of an IBM-PC computer, an Epson compatible printer, a harddisk unit with tape backup, a GTCO digitizing pad, a battery power supply system, and a Houston Instrument's pen plotter. The digitizing pad is used to convert maps or other images to digital data to be used in conjunction with various vendor and customized software.

The software programs used to input, store, and manipulate data are shown in Figure 1-3 [1]. Once the data is stored, DBASE III software is used to build and maintain databases. Customized software is used for conversion of coordinate systems, area calculations, printing map labels, and many other functions.

#### 1.2 Management Information Systems

A management information system is a data base management system geared toward managerial needs. This system not only accesses structured records found in a data base, but also integrates several functions and various types of homogenous data needed to make accurate decisions. For example, aids such as scheduling, spread sheets, accounting, and projection/ forecasting packages allow managers to use data to model real-time situations [4].

In order to provide management with timely, accurate, and pertinent information, it is necessary to identify the separate levels of management, and thus. potential system users. Typical levels of management include: (1) Senior Managers

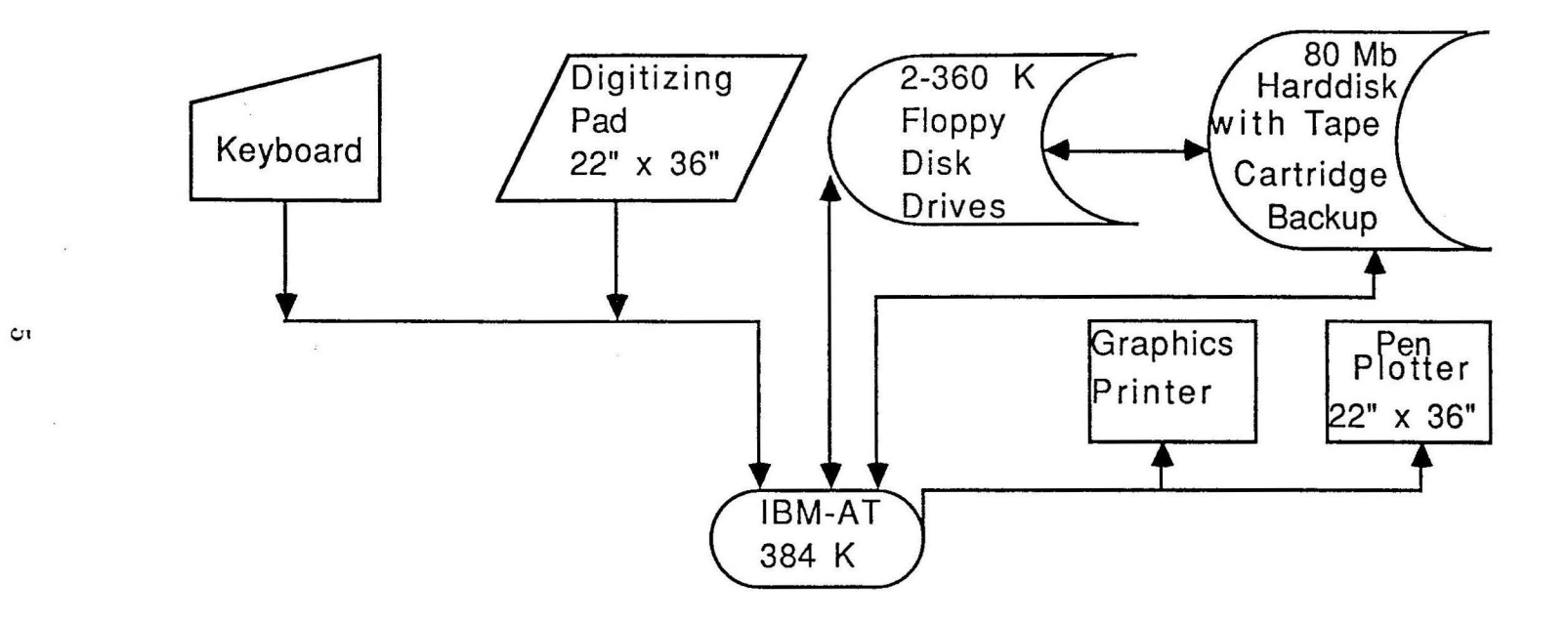

Figure **1-2** GIS Hardware Components.

 $\mathcal{L}$ 

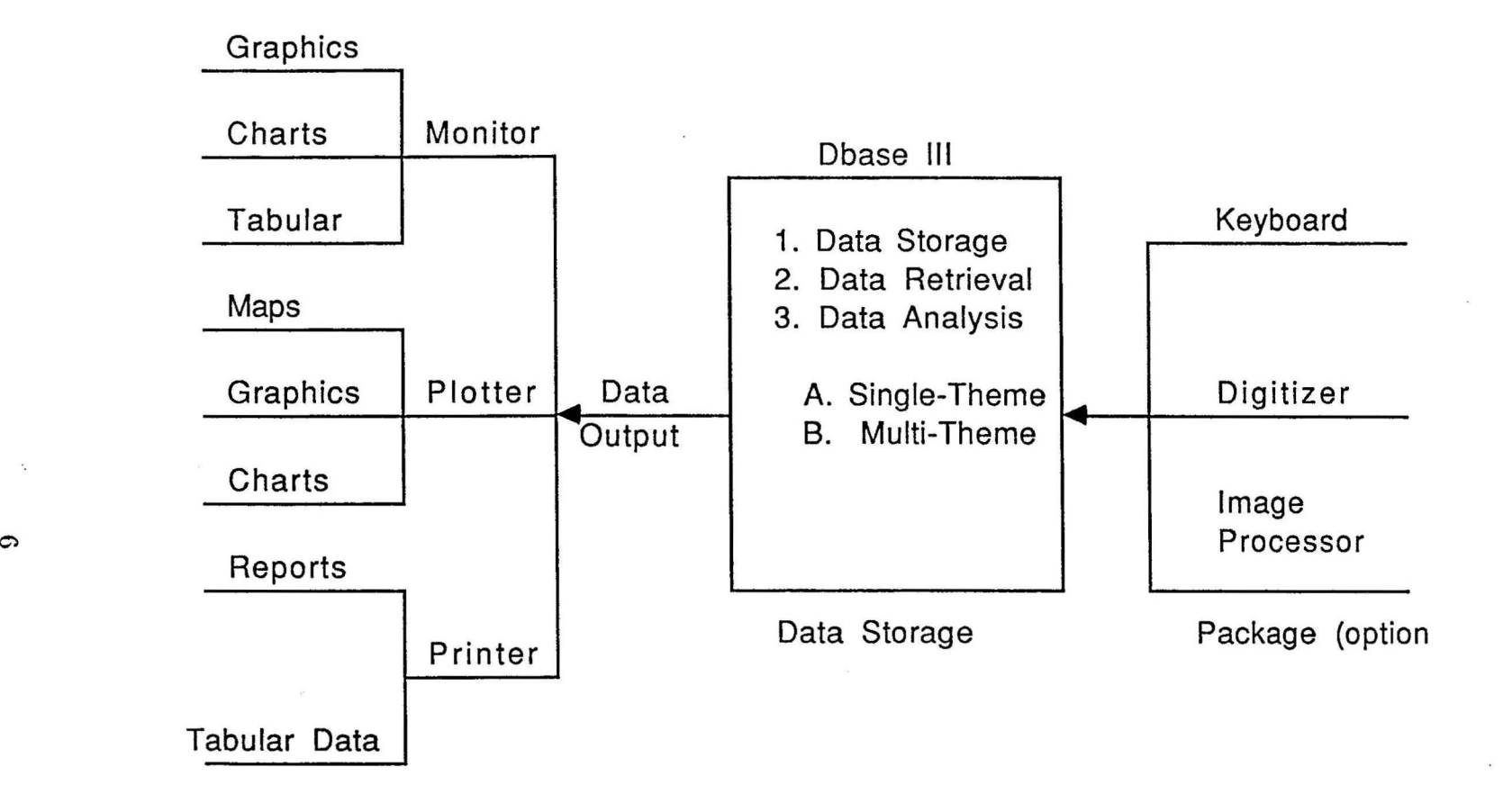

Figure 1-3 GIS Software Components.

 $\mathcal{L}_{\mathbf{a}}$ 

and Planners, which include the organization's leaders and long-term planners, (2) Middle Management, which includes all leaders in charge of year to year planning, (3) Operational Management, whose leaders are responsible for month to month planning, and (4) Supervisors, who are concerned with day to day leadership and management [2].

The end result or overall purpose for using a management information system is to enable management to make better decisions in shorter reaction times. As was mentioned earlier, MIS systems integrate several functions and homogeneous data needed to make accurate decisions. These systems provide not only factual data, but also statistical extrapolations, decision evaluation functions, and even calculated risks or probabilities associated with alternative courses of action.

#### 1.3 Decision Support Systems

A decision support system can best be defined as a computer-based support for management decision-makers dealing with semi-structured problems. The previous discussion of the levels of management is analagous to the different levels of the support provided by a decision support system. The different levels of support are: (1) support that accesses facts or information retrieval, (2) support that involves filters and pattern recognition ability to information retrieval, (3) support that adds computational procedures for 1 and 2, and also enables the manager to ask for simple computations, comparisons, and projectives, and (4) support that provides a useful model for simulation of real-time environments [3].

Normally the problem is formulated using a natural language that is processed by the system, then a model is built from information collected, and finally the problem is evaluated. The main distinction between an MIS system and a decision

support system is that decision support systems perform operations on heterogeneous types of information. This type of system integrates information retrieval systems, data base management systems, computer graphics, and other capabilities which collectively provide powerful tools in support of the decision making process.

#### 1.4 Database Management Systems

Database Management Systems are concerned with the storage, maintenance and retrieval of data facts versus textual data. The information is usually in tabular form implemented in a record structure that contains several fields of information. In order to extract information meaningful to the user, he/she needs to have previous knowledge of specific record identifiers.

In a database, each record contains several fields which are identifying characteristics for an information item. A typical example of a database is a set of records containing mailing addresses, telephone numbers, sex, salary, social security, and marital status of employees for a company. In order to search for specific information a display of the record structure should be provided to the user for accurate query formulation. The output may consist of all records, tables, or other customized forms [4j.

#### 1.5 Question and Answering Systems

Question and Answering Systems provide access to factual information in a natural language setting. The stored information consists of a large volume of related facts and general world knowledge. The user query is formed with a natural language and the responses may also contain natural language, although the problems associated with the redundancy of the English language and query formulation make this system lean toward a more experimental state.

These systems consist of three parts: knowledge base, database, and control programs. The objective of the system is to analyze the user's request, compare the query with stored knowledge, and assemble an acceptable response from relevant facts [4].

#### CHAPTER 2

#### SURVEY OF LITERATURE

This chapter examines the basic principles applied in the theory of modern information retrieval systems. The concepts discussed encompass the design, development, testing, and analysis phases which include such topics as: problem definition and decision making, indexing and weighting, dictionaries, searching, and precision and recall issues. Because rudimentary principles of information retrieval systems cannot be explained without posing certain obvious questions, the chapter begins with problem definition.

#### **2.1** Problem Definition

Problem definition can not be over-emphasized. Without proper direction and planning, the Information Systems Analyst may not adequately satisfy the needs of the end-user. First, one has to assess the targeted group for which the system is intended. For instance, will the information be used in a medical environment, judicial, or educational institution? Quite naturally one needs to know whether the user is knowledgeable about information retrieval concepts, **or** even about computers **in** general. These considerations will determine the level of user-friendliness needed.

If the system is to contain a large versus small document collection, there are questions concerning the amount of memory needed for primary and secondary storage of files, pointers, system procedures, and other software programs. Also, one has to forecast the projected growth of the stored database and be able to design the system accordingly so that current resources and future needs will be met with as little friction as possible.

The last point touches on the decision making process that gives rise to the most cost-effective way to meet the needs of the end-user. A useful motto is "keep things simple." Why provide "great" features that the inexperienced user will rarely use or need? On the average one will find that only a small percentage of the total targeted population will be knowledgeable about information retrieval theory to necessitate the frequent use of all features in a package.

#### 2.2 Indexing

After the decisions are made in the problem definition phase, the next step is to consider the elements composing the functional phase of the system. Every information retrieval system consists of information items (DOCS), a set of requests (REQS), an indexing language (LANG), and some method of determining which, if any, of the information items meet the requests (SIMILAR). This functional overview is presented in Figure 2-1  $[4]$ .

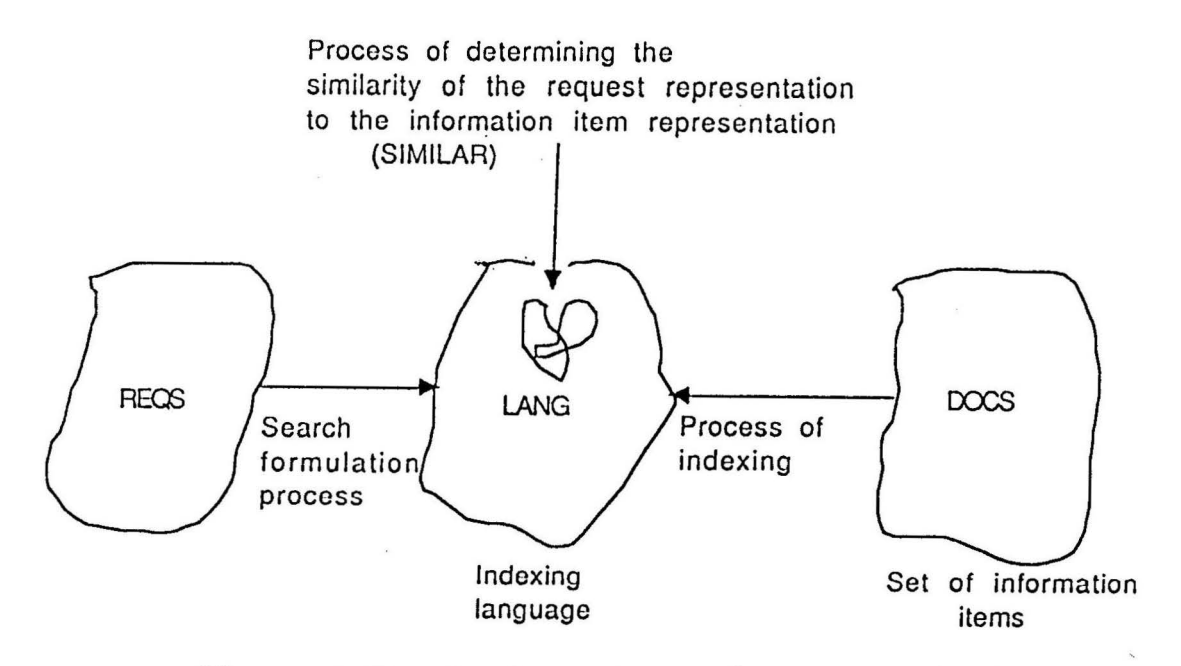

Figure 2-1. Functional overview of information retrieval.

Decisions that affect the mapping of the information items to the indexing language include: (1) manual indexing, (2) automatic indexing, or {3) a combination of the two processes. In addition, the indexing language can be prespecified (controlled) or uncontrolled. The overall purpose is to maximize the representation of information items using the indexing language. Several methods have been employed to maximize the assignment of index terms to information items [5].

Automatic indexing may involve deriving term significance factors based on frequency characteristics of each word in document texts. The first two steps involve calculating the frequency of each term  $k$  in document<sub>i</sub> (freq<sub>ik</sub>), and determining the total collection frequency  $(TOTF REQ_k)$  for each word by summing the frequency of each term across all *n* documents given by the equation:

$$
TOTFREQ_k = \sum_{i=1}^{n} (freq_i k)
$$
 (1)

After collecting the frequency characteristics one has to eliminate indiscriminate terms by setting limits or thresholds for high frequency and low frequency terms. The remaining medium frequency words will be used for assignment to documents as index terms. Figure 2-2 shows the curve representing these frequency characteristics  $|4|$ .

Another approach to automatic indexing also uses term significance factors to compute the discrimination value of a term. This measures the degree to which a term distinguishes one document from another. In addition, it provides an adequate physical interpretation for the indexing process. In order to maximize the retrieval of relevant documents one must be able to measure the space density of a document collection. The expression for computing the discrimination value for each  $term_k$ 1s:

$$
DISCVALUE_k = AVGSIM_k - AVGSIM \qquad (2)
$$

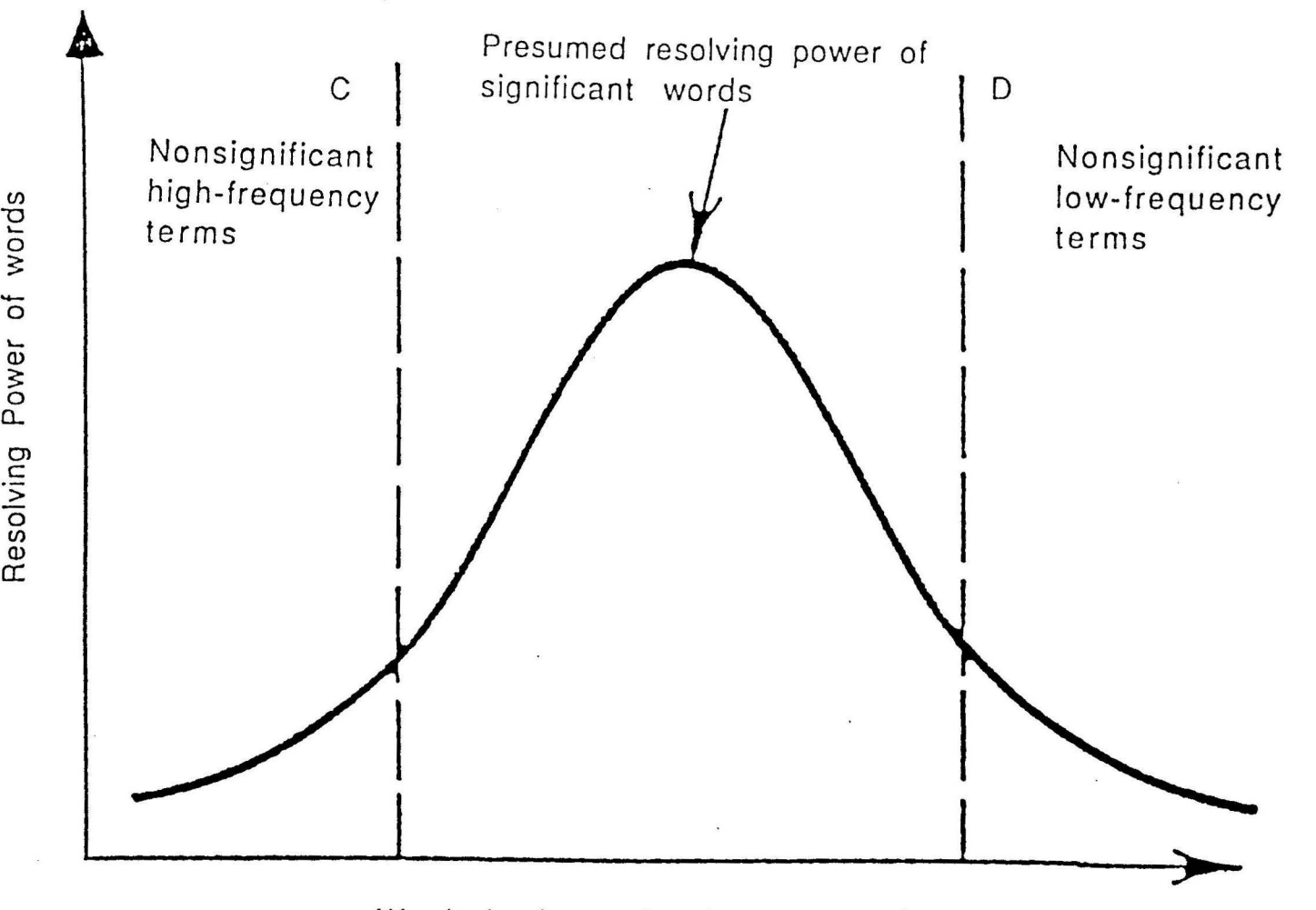

Words in decreasing frequency order

Figure 2-2 Resolving Power of Significant (Medium-Frequency) Words.

**0**  (/) - **(l)**  "" 0:

rds **0** 

∑

where *AVGSIMk* represents the space density after term *k* has been removed from the original document collection, and *AVGSIM* represents the average document similarity for the entire collection [4].

The basic assumption is that a document space that is tightly grouped reflects somewhat similar index vectors, which is not useful for retrieval since one document can not be distinguished from another. The ideal situation is to expand the density of the document space so that relevant documents are separated from non-relevant documents. An example of a typical document environment, where the distance between two items is inversely related to the similarity of their index vectors, and an ideal document space collection is shown in Figure 2-3 [5].

After the discrimination values have been computed, the index terms can be placed into three categories: (1) good discriminators with a positive *DISCV ALUEk,*  (2) indifferent discriminators with a  $DISCVALUE_k$  close to zero, whose removal or addition leaves the similarity among documents unchanged, and (3) poor discriminators whose negative  $DISCVALUE_k$  renders the documents indistinguishable from each other. The term discrimination value can now be used in conjunction with the term frequency factors to assign an importance factor, or weight. for each term  $k$  in *document<sub>i</sub>*. Equation 3 shows the relationship for weighting, using term discrimination values.

$$
WEIGHT_k = freq_{ik} \cdot DISCV ALUE_k \tag{3}
$$

Manual indexing usually has to be done by subject experts or someone experienced with Information Science. The use of dictionaries such as, Synonym and Thesaurus dictionaries, are widely use to normalize and control a language. This technique is one that can be easily implemented. More discussion on this topic will be given in Chapter 4.

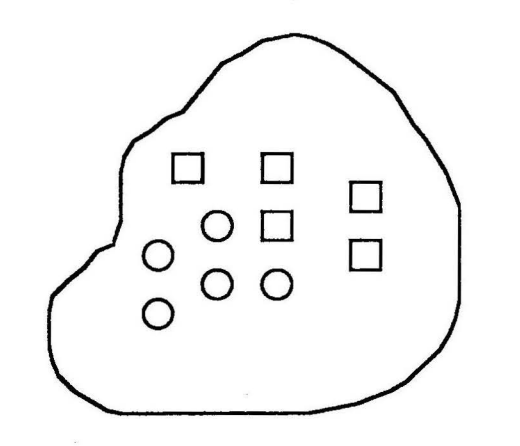

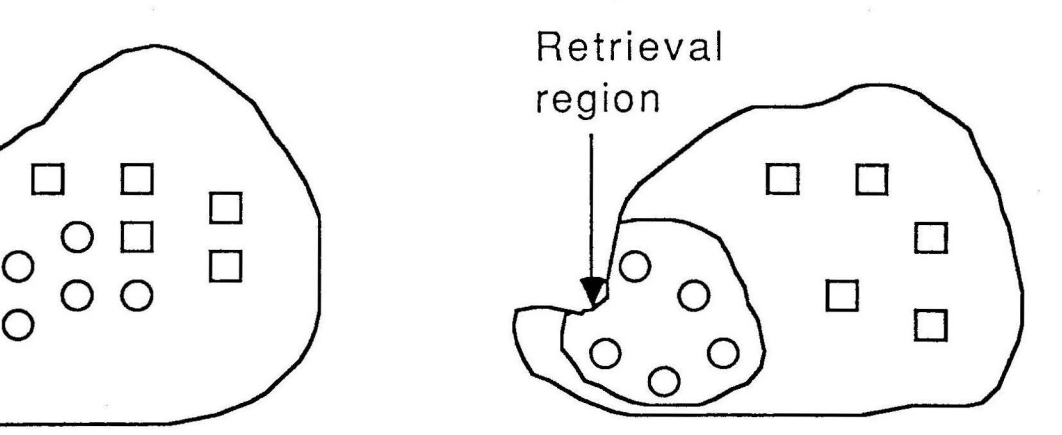

(a) Original space (b) Space "spread out" by assigning discriminators

 $\Box$ Nonrelevant document

 $\circ$ Relevant document

Figure 2-3 Document Space Density Examples.

#### 2.3 Dictionaries

A dictionary 1s that which explains or defines: word usage, formal relationships, a basis for searching appropriate words, record of authoritative decisions on usage, and error control [6]. This section explains the role of dictionaries in the development of information retrieval systems. Specific examples include the Negative dictionary, Synonym dictionary and Thesaurus.

The first discussion deals with the one-for-one Synonym dictionary. This dictionary gets its name from the fact that for each entry there is one term definition whose meaning is construed to be synonymous to that of the entry. More that one entry can have the same definition, but some provision must be made for alternate spellings as well as different word froms. This relationship is shown in Table 2-1 [6].

| Entry      | <b>CCOCE</b> |  |
|------------|--------------|--|
| Book       | 1            |  |
| Calculator | 2            |  |
| Catalog:   | 3            |  |
| Cataloger  | 4            |  |
| Computer   | 5            |  |
| Descriptor | 6            |  |
| Document   | 7            |  |
| Index      | 8            |  |
| Indexer    | 9            |  |
| Processor  | 10           |  |
| Query      | 11           |  |
| Search     | 12           |  |
| Term       | 13           |  |
| Word       | 14           |  |

Table 2-1 One-For-One Synonym Dictionary.

In addition to the Synonym dictionary, a more commonly used dictionary is the Thesaurus. Thesaurus groups relate words together according to subject class. Sometimes the term thesaurus is used to describe what is called a multiple-relation dictionary. To expand a vocabulary, sometimes index terms with questionable discrimination properties are used in conjunction with term association calculations. Whatever construction method is implemented, manual, semi-automatic, or fullyautomatic, two problems must be addressed: (1) a decision must be made about what terms to include in the thesaurus, and (2) the terms specified for inclusion must be properly grouped.

One disadvantage of using a thesaurus is maintenance, and two kinds of maintenance problems arise. First, the thesaurus may require restructuring as a result of user interaction with the system. For example, new user populations may mean different levels of experience and interests which require new vocabulary terms. Secondly, if new documents are added to a collection, a thesaurus maintenance system will be needed to accomodate collection growth. Some possibilites to consider for updating the thesaurus are:

- (1) Leave the original thesaurus unchanged and use it for the expanded collection.
- **(2)** Place new terms into existing thesaurus categories only.
- (3) Place new terms into separate new classes.
- (**4)** Completely restructure the thesaurus by generating a term classification from updated vocabulary.

Table 2-2 shows an excerpt of a thesaurus used in an automatic indexing environment for documents in engineering [4].

17

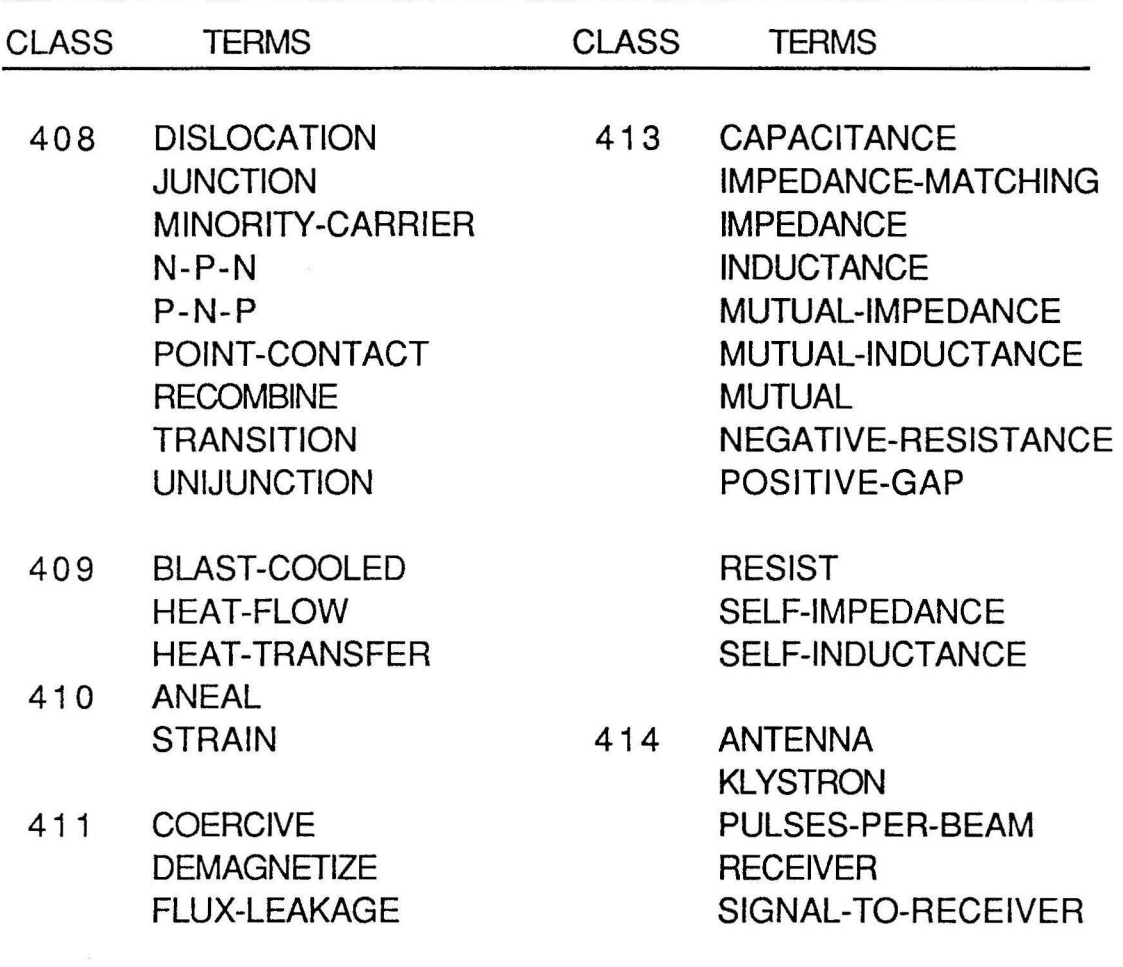

 $\epsilon$ 

Last, but not least, is another commonly used dictionary called the Negative or Null dictionary. The Null dictionary contains high frequency and commonly used words like "a", "and", "the", and "this". The purpose of this dictionary is to minimize the search time used in searching for insignificant terms. Once a term is found to be in the Null dictionary, it is simply eliminated from the subsequent searches of the Synonym and/or Thesaurus dictionaries [7].

#### 2.4 Search Techniques and File Organization

The type of search technique used in an information retrieval system depends on the size of the document collection, the data structures implemented for file organization, computer costs, and the efficiency of the search technique itself.

The simplest search is referred to as a Linear Search , or a Sequential Search. Since the collection is unordered, the file must be examined one element at a time. If the document collection is very large , it would be very inefficient to use this method, especially if the item were near the end of the collection. The main advantage is that insertions and deletions can be done easily without altering the order of already existing items.

The efficiency of a search is increased when the file is ordered, not strictly sequential, but by the key values used in the search. A Binary Search on the average requires  $log 2(n + 1)$  steps, where n is the number of total documents, compared to  $(n + 1)/2$  steps required for the Linear Search. The process of the Binary Search is initiated by starting in the middle of the collection, and depending on whether the value of the search key is greater than or less than the value presently pointed to, one of the sections is discarded. The process continues halving until a match is found as shown in Figure 2-4  $[4]$ .

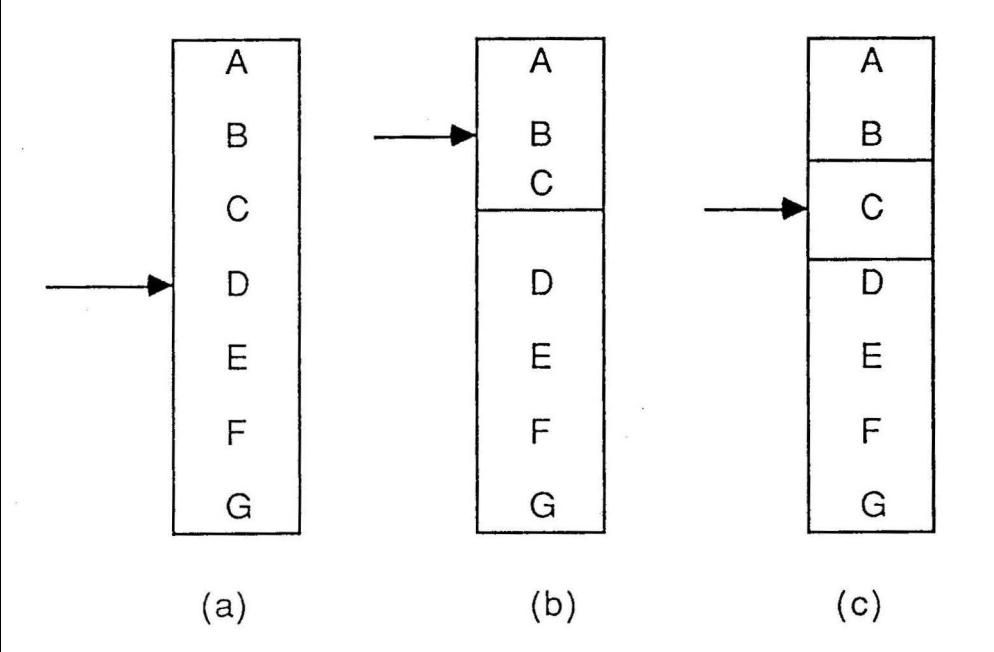

- (a) Initial comparison with middle element (D).
- (b) Next comparison with middle element of upper half (B).
- (c) Final comparison with remaining element (C);
	- ignore upper half.

**Figure 2-4 Binary Search Example for Key C.** 

Indexed files also require files to be ordered. The search for a particular item requires only a search of the index and the items specified by the index. On the average, it requires the number of steps needed to search the index, plus  $(n + 1)/2$ additional steps for the specific sequential records of the file. For example, given a sequential file of one million records, a search to find a particular item beginning with a certain letter will require  $(n + 1)/2$  or 500,000 steps on the average. If the indexed file method is used, then a separate one-dimensional array representing each letter of the alphabet, or 26 entries, is created. The search of the indexed array will require  $(26 + 1)/2$  steps. If the number of records per specified letter equals 50,000, then this additional search requires requires  $(50,000 + 1)/2$  or a total of 25,014 steps [4].

The big disadvantage with using indexed files is that the addition of new records requires updates in the index and the subfile. This leads into the topic of file organization. One of the most important decisions one can make concerns file organization, specifically, whether to use direct files or inverted files.

A direct file is a file in which the documents provide the main order of a file, whereas an inverted file is arranged by keyword, and each keyword includes a corresponding list of doc ument numbers. Simply stated, the direct file identifies all terms associated with a document, and an inverted file identifies all documents associated with a term. An example of these relationships is shown in Figure 2-5  $[4]$ .

#### 2.5 Precision and Recall

The discussion of theoretical concepts concludes with a brief examination of retrieval evaluation: namely, precision and recall. Certain decisions are made

# Information Items

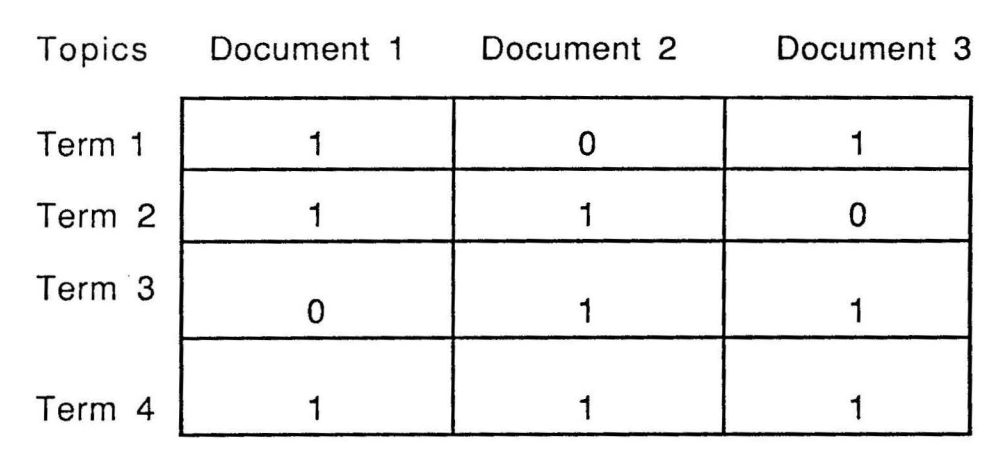

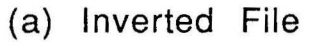

Topics

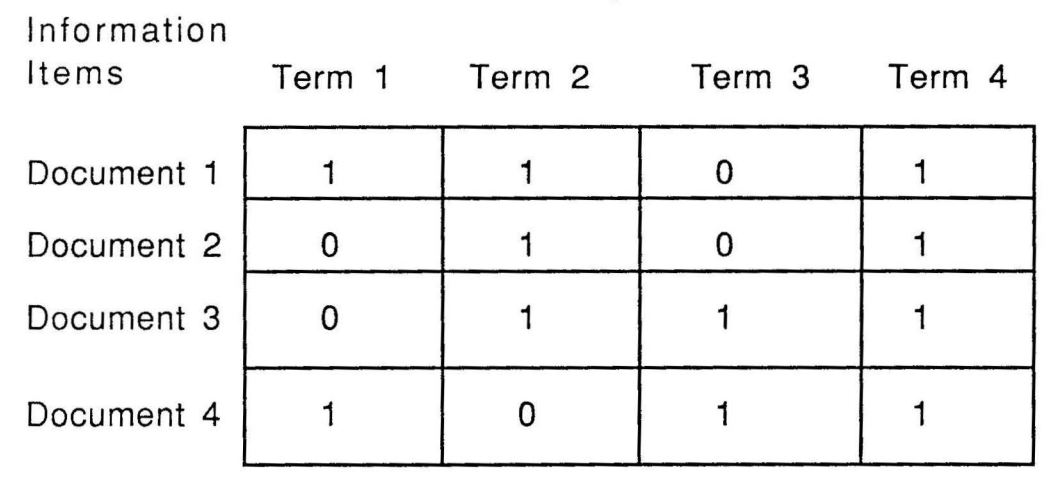

(b) Direct File

Figure 2-5 Inverted and Direct File Examples.

regarding the degree of precision and recall desired by a user.

Recall is defined as the proportion of relevant material retrieved over the total relevant material in the collection.

$$
R = \frac{\text{number of items retrieved and relevant}}{\text{total relevant in collection}}
$$
 (4)

Sometimes a user may want as much relevant material as possible, as in a literary search, so the user must submit broad queries to retrieve several documents. Usually recall increases as the number of documents increases; however, the precision is likely to decrease. This relationship is shown in Figure 2-6 [4].

On the other hand, some users may be more interested in high-precision; therefore, high-precision users will have to submit narrower and more specific queries. This involves rejecting those items that are less relevant.

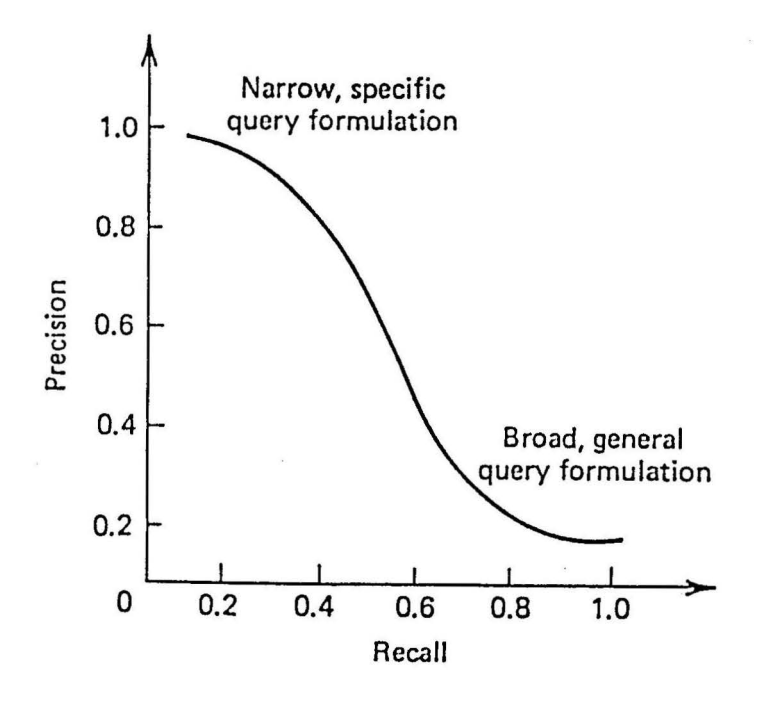

Figure 2-6 Typical **Average** Recall-Precision Graph.

Precision is then defined as the proportion of relevant material retrieved over the total retrieved.

$$
P = \frac{\text{number of items retrieved and relevant}}{\text{total retrieved}}
$$
 (5)

Table 2-3 shows an example of the rankings of documents in decreasing querydocument similarity order, and the calculations of the recall and precision values. Figure 2-7 is the corresponding graph of the recall and precision values for the sample query  $[4]$ .

Recall-precision graphs have been criticized because several parameters have been obscured. The most noticeable problem in the graph of Figure 2-7 is the fact that the size of the retrieved document set and the collection size are not shown. Another problem is that one has to interpolate points in order to produce a continuous graph from the discrete set of points. Looking at Table 2-3, it is shown that the precision value is known exactly for a recall of 0.2, but not for 0.4, since the precision lies between 1.0 and 0.67 at 0.4. Also, the recall value is known exactly for a precision value of 0.5, but not when it is 1.0. The most important thing to remember is that the information obtained in Table 2-3 and Figure 2-7 are for specific queries and in order to obtain information about the average performance characteristics for several user queries, a number of curves must be processed  $[4]$ .

| Recall-Precision after retrieval<br>of n documents |                  |                   |           |
|----------------------------------------------------|------------------|-------------------|-----------|
|                                                    | Document Number  |                   |           |
| n                                                  | $(x =$ relevant) | Recall            | Precision |
|                                                    |                  |                   |           |
| 1                                                  | 588<br>X         | .2                | 1.0       |
| 2                                                  | 589<br>X         | .4                | 1.0       |
| 3                                                  | 576              | .4                | .67       |
| 4                                                  | 590<br>X         | .6                | .75       |
| 5                                                  | 986              | .6                | .60       |
| 6                                                  | 592<br>X         | .8                | .67       |
| 7                                                  | 984              | .8                | .57       |
| 8                                                  | 988              | 8.5               | .50       |
| 9                                                  | 578              | .8                | .44       |
| 10                                                 | 985              | $\boldsymbol{.8}$ | .40       |
| 11                                                 | 103              | .8                | .36       |
| 12                                                 | 591              | .8                | .33       |
| 13                                                 | 772<br>X         | 1.0               | .38       |
| 14                                                 | 990              | 1.0               | .36       |

Table 2-3 Output Ranking of Documents in Decreasing Query-Document Similarity Order and Computation of Recall and Precision Values for a Single Query.
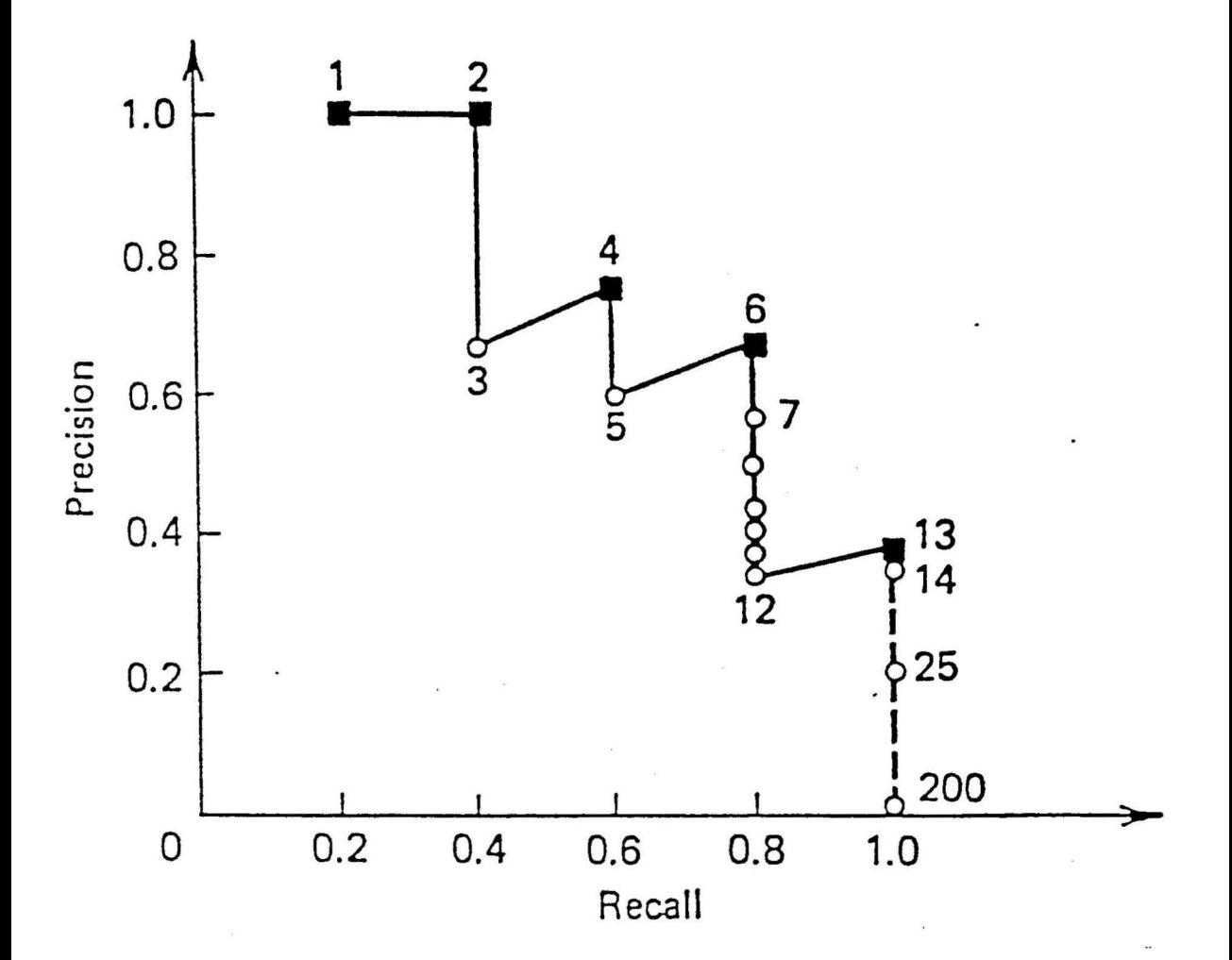

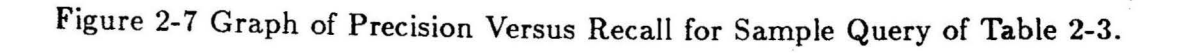

#### CHAPTER 3

#### REVIEW OF EXISTING SYSTEMS

The information age of the eighties has created a growing concern over the quality of software developed for database management systems and information retrieval systems. There are several systems commercially available on the market today, but not all systems contain the same features. Some are microcomputerbased, and others may be used for large multi-user minicomputer or mainframe systems. Nevertheless, there are several specific requirements and general considerations for selecting information retrieval software.

The decision to design and develop a system in-house rather than purchase an existing one was based on the fact that no one system delivers everything, and not all systems have the same features. RETRIEVE, although basic in structure and features, is able to provide both exhaustive and precise searches. The simplicity of the system is advantageous to the end user in that query formulation, and output specifications are user friendly, the manual indexing cuts down on total computer processing and provides control of the thesaurus for the indexer, the inverted file structure provides quick retrieval of the relevant documents, and the absense of the **AND** Boolean logic ensures retrieval of some documents as opposed to not retrieving any documents when searching for documents containing all terms specified.

This section first addresses a few selection criteria for software packages, and then examines several microcomputer-based and larger networked sytems currently available on the market.

27

#### 3.1 Selection Criteria

One of the most pressing considerations that needs to be addressed is storage requirement. This requirement is not always easy to estimate because the system developer not only has to take into account the current number and size of records contained in the database, but also has to consider the projected future growth of the system.

Disk storage will vary depending on how files are stored and processed. Since most packages use inverted indexes, which can take up large amounts **of** memory, storage must be adequate to handle the various pointers. In addition, added space for work files, associated files for processing the main file, and the software itself will require space on the disk system.

File organization and data structures implemented will also contribute to addtional storage requirements. If fixed length records are employed, inevitably there will be some wasted storage because most records will be shorter than the longest record accomodated. Array utilization versus dynamically allocated structures, such as linked lists or stacks, will also cause some wasted storage.

Another selection criteria also of utmost importance is hardware requirements. Normally, floppy disk-based systems will not provide ample storage for large information retrieval systems, but for some smaller systems floppy disks are sufficient. Usually a harddisk is used for database software and storage of actual data to be searched because harddisk storage has greater storage capacity than floppy disks, is more flexible than using several floppy disks, and is inherently better in performance because of the rapid disk access and data transfer rates.

Search features vary considerably among the different retrieval packages. Some

of the differences have a lot to do with the end-user's abilities, but usually the complexity of the query language, the degree of help available on-line, and ease of query formulation play a large part. Someone more experienced with information retrieval concepts will obviously have a better grasp for searching strategies than the ever present ubiquitous end-user. Most systems include tutorials to help aid the searching process. Others may employ menu-driven interfaces. The menus help to present a choice of selections at each step, which eliminates the need to memorize a command language, but the disadvantage is that menus add significantly to connect time and thus increase search costs.

Boolean logic is commonplace in most information retrieval packages. Typical usage supports AND, OR, and NOT functions. The query formulation may require single entry of each term and the resulting sets combined, or multiple terms may be entered in a single query. Some packages may use parenthetical grouping and others may not. Some systems may not support the NOT logic at all. Ultimately the emphasis is not on the Boolean logic itself, but the degree of support and the ease and flexibility of the package overall.

One feature that is used in conjunction with Boolean searching is comparison searching. Comparison operators enable a user to specify values that are equal to, less than, greater than, less than or equal to, greater than or equal to, or not equal to another search argument. These types of operators are useful for numeric field searching.

Another major consideration is system output. The amount of flexibility and control provided by the software in formatting output to various devices such as the display screen, printer. or output file may be very important for several applications. Still the capabilities vary greatly from system to system . Some systems are not very flexible when it comes to output and may provide only one fixed format, while others may provide the capability to design various formats that can be selected by the user.

Since a database contains information that is valuable to many users, it represents a considerable investment of time and money. Thus, the system should be protected from malicious or inadvertent tampering by incorporating a security system. Unfortunately, this is area is where most software packages are deficient. For larger systems, it may be necessary to develop a system of passwords and levels of access in order to ensure protection against any misuse of information.

One must realize that setting up, maintaining, and using a database system is complex; therefore, it is essential to provide adequate documentation for the system. In addition to a user manual and system manual, many systems provide on-line help screens, on-line tutorials, and telephone assistance to assist in the installation and use of the software. Even if the user is expected to be experienced with information retrieval systems, it is still good practice to have extensive documentation to ensure ease of use of the system  $\{8\}$ .

Now that a few selection criteria have been discussed, the next few sections will examine software packages currently available for commercial use, namely, MICRO-CDS/ ISIS, PRO-SEARCH, and DIALOG.

#### 3.2 MICRO-CDS / ISIS

MICRO-CDS/ISIS is a bibliographic information management software package developed by CNESCO. It was originally intended for mainframe applications. but the current version released is geared toward the mini-micro market . First, general features of the software are discussed, and later the major features the package has to offer are examined.

MICRO-CDS/ISIS is available free of charge to non-profit organizations of UNESCO member states. Hardware requirements include an IBM  $PC/XT$  with 512 Kb of RAM, a floppy drive, and a 10 Mb harddisk. The harddisk is capable of storing 10,000 to 12,000 records with an average record size of 500 bytes.

Presently, MICRO-ISIS is being used at the Library of the Computer Applications and Services Company in Budapest, Hungary, where it demonstrates the feasibility of microcomputer-based information retrieval systems for relatively small libraries.

The structure of the software is composed of a set of six modules written in PASCAL language. These six modules illustrated in Figure 3-1 are divided into system functions and user functions [9). The system programs are used to: (1) define the structure of the database, the master and index files, and the format and content of the worksheets and menus (ISISDEF), (2) to reorganize, back-up, and restore files (ISISUTL), and (3) to create message files, stopword list, etc (ISISXCH). The end-users (librarians and patrons) use the user programs to enter and modify data (ISIS), update the index file, search the database (ISISINV), and sort, display, and print results (ISISPRT).

MICRO-ISIS is a menu-driven, text-oriented software package. It is designed to accomodate fields and records of varying length, with a maximum record length of 4096 characters. MICRO-ISIS allows the use of subfield specifications which can be used with different format statements for printout and display. The subfield delimiter used is the roof sign followed by a one-character alphabetic or numeric subfield identifier.

Searchable elements are stored in an inverted file. which contains a reference

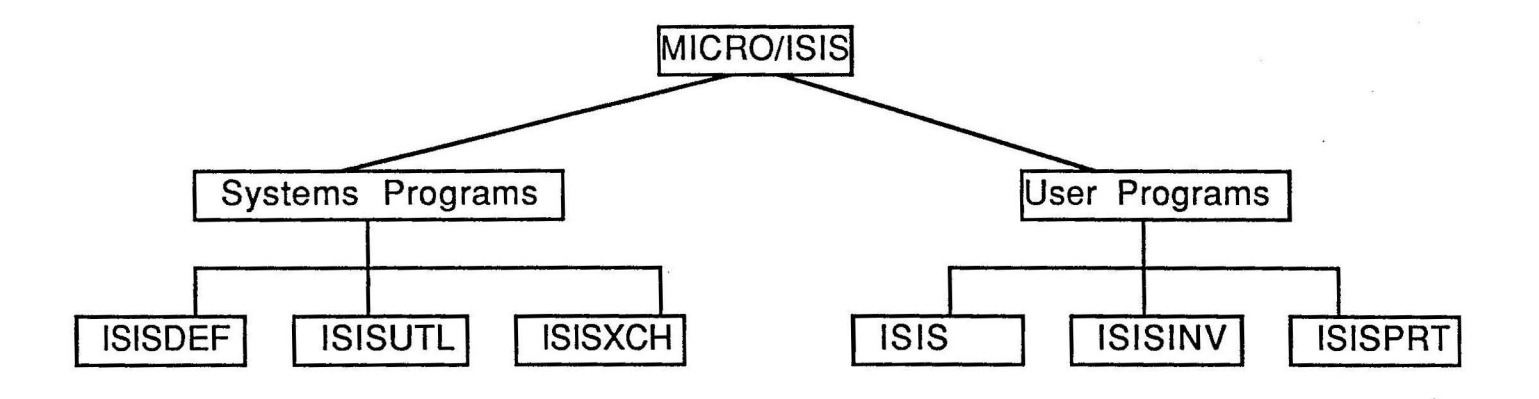

Figure 3-1. Software Structure of MICRO /ISIS.

 $\sim$ 

 $\sim$ 

to the master file records from which the searchable element was extracted. Table 3- 1 gives details of the inverted file listing or search term dictionary where the various access points such as author names, subject descriptors, and title words are formed in alphabetical order [9]. Another important feature included in MICRO-ISIS is on-line data entry worksheets of the database. Data entry fields are arranged in the following groups: page 1, main entry and added entry heading data, page 2, data of bibliographic description, and page 3, descriptors, codes, and local data.

MICRO-ISIS ranks high in user-friendliness and reliability, but is lacking in data validation facilities. Its entry-time error detection features are modest in version 1.0, restricted to checking field type, field length, and character pattern. However, the most attractive feature of MICRO-ISIS is its ability for searching the database and printing results of the search. Query formulation uses Boolean logic that is used in conjunction with proximity operators, field qualification, and right truncation of search elements. Table 3-2 gives an example of possible search operations, where A and B are search terms [9]. In addition, MICRO-ISIS uses parenthetical grouping and sets, where previously formulated query questions can be referenced as single search elements by their sequence number.

Other features include multilingualism of menus, system worksheets, and messages. Creation of new language versions and changing the default language are well supported by the system. Data exchange facilities provide the option of moving data bases from one information management system into another. Databases operated mainly under MICRO-ISIS can be transferred to the CDS/ISIS mainframe environment for comprehensive validation and/or to print catalogs via photocomposition programs of CDS ISIS. Sections of large mainframe databases. selected by range specification of by a search. can be downloaded to create a MICRO-ISIS

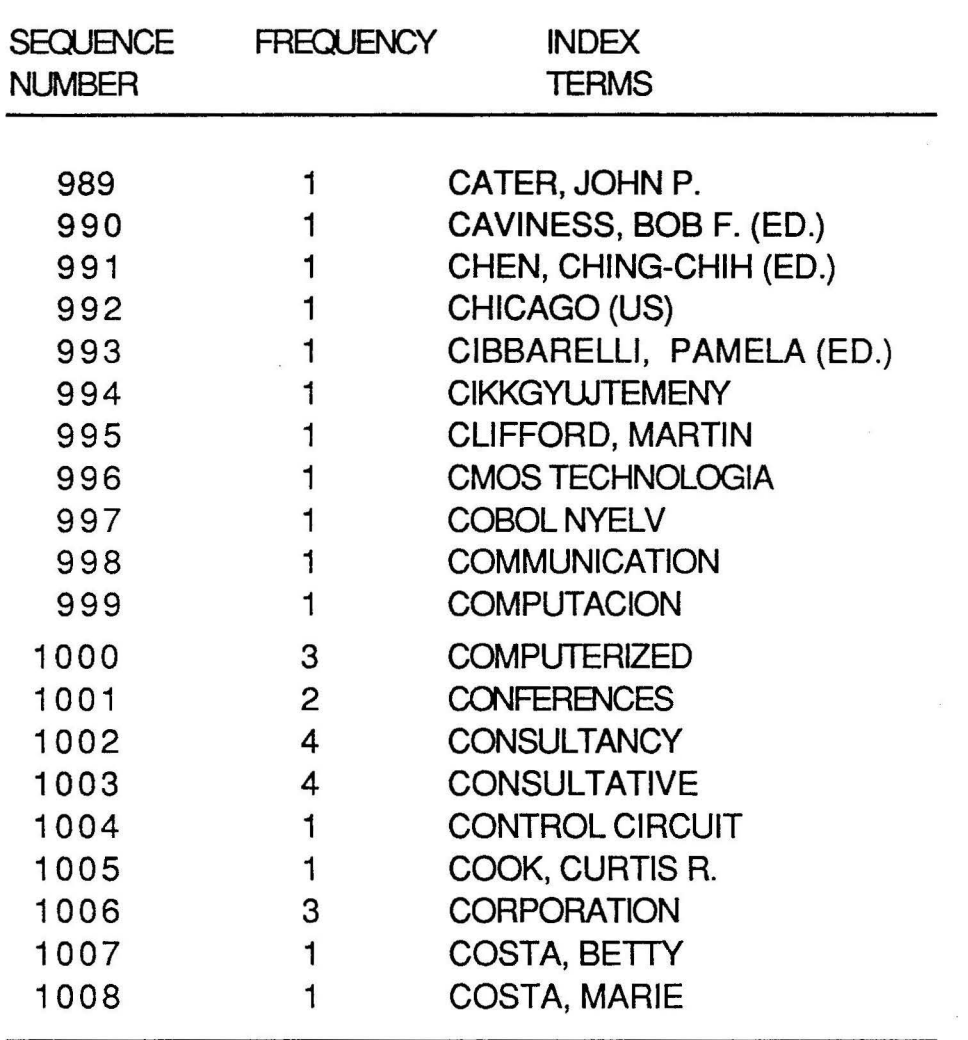

 $\frac{1}{2} \sum_{i=1}^{n} \frac{1}{2} \sum_{i=1}^{n} \frac{1}{2} \sum_{i=1}^{n} \frac{1}{2} \sum_{i=1}^{n} \frac{1}{2} \sum_{i=1}^{n} \frac{1}{2} \sum_{i=1}^{n} \frac{1}{2} \sum_{i=1}^{n} \frac{1}{2} \sum_{i=1}^{n} \frac{1}{2} \sum_{i=1}^{n} \frac{1}{2} \sum_{i=1}^{n} \frac{1}{2} \sum_{i=1}^{n} \frac{1}{2} \sum_{i=1}^{n} \frac{1}{2} \sum_{i=1}^{n$ 

## Table 3-1 Inverted File Listing.

-

 $\overline{\phantom{a}}$ 

 $\hat{\mathbf{r}}$ 

Table 3-2 Search Operations Example.

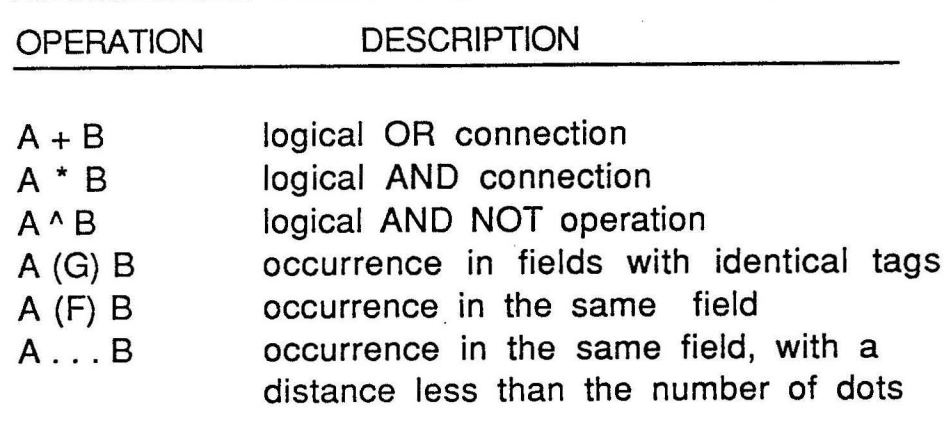

subset data base for more convenient and less expensive access [9]. The documentation includes both a reference manual and a tutorial. An Installation Guide and an Introduction to the System are also part of the documentation. In summary, one can see the attractiveness of this microcomputer-based library system is due to the many features discussed in this section, and to top it all off it is free of charge for qualified users.

#### 3.3 PRO-SEARCH

PRO-SEARCH is a microcomputer-based search-aid software package designed to help on-line database searching. It was the second product developed by MENLO Corporation, IN-SEARCH being the first, and it concentrates on improving the search process itself rather than emphasizing telecommunications or search output packaging. PRO-SEARCH merges DIALOG and BRS files (on-line databases) and search protocols, suggests alternative data bases, provides other services to be searched in "native-mode", enhances output, and maintains detailed accounting

records for BRS and DIALOG sessions. This search-aid software is geared toward the experienced end-user who knows how to search, but may simply want to access a different system without having to learn or remember new protocols. In the" nativemode", PRO-SEARCH allows searchers to follow regular searching procedures, but they get to choose between either DIALOG or BRS protocols in accessing either service.

The basic structure of PRO-SEARCH includes two interface modes, high-level and native-mode. The high-level interface mode allows searching **of DIALOG2** and BRS interchangeably. Worksheets are used for search strategy and up to 98 sets can be created. Database selection allows on-line as well as off-line searching using the full-screen editor.

Four main categories of information are used, which are equivalent to four floppy disks, Art, Education and Social Sciences; Biology and Medicine; Business. Government and News: and Engineering, Mathematics, and Physical Sciences. If the one megabyte of category disk is used on the harddisk this will allow more flexibility because if not, every time a category is switched, floppy disks must also be switched.

The native-mode allows creation of a custom on-line services directory with pre-configurations for telecommunicating up to 23 different services. However. the accounting reports, data sheet displays, and offiine strategy only work for BRS, DIALOG, and DIALOG2.

After logging on , PRO-SEARCH provides for uploading of offiine searches up to 50 lines and 240 characters. The buffer facility allows storage of search output on disk for later use. The search output on the screen can be examined by depressing the mark key, which sends a specified record to the buffer.

The Accounting Reports Facility calculates automatic cost information from BRS and DIALOG searches. There are two reports available, session and monthly. The session report is a session invoice that lists the subject, client, name, charge code, and a summary of the files checked with all costs attached including a system total. The monthly summary reports summarize on-line expenditures for all or part of a month, and can be specified by client, charge code, searcher, data base, or on-line service. Although the system establishes adequate telecommunication connections with data banks, it does lack some basic properties of most telecommunicating programs.

For example. it cannot upload a large file, because of a limited number of lines with a pre-set character limitation. Many bulletin boards and electronic mail systems will take full files of any length. With PRO-SEARCH, one would have to download the search using the PRO-SEARCH buffer and disk facilities, logoff the system, exit PRO-SEARCH, and re-connect and transmit using another telecommunications program.

PRO-SEARCH does improve the searching process itself with its text-editing of searches, phrase adjacency, cross-data base, cross system fluidity, on-line instructions, and outstanding data base selection tools. Still no one package offers everything, and PRO-SEARCH is no exception. It does not tag DIALOG records with field information needed to re-process easily in a data base management program, it does not allow for editing within PRO-SEARCH, and it does not utilize spreadsheets for calculating from numerical file downloads  $[10]$ .

#### 3.4 DIALOG

Lockheed Information Systems of Palo Alto, California developed the DIALOG

system. The DIALOG system is based on inverted files. By using a SELECT command the system creates sets of document reference numbers. For example, if a user is searching for relevant documents identified by "information retrieval", he would have to specify SELECT "information" (which would create one set of document reference numbers) first, and then SELECT "retrieval" (which creates another set of document reference numbers).

Boolean logic is also implemented in the system by employing the COMBINE statement. The COMBINE statement allows use of the Boolean operators AND, OR, and NOT. Using the above example, to form the query statement "information" and retrieval'', the user would have to specify COMBINE 1 and 2. The usual order of operation performs the NOT first, followed by the AND operator, and then the OR operation, but if parenthetical grouping is included then the sequence would be altered.

DIALOG also supports right truncation. For example, PSYCH? can be searched for PSYCHIATRIST, PSYCHIATRY, etc. Embedding of the? can also be used to substitute for characters. Other highlighted features include several functions for word position information. One can search for pairs of adjacent words **or** terms located within a specified number of words of another term. The system also utilizes field identificaiton for author  $(AU)$ , classification code  $(CC)$ , corporate source  $(CS)$ , document type **(DT),** journal name **(JN),** language **(LA) ,** publication year **(PY),**  and update (UP) **[4].** 

Logging in to the system is not difficult, although it requires remembering phone numbers, telecommunications network protocols, service "addresses", and passwords. The pre-configured parameters for the one-step logon procedure include Knowledge Index, DIALMAIL and the communications networks DIALNET, Telenet, TYMNET, and UNINET. For security measures, passwords are masked so they don't show up on the screen **or** printouts.

Other major features include offline creation of input (uploading), scrolling the screen, printing and/or saving to disk with edit capability, and accounting. The uploading feature allows the user to use the type-ahead buffer so strategies or messages can be created prior to connecting, and then the information can be sent automatically after connecting to save typing time. **All** information displayed on the DIALOGLINK screen passes into the retrieve buffer so that at any point, while connected or off-line, flexible movement of the cursor keys is available to move around the buffer. This feature is important if one doesn't print simultaneously. With DIALOGLINK, the last line sent to the type-ahead buffer, edited with the cursor, and sent again.

The information in the retrieve buffer can be directed to a printer or saved on disk during the on-line session or after logging off. Lines to be saved can be marked by using the on/off mark key, and editing capabilities are allowed on the saved files, which are straight ASCII files with the extension .REF. The last major feature to discuss, accounting, includes the capabilities to produce a title page and session invoice for a search session by specifying the accounting option from the session menu. To accumulate accounting information on a periodic basis for preparation of reports by client name, charge code, searcher, or data base, the Account Manager and the Communication Manager packages will be needed.

One major weakness of the system is that there is not a facility to include 2400 and 1200 baud rates in the same dialing directory. Even though DIALOGLINK has the ability to support other online services, it is not nearly as convenient. Another weakness is each time access to another service using another telecommunicatons

network is desired, it is necessary to enter repetative entries in the Configure program. Also, the type-ahead and accounting features are not available for other services.

DIALOGLINK is geared for people who search primarily DIALOG services. The system operates on IBM-PC,  $PC/XT$ ,  $PC/AT$ ,  $Compac$ , or other IBM-compatible computers. At least 256K of RAM, DOS 2.0, or higher, and two double-sided disk drives or a hard disk system with at least one floppy are required. Hayes Smartmodems and ten other modems are also supported by the system. The Communications and Account Manager may be purchased separately, or an evaluation disk , which will operate for two hours on-line, including the Communications and Account Manager, is also available [11].

#### CHAPTER 4

#### IMPLEMENTATION **OF** DESIGN FEATURES

Chapter 4 examines the decisions affecting the design implementation of the RETRIEVE system. Section 4.1 discusses the system objectives and methods used to implement various features. Section **4.2** discusses the overall structure and logic of the program, which will be elaborated upon with the flow charts and program listing in Appendix **A** and B respectively.

4.1 System Objectives and Methods

The purpose or objective of any information retrieval system is centered around satisfying the needs of the end user. As **was** stated in Chapter 2, the design of the system has to be in accordance with the needs of the targeted group{s) of people that will be using the system.

The Remote Sensing Division, Environmental Engineering department, and students of Remote Sensing/Environmental Engineering formed the targeted groups. The main objectives were (1) to combine specific query formulations to produce high precision results with exhaustive searching (high recall) for more generalized information, and (2) to provide interactive searching in a semi-automatic environment.

The database collection consisted **of** textual data in the form of abstracts to limit the amount of storage space required for full text documents. The abstracts were compiled from various Remote Sensing and Environmental Engineering studies. The representation of the database collection was implemented with a record structure to define the various fields of information for a particular entity. The fields of information chosen to represent each abstract included: a document number, a

counter for the number of lines in the title, title, a counter for number of lines for author information, author(s), a counter for lines of text in the abstract (lines were limited to 14), and the actual abstract (approximately 150 words). These counters were used to read the database information into the record structure.

The system was intended for use on a microcomputer since the document collection was intended to be relatively small. The harddisk for the GIS system provided adequate storage for external files, and the actual program. The software requirement was flexible because the IBM-PC provides several high-level language compilers. After writing the code for the program in PASCAL, several problems with debugging were encountered which made the process much too cumbersome. The program was rewritten on the **VAX-11** because the system provided detailed documentation that made debugging quicker and easier.

PASCAL language was chosen for several reasons: (1) it is a higher-level language, (2) the author was very familiar with the language and features, (3) PASCAL language is known for its flexible user-defined data structures and string handling capabilities, and (4) PASCAL allows up to approximately 20 characters for variable names, which aids in choosing very descriptive names for debugging and documentation.

Arrays were used for direct access to the abstracts, and because the collection was small. If the database expansion was considered, then linked lists would be considered. The major drawback to using linked lists is the amount of storage needed for the files and pointers, and the major drawback to using array implementation is the fact that one must be aware of maximum bound specifications.

Other major decisions dealt with file structure and access methods. The main concern was to provide direct access for quick retrieval of the abstracts. The desired result was achieved by using arrays for direct access. The file organization was sequential by system default. An inverted file structure was chosen for searching query terms. The choice of an inverted file structure was based on the fact that the physical structure of the inverted file identifies documents that contain terms. The array storing the abstracts is a two dimensional binary array where the rows represent the terms in the collection, and the columns represent the document numbers.

The binary array is marked with a one if a document contains a term, otherwise a zero is placed in the position. This structure provides for high-recall since all documents will be tagged when at least one query term is matched. Precision is hard to measure because it is contingent on the query formulation and the user's satisfaction: therefore, each query formulation will be different and each user will more than likely have different results to their specific query.

Another objective called for ranking the most relevant documents to a query (weighting). Each time a term was found to be in a document, a frequency counter was incremented by one for the particular term. After all terms were processed, the bubble sort algorithm sorted the frequencies in decreasing order , which produced the desired results.

Error checking was used sparingly in the program, so data entry was cumbersome. If an error was made in entering the database records, then one would have to complete entering the records, exit out of the program, and edit the database file, and if necessary, various counters. This method was also used when entering indexing terms per document. When an end-user enters query formulation terms from the thesaurus. the program checks for words that are misspelled by searching for a match between the terms entered and corresponding thesaurus terms which

43

are kept in an external file. If there is no match, then an error is flagged.

Thesaurus building was another design feature that was implemented . A thesaurus controls the indexing vocabulary. Ordinarily, this is an automated function that calculates term associations in order to group related terms in a class. Since documents were gathered from several remote sensing symposium articles, the papers were already grouped in the proper classes of information, which enabled bypassing this step. The classes of information used in the database collection were: UTSI Remote Sensing Theses, Land Cover/ Land Use, Earth Science , Hydrospheric Science, Radar/Sonar. Image Processing, Work stations, and Photogrammetry. The complete thesaurus listing for the RETRIEVE document collection is found in Appendix C.

#### 4.2 RETRIEVE Program Structure

The Retrieve program is an interactive PASCAL program that consists of a main program and five submodules. Figure 4-1 shows the structure of the program. The main menu allows the end-user to interactively select a function, but for clarity, the modules are described as one would logically use the software. The first step is to run the "Initialization" routine. This module should only be run once because it zeros out, or reinitializes counters and files. If the user runs into problems in another segment of the software he/she can choose which files are to be initialized again.

The next logical step is to enter records into the database collection that will be used for searching. The "Update" module prompts the user for the number of documents to process, and then the user enters the fields of information that corresponds to each record. After the number of documents specified have been

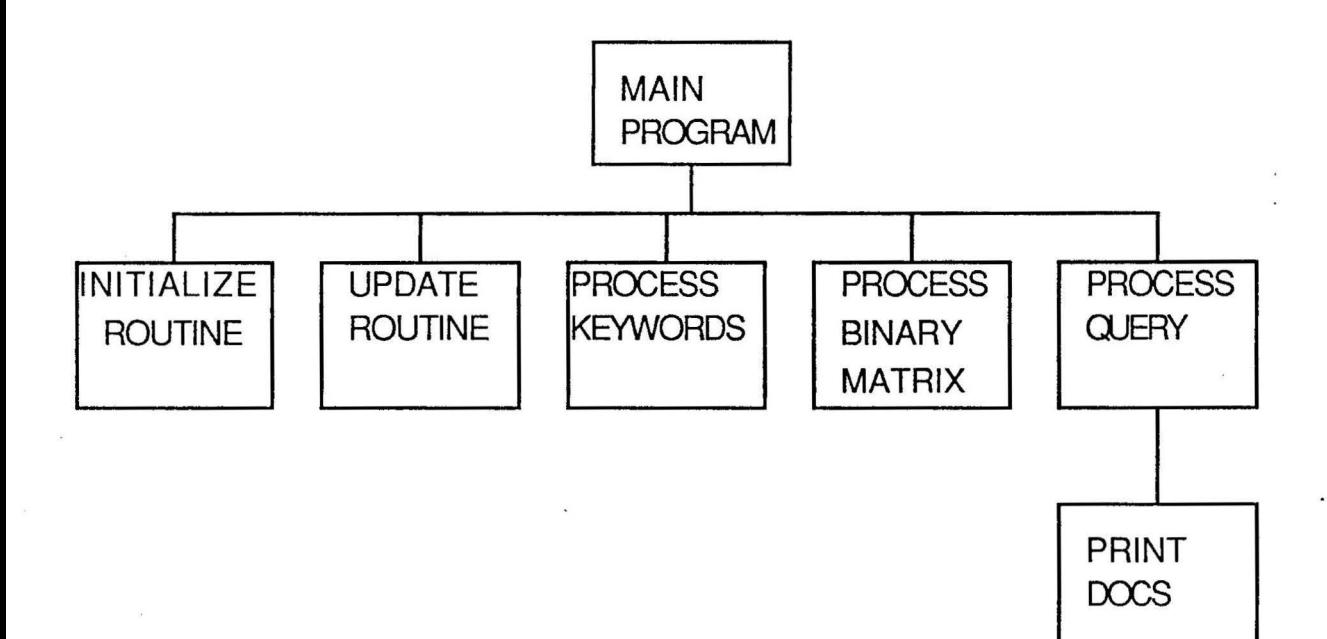

· Figure 4-1 Software Design of RETRIEVE.

entered, the program puts the user back to the main menu.

Following the data entry of the database, the user can either decide to type all records in before running another module, or the user can choose to process the keywords for each document by specifying the routine "Process Keywords''. The user is prompted for the number of documents to process, and then a prompt is shown asking for the number of terms to store for each document. The user then enters the keywords, keeping in mind that any errors made must be corrected through editing the appropriate files.

In this case, the corresponding files are the "Abstract File" which holds all unique terms entered in the database, "Aux File", which holds the keywords per document, and the "Ctrs Dat" file that keeps count of all database files processed, the number of unique terms used by the "Abstract File", and an array of indexes which hold the number of terms stored per document. The" Abstract **File"** discerns between duplicate terms entered by comparing each term with the cumulative set of unique terms entered. If there is not an existing entry, then the term is added to the file, otherwise it is discarded. The **"Aux** File" keeps all terms entered sequentially as they were entered. It does not discard duplicates because this will be the main file used to build the binary inverted file that looks to see if a term appears in a particular document.

The next logical step after the database records and keywords have been entered, is to process the inverted file called "Binary File". As with the initialization routine, this routine should be run once after any new entries have been entered. The routine "Process Search Array" uses the "Abstract File''. and the **"Aux** File" to build the inverted file. The routine takes each unique term from the "Abstract File" and searches (sequentially) to see if the term is listed in the "Aux File". If it is listed, then a "1" is entered in the position, otherwise a "0" is entered. The inverted file is a two-dimensional, 1000 x 150 array with the upper bounds representing the terms and documents respectively.

After the inverted file has been built, then the user can process queries using the "Process Query" routine. This routine allows the user to enter up to 20 keywords to search for specific documents. The module searches the" Abstract File" to make sure a match is found for the term, or prints an an error message because an error was made in typing in the term. If a corresponding term was found, then the position is recorded. This position also corresponds to the term position in the inverted matrix. The searching process involves scanning across all columns representing the documents to see if a **"1"** or a "O" is present. If a **"1"** is present, then a frequency counter for the document number is incremented by one; therefore , after all terms have been processed, the "Freqctr File" is sorted in decreasing order to provide weighting or ranking of the documents. The documents with the highest query-document numbers are the more relevant.

The last procedure is the output routine "Print Docs''. This procedure is automatically called by the " Process Query" routine and provides the user with a menu to specify viewing parameters. Either the user can view the documents on the CRT screen, or obtain a printout of the documents, or both. An option is also made to specify the number of documents printed. Because the program does an exhaustive search automatically, even the documents with only one match will be printed if the user does not specify otherwise. After the search is finished, the program returns to the main menu to continue processing. Examples of the sample runs of the program are found in Appendix D.

#### CHAPTER 5

#### CONCLUSION AND RECOMMENDATIONS

The RETRIEVE system is capable of being a valuable and easy to use search aid for small document collections for users of Remote Sensing and Environmental Engineering studies. The system is intended to produce high precision and high recall to the users. The high recall is achieved through the structure of the inverted file, but the precision of the system is dependent on the satisfaction of the user. In order to ensure a relatively high level of success, the user should try to pinpoint very specific terms for higher precision, and more general terms for high recall. The best results should include a mixture of both combinations.

In retrospect, it is apparent where certain system features can be improved. Provisions for automatic thesaurus building should be incorporated, which would require several computations for term-term associations that would group the terms in the same class.

Another major feature would be to implement linked lists so that the system could accomodate a growing database. In conjunction with this feature, it would also be necessary to incorporate clustering techniques that will help to make the searching and retrieval process faster. With a large collection, document-document calculations would have to be made to group related documents together in clusters. Usually with large collections. a feedback option and set building feature are needed to help in the retrieval process. With the feedback option, the user can submit another query based on the more relevant set of documents combined perhaps with Boolean logic and previous data sets retrieved. Feedback helps to increase the precision of a search by selecting or feeding back the more relevant documents with a new query formulation.

As was mentioned previously, Boolean logic would enhance any retrieval system, but would also require more expertise on the user's part. However, if enough documentation is presented, or the main operator of the system is knowledgeable, then this feature should be implemented since most retrieval systems use Boolean logic.

No software would be complete without ample error checking capabilities. The main concern though, would be to implement error handling routines in such a way that after a message is given, the program doesn 't terminate, but will continue processing if the error was not very severe. Because data entry usually involves mistakes being made, it is necessary to include the majority of these error handling routines in the data entry segments of the program.

Finally, it would be a good idea to include more fields of information so that the user can have access to more information for searching. For example, information concerning date of publication, additional references, cost of the document, etc. would be useful.

In conclusion, the RETRIEVE information retrieval system is an experimental system, but it does offer an interactive environment, controlled vocabulary, and ease of use in a semi-automatic environment that is very conducive for high precision and high recall searching for a general population of users.

49

# LIST OF REFERENCES

#### LIST OF REFERENCES

- l. Luke, Gregory M., SCIPS Small Computer Information Processing System, The University of Tennessee Space Institute Remote Sensing Division, Unpublished.
- 2. Hutt, A.T.F.,A Relational Data Base Management System, John Wiley and Sons, 1979.
- 3. Pulkkinen, Kyosti, "The Phases of Development of an Organization and Knowledge Representation within DSS", Proceedings of the IFIP WG 8.3 Working Conference on Knowledge Representation for Decision Support Systems. Elsevier Science Publishers B.V. (North-Holland), p.43, 1984.
- 4. McGill. Michael J. and Salton Gerard, Introduction to Modern Information Retrieval, McGraw-Hill Inc., 1983.
- 5. Salton, Gerard,A Theory of Indexing, Society for Industrial and Applied Mathematics, 1975.
- 6. Meadow, Charles T., The Analysis of Information Systems. Melville Publishing Co., 1973.
- 7. Bryant, Denise M., An Automatic Information Retrieval System for the Scientific and Engineering Computer Program Abstracts at Arnold Engineering Development Center, The University of Tennessee Space Institute YLS. Thesis. 1978.
- 8. Lundeen, Gerald and Tenopir, Carol, "Microcomputer Software for In-House Databases... Four Top Packages Under 2000 dollars", Online, September 1985, v9 n5, p.33.
- 9. Jasco, Peter, Szucs, Andras, and Verga, Sander, "MICRO-CDS/ISIS: A Bibliographic Information Management Software from CNESCO". Microcomputers for Information Management, September L986. v3 n3, p.194.
- 10. Quinta. Barbara "Menlo Corporation's Pro-Search: Review of a Software Search-Aid". Online. January 1986, v10 n1, pp.  $17-25$ .
- **1**l. Witiak, Joanne "Dialoglink: A Review of Dialog's Search Assistance Software", Online, November 1986, vlO n6, pp. **39-42.**
- 12. Keen, Peter G.W., Scott, Morton and Michael S. Decision Support Systems: An Organizational Perspective, Reading etc., 1978.

APPENDICES

# APPENDIX A

 $\mathcal{L}^{\text{max}}$ 

 $\sim 10^{-10}$ 

### FLOW CHARTS

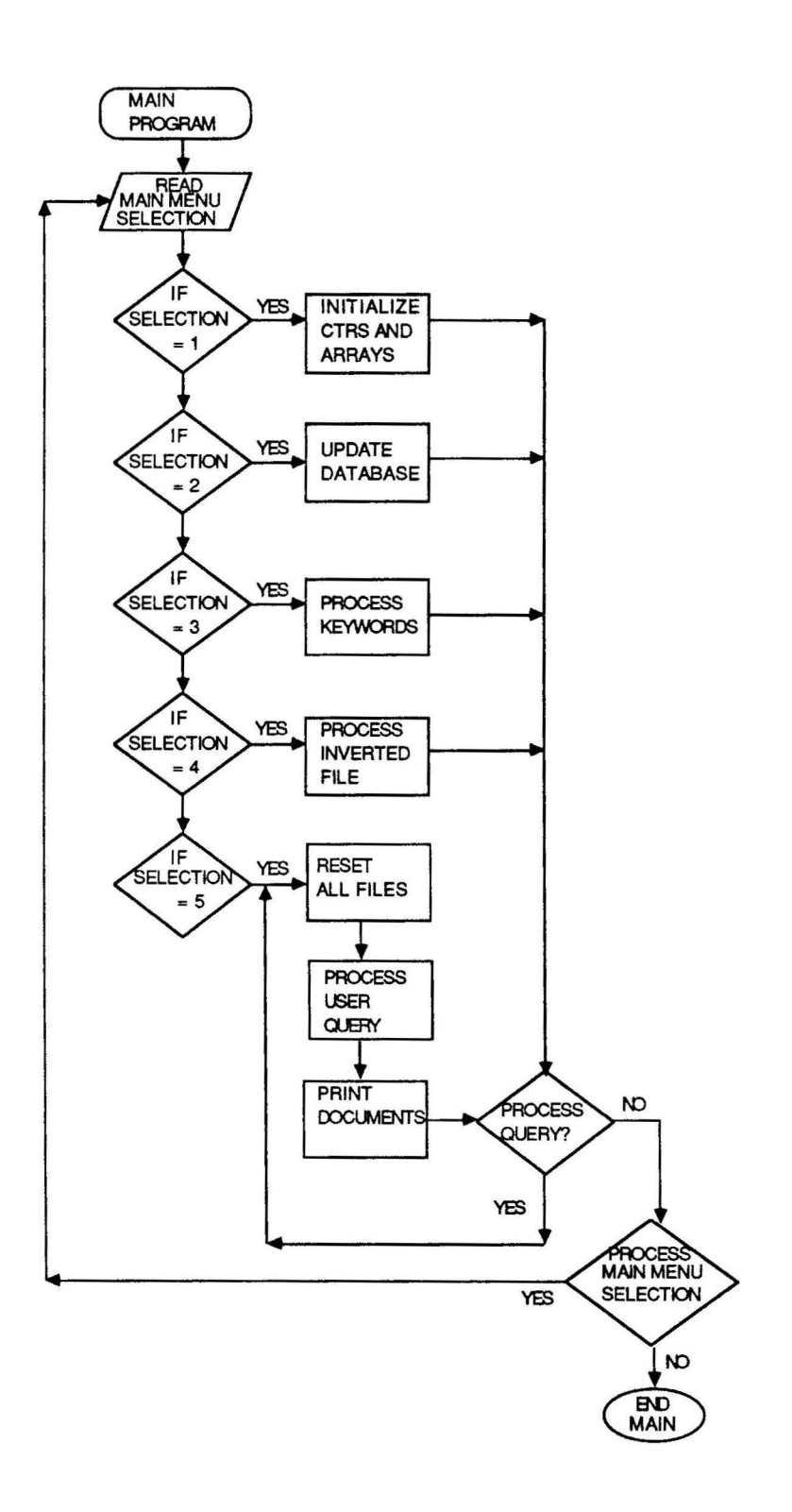

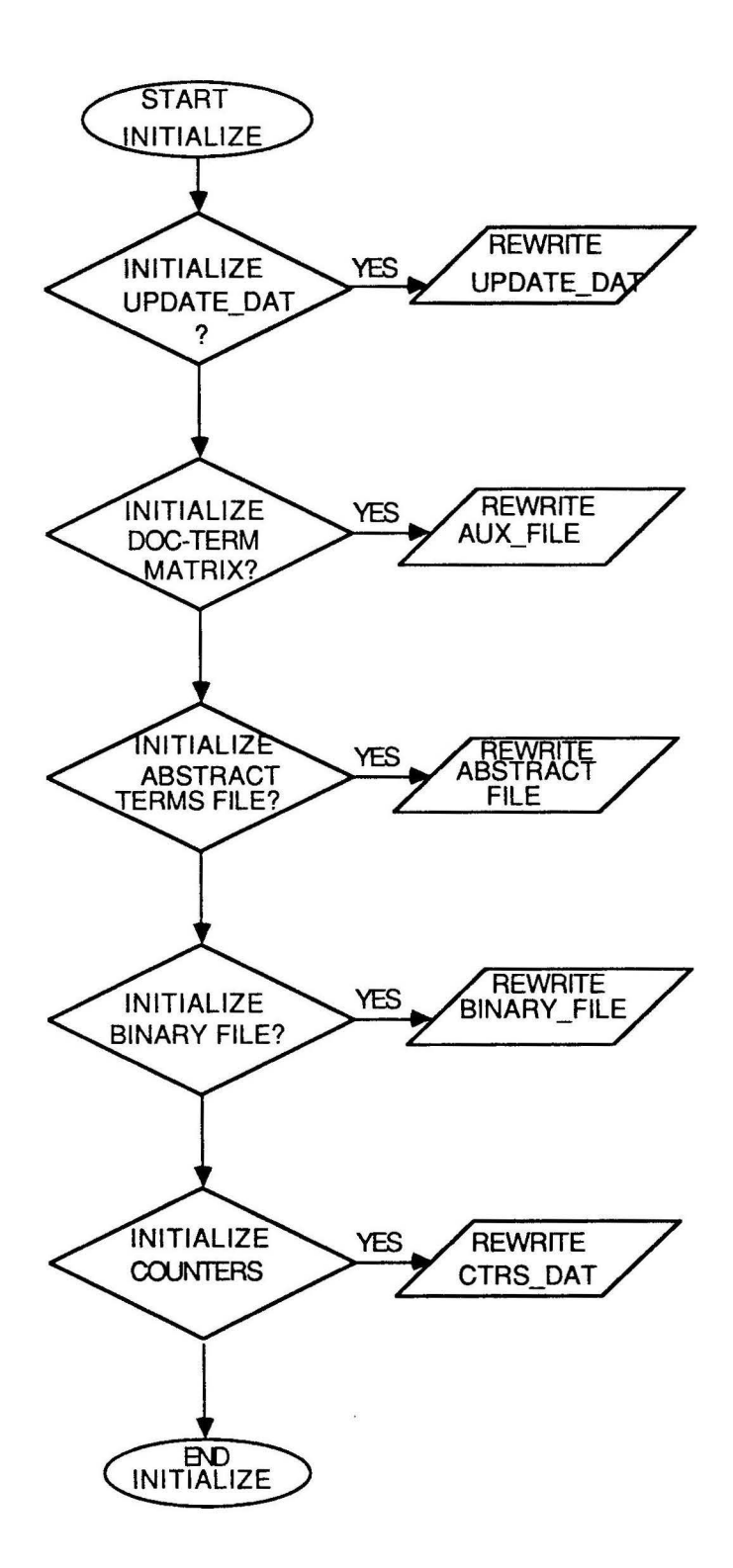

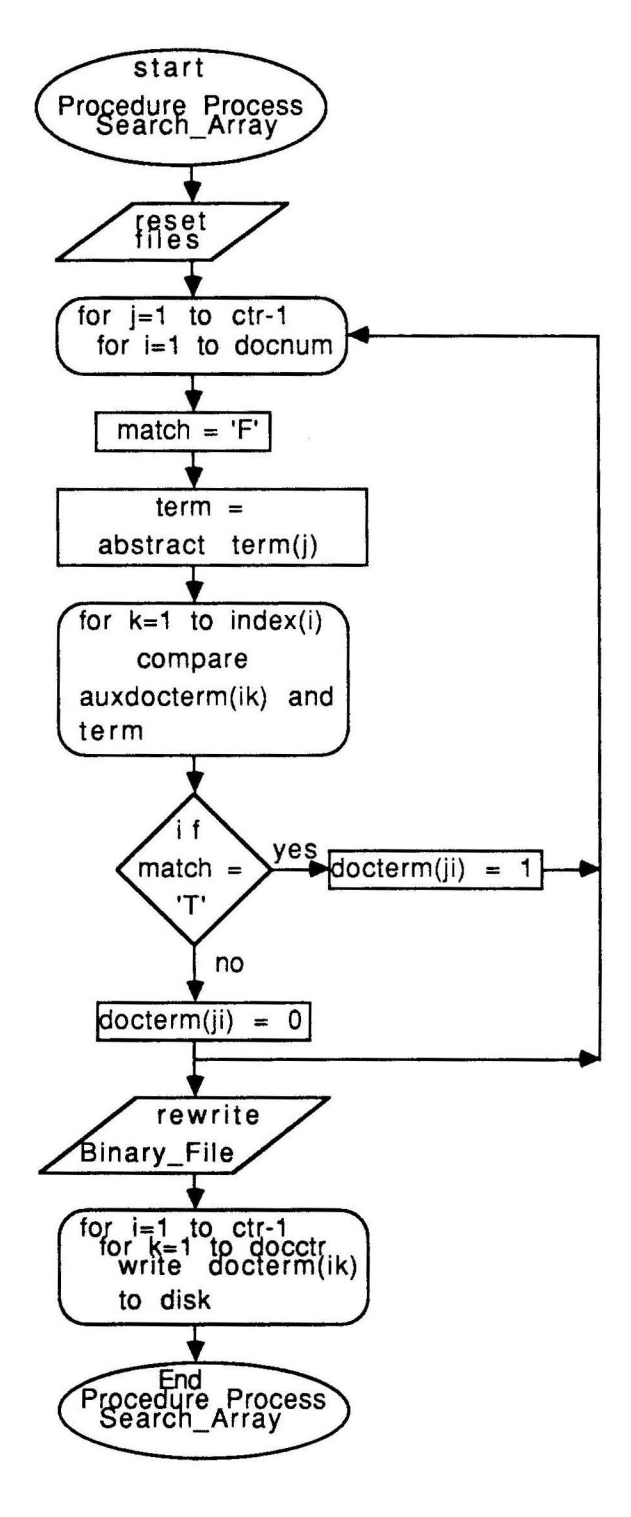

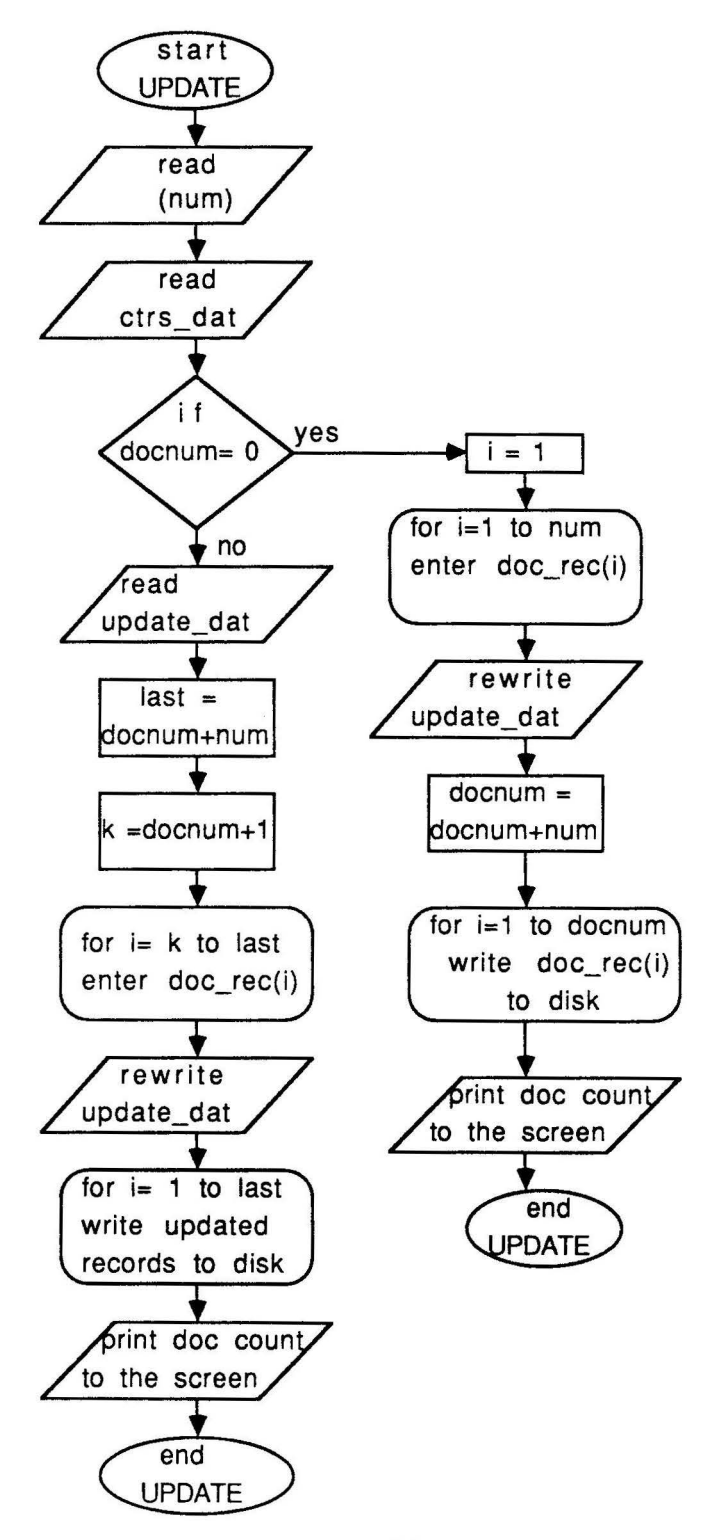

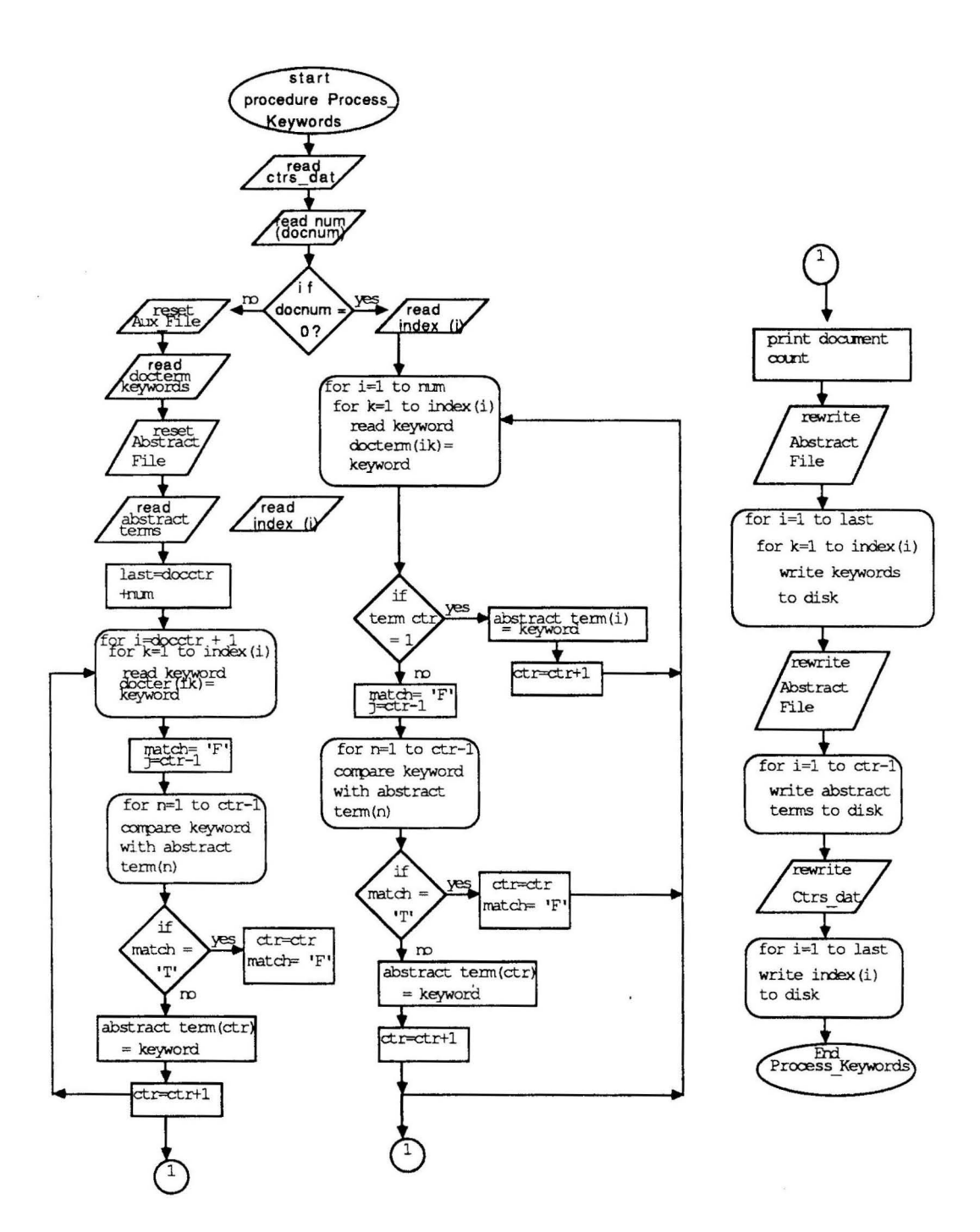

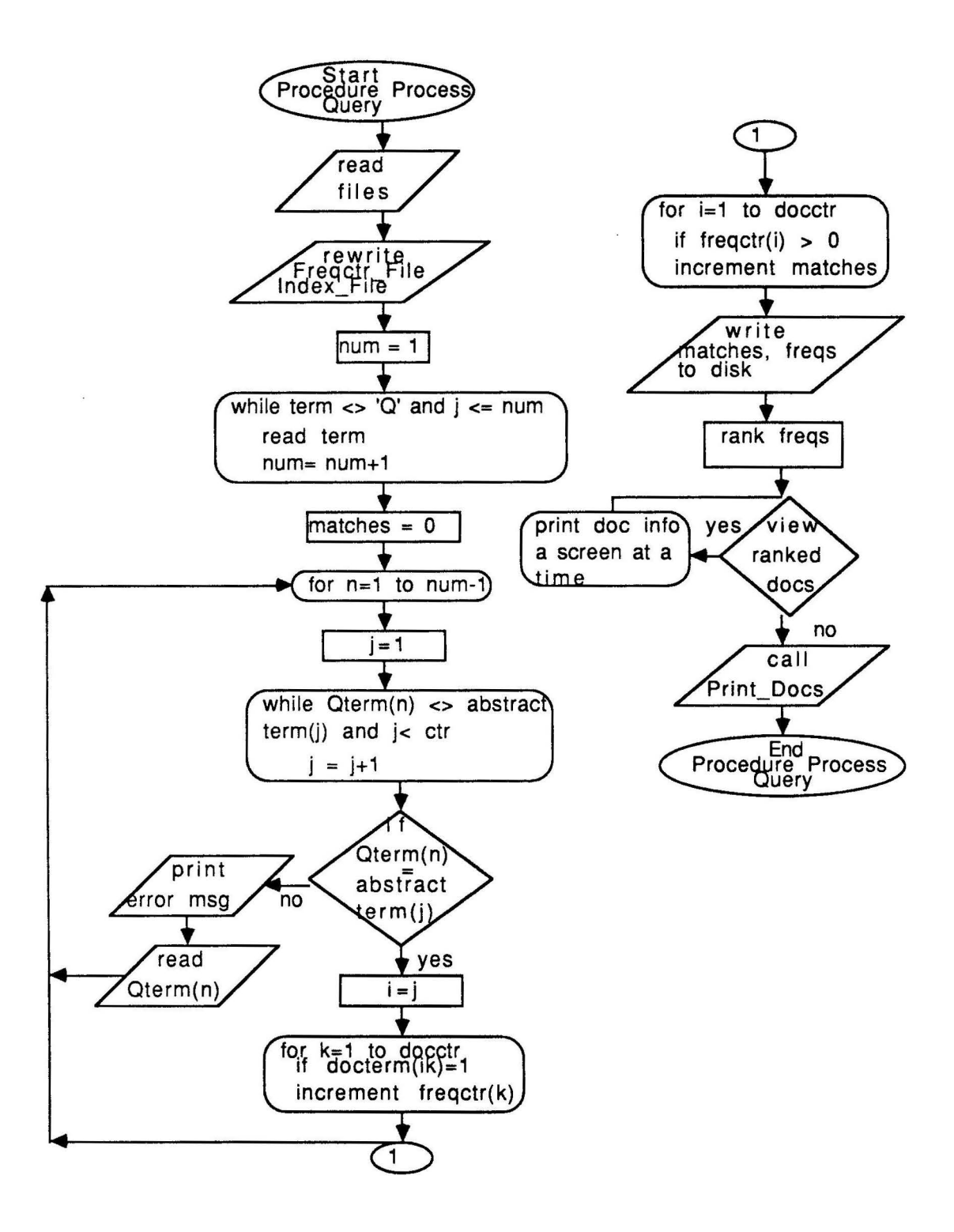

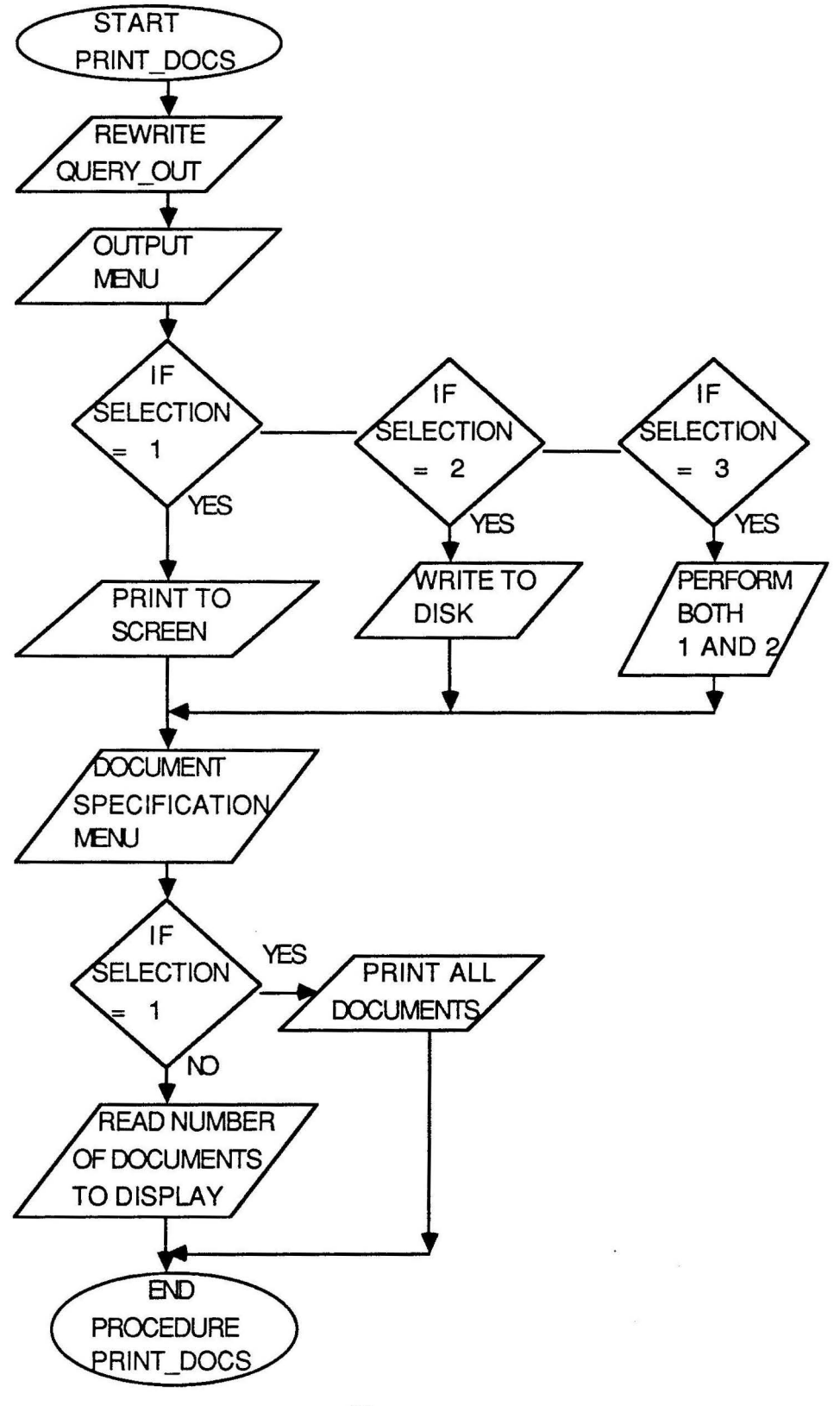
## **APPENDIX B**

### RETRIEVE **PROGRAM** LISTING

```
PROGRAM RETRIEVE (INPUT, OUTPUT,
        ABSTRACT FILE,AUX FILE,CTRS DAT,BINARY FILE, 
 UPDATE DAT, QUERY_OUT, TEMP_FTLE, INDEX_FTLE, FREQCTR_FILE);<br>
const BLANKS = '
 CONST BLANKS \equiv '<br>BLANK = ' ';
     TYPE 
       INDEX TERMS = VARYING[50] OF CHAR;
       INDEX ARRAY = ARRAY[1..150] OF INTEGER;
       SEC \overline{ARR} = \overline{ARR11..150,1..20} OF INDEX TERMS;
       BIN ARR = ARRAY[1..1000,1..150] OF CHAR;
       TERM ARR = ARRAY[1..1000] OF INDEX TERMS;
       STRINGS = VARYING[90] OF CHAR;
       CTR DATA= RECORD 
              DOCNUM:INTEGER; 
              CTR : INTEGER; 
              DOCCTR:INTEGER; 
              INDEX:INDEX_ARRAY; 
            END; 
       DOC DATA= RECORD 
       DOCNO:VARYING[3] OF CHAR; 
       COUNT:INTEGER; 
       TITLE:ARRAY[l .. 3)0F STRINGS; 
       ROWS:INTEGER; 
       AUTHOR:ARRAY[l .. 15) OF STRINGS; 
       LINES:INTEGER; 
       ABSTRACT:ARRAY[l .. 15) OF STRINGS; 
     END; 
       DOC\_ARRAY = ARRAY[1..150] OF DOC_DATA;
{********** DEFINITION OF VARIABLES IN MAIN PROCEDURE***********} 
{ } 
{AUX FILE,ABSTRACT FILE,CTRS FILE AND BINARY FILE- EXTERNAL FILES} 
{STORED IN SECONDARY MEMORY AND READ INTO PRIMARY MEMORY BY PROGRAM) 
{RETRIEVE. THESE FILES FUNCTION AS BOTH INPUT AND OUTPUT FILES } 
{KEYWORDS: A STRING ARRAY THAT HOLDS THE KEYWORDS OF EA. DOCUMENT} 
{DOCNUM: REFERS TO THE DOCUMENT NUMBER TO PROCESS }
{CTR: COUNTS TOTAL NUMBER OF TERMS IN DOCUMENT COLLECTION) 
{AUX DOCTERM: A SECONDARY MATRIX CONTAINING KEYWORDS/DOCUMENT }
{USED TO BUILD ABSTRACT TERMS ARRAY AND BINARY MATRIX ) 
{DOC TERM: THE BINARY-DOCUMENT-TERM MATRIX FOR ENTIRE COLLECTION) 
{ABSTRACT TERMS: A ONE-DIMENSIONAL ARRAY CONTAINING ALL TERMS }
{STRINGS: TYPE OF INPUT OF ABSTRACTS}}
{DOC DATA: RECORD STRUCTURE OF DOCUMENT INFORMATION ) 
{DOC-ARRAY:ARRAY THAT STORES RECORD INFORMATION } 
{CTR-DATA: RECORD STRUCTURE THAT STIRES VARIOUS INDEXES ) 
{DOC-RECS: HOLDS DOCUMENT INFORMATION ) 
{RESPONSE: CHARACTER RESPONSE TO INTERACTIVE PROMPTS }
{************************************************************* } 
{ ) 
VAR 
  CTR REC:CTR DATA; 
  QUERY OUT,AUX FILE,ABSTRACT FILE,BINARY FILE:TEXT; 
  CTRS DAT, TEMP FILE, INDEX FILE, FREQCTR FILE: TEXT;
  UPDATE DAT: TEXT;
  KEYWORDS:INDEX TERMS; 
  AUX DOCTERM:SEC ARR; 
  DOC-TERM:BIN ARR; 
  ABSTRACT TERMS:TERM ARR; 
  DOC_RECS:DOC_ARRAY;
```

```
DOCCTR,INDEX,I,N,K:INTEGER; 
  RESPONSE, REQUEST, CHARACTR: CHAR;
{ } 
{ }<br>{ *********
                PROCEDURE UPDATE *************
{ \{{PROCEDURE UPDATE PROVIDES AN INTERACTIVE ENVIRONMENT FOR THE } 
{USER TO ENTER UP TO 150 DOCUMENT RECORDS } 
\{{VARIABLES:I IS AN INDEX TO THE ARRAY OF RECORDS DOC RECS } 
{ K,N,J ARE VARIOUS LOOP INDEXES } 
       NUM HOLDS THE CURRENT NUMBER OF RECORDS TO PROCESS
       LINES IS AN INDEX TO THE ABSTRACT LINES ARRAY
{GLOBAL VARIABLES: DOC_RECS } 
{ } 
{************************************************************ } 
{ } 
PROCEDURE UPDATE(VAR CTR REC:CTR DATA;VAR DOC RECS:DOC ARRAY;VAR 
        UPDATE_DAT:TEXT;VAR CTRS_DAT:TEXT);
VAR 
   I,K,N,NUM,J,LINES,LAST:INTEGER; 
  REQUEST:CHAR; 
BEGIN 
           WRITE('ENTER NUMBER OF DOCUMENTS TO PROCESS :'); 
           READLN (NUM) ;
           WRITELN('');
          RESET(CTRS DAT); 
          WITH CTR REC DO 
           BEGIN
             READLN(CTRS DAT, DOCNUM);
            READLN(CTRS_DAT, CTR);
            READLN(CTRS DAT, DOCCTR);
            FOR I:= 1 TO DOCCTR DO
           READLN(CTRS_DAT,INDEX[I]);<br>END:
           IF (CTR REC.DOCNUM = 0) THEN 
               BEGIN 
               FOR I:=1 TO NUM DO 
                BEGIN 
           WRITELN (' ENTER DOC NUMBER'); 
           READLN(DOC RECS[I].DOCNO);
           WRITELN(UPDATE DAT, DOC RECS[I].DOCNO);
        {} 
           WRITELN('ENTER TITLE'); 
           WITH DOC RECS[I] DO
            BEGIN
              COUNT:=1; 
              READLN(TITLE[COUNT]);
              WHILE(TITLE[COUNT] \langle \rangle '/') DO
                 BEGIN 
                   COUNT:=COUNT+l; 
                   READLN(TITLE[COUNT]); 
                 END; 
             WRITELN(UPDATE DAT,COUNT); 
             FOR N:=1 TO COUNT DO
               WRITELN(UPDATE DAT, TITLE[N]);
             END; 
        { } 
           WRITELN('ENTER AUTHOR'); 
           WITH DOC_RECS[I] DO
```

```
BEGIN 
          ROWS := 1;
          READLN(AUTHOR[ROWS]);
 WHILE (AUTHOR[ROWS] \langle> '/') DO
             BEGIN 
                ROWS:=ROWS+l; 
                READLN(AUTHOR[ROWS]); 
             END; 
          WRITELN (UPDATE DAT. ROWS) :
          FOR N := 1 TO ROWS DO
             WRITELN(UPDATE DAT, AUTHOR[N]);
        END; 
   { } 
      WRITELN('ENTER ABSTRACT'); 
      WITH DOC RECS[I] DO 
       BEGIN
         LINES:=1:
         READLN(ABSTRACT[LINES]);
         WHILE(ABSTRACT[LINES] \langle \rangle '/') DO
            BEGIN 
              LINES:=LINES+l; 
              READLN(ABSTRACT[LINES]);
            END; 
         WRITELN(UPDATE DAT, LINES);
           FOR N := 1 TO LINES DO
             WRITELN(UPDATE DAT, ABSTRACT[N]);
             WRITELN(UPDATE DAT);
       END; 
    END; 
   CTR REC.DOCNUM:=CTR REC.DOCNUM+NUM; 
   WRITELN('');
 WRITELN ('NUMBER OF DOCUMENTS PROCESSED :', CTR_REC.DOCNUM: 2);
   REWRITE(CTRS DAT); 
   WITH CTR REC-DO 
    BEGIN 
     WRITELN(CTRS DAT, DOCNUM);
     WRITELN(CTRS DAT, CTR);
     WRITELN(CTRS_DAT, DOCCTR);
     FOR I:= 1 TO-DOCCTR DO 
         WRITELN(CTRS_DAT, INDEX[I]);
            WRITELN('^{\prime} ;
            WRITELN(' ' ) ;
           END; 
          END 
      ELSE 
BEGIN 
  WRITELN('');
  RESET(UPDATE DAT); 
   FOR I:= 1 TO CTR REC.DOCNUM DO 
     BEGIN
       WITH DOC RECS[I] DO 
          BEGIN
   { } 
{READ IN RECORDS FROM MASTER FILE INTO RECORD STRUCTURE} 
   { } 
           READLN(UPDATE DAT,DOCNO); 
           READLN(UPDATE DAT, COUNT);
           FOR N:= 1 TO COUNT DO
             READLN(UPDATE DAT, TITLE[N]);
           READLN(UPDATE DAT, ROWS);
```
FOR N:= 1 TO ROWS DO READLN (UPDATE DAT, AUTHOR [N] ) ; READLN(UPDATE DAT, LINES); FOR N:= 1 TO LINES DO READLN(UPDATE DAT, ABSTRACT[N]); READLN(UPDATE DAT); END; END; LAST:=CTR REC.DOCNUM + NUM; FOR I:=CTR REC.DOCNUM+l TO LAST DO **BEGIN** { } { READ IN NEW RECORDS INTO STRUCTURE  $\mathbf{1}$ {} WITH DOC RECS[I] DO **BEGIN** WRITELN('ENTER DOC NUMBER'); READLN(DOCNO); { ) WRITELN('ENTER TITLE'); COUNT:=1; READLN(TITLE[COUNT]); WHILE (TITLE[COUNT] <> '/') DO BEGIN COUNT:=COUNT+l; READLN(TITLE[COUNT]); END; {) WRITELN('ENTER AUTHOR');  $ROWS:=1$ ; READLN(AUTHOR[ROWS]); WHILE(AUTHOR[ROWS]  $\langle \rangle$  '/') DO BEGIN ROWS:=ROWS+l; READLN(AUTHOR[ROWS]); END; { ) WRITELN('ENTER ABSTRACT');  $LINES:=1$ : READLN(ABSTRACT[LINES]); WHILE(ABSTRACT[LINES] <> '/') DO BEGIN LINES:=LINES+l; READLN(ABSTRACT[LINES]); END; END; END; { ) { WRITE RECORDS TO UPDATED **FILE)**  {} REWRITE(UPDATE DAT); FOR  $I := 1$  TO LAST DO BEGIN WITH DOC\_RECS[I) DO BEGIN WRITELN(UPDATE DAT, DOCNO); WRITELN(UPDATE DAT, COUNT); FOR **N:= 1** TO COUNT DO WRITELN(UPDATE DAT, TITLE[N]); WRITELN(UPDATE DAT, ROWS);

```
FOR N := 1 TO ROWS DO
          WRITELN(UPDATE DAT, AUTHOR[N]);
         WRITELN(UPDATE DAT, LINES);
        FOR N:= 1 TO LINES DO 
          WRITELN(UPDATE DAT, ABSTRACT[N]);
         WRITELN(UPDATE DAT);
       END; 
     END; 
    WRITELN('NUMBER OF DOCUMENTS PROCESSED :', NUM:2);
    WRITELN(' ');
      CTR REC.DOCNUM:=LAST; 
      REWRITE (CTRS DAT) ;
      WITH CTR REC DO 
       BEGIN
          WRITELN(CTRS DAT, CTR REC.DOCNUM);
          WRITELN(CTRS_DAT, CTR);
          WRITELN(CTRS DAT, DOCCTR);
          FOR I:= 1 TO DOCCTR DO
            WRITELN(CTRS_DAT, INDEX[I]);
       END; 
      WRITELN(' ' ) ;
      WRITELN('TOTAL NUMBER OF DOCUMENTS PROCESSED :', CTR REC.DOCNUM:2);
      WRITELN(' '); 
      WRITELN('');
  END; 
END; 
         { ) 
{ }<br>***********
                    PROCEDURE INITLIZE **********
                                                                       \mathcal{V}\mathbf{1}{ 
{PROCEDURE INITLIZE INITIALIZES MAIN AND SECONDARY ARRAYS ) 
{VARIABLES: I,K REPRESENT DOCUMENT AND TERM COUNTERS, RESPECTIVELY) 
{GLOBAL VARIABLES: AUX_DOCTERM ,ABSTRACT_TERMS,DOC_TERM              }<br>{
{*********************************************************** ) 
         { ) 
PROCEDURE INITLIZE(VAR AUX DOCTERM:SEC ARR; VAR ABSTRACT_TERMS: TERM_ARR; VAR DOC TERM: BIN ARR; VAR CTR REC: CTR DATA;
            VAR AUX FILE:TEXT; VAR ABSTRACT FILE: TEXT; VAR CTRS DAT:
FILE:TEXT;VAR UPDATE_DAT:TEXT;<br>VAR KEYWORDS:INDEX_TERMS);<br>CONST BLANKS = '
ZERO = '0';<br>VAR I.K.J
       I, K, J: INTEGER;
 REQUEST:CHAR; 
BEGIN 
       WRITELN('INITITALIZE UPDATE FILE? Y/N'); 
       READLN(REQUEST); 
       IF (REQUEST = 'Y') THEN
          REWRITE (UPDATE DAT) ; 
       {} - WRITELN('INITIALIZE AUX DOCTERM MATRIX? Y/N'); 
       READLN (REQUEST) ;
       IF (REQUEST = 'Y') THEN
           BEGIN 
               RESET(AUX FILE); 
               REWRITE(AUX FILE); 
               FOR I:=l T0-150 DO 
                BEGIN 
                  FOR K:=l TO 20 DO
```

```
WRITELN(AUX FILE, BLANKS);
        WRITELN (AUX FILE) ;
       END; 
    END; 
 { } 
WRITELN; 
WRITELN; 
WRITELN('INITIALIZE ABSTRACT TERMS MATRIX AND KEYWORDS? Y/N'); 
READLN (REQUEST) ;
IF (RESPONSE = 'Y') THEN
    BEGIN 
      RESET(ABSTRACT FILE); 
      REWRITE (ABSTRACT FILE); 
      KEYWORDS:=BLANKS; 
       FOR I:= 1 TO 1000 DO 
         BEGIN 
           ABSTRACT TERMS[I] :=BLANKS; 
           WRITELN(ABSTRACT_FILE, ABSTRACT_TERMS[I]);
        END; 
    END; 
 {} 
 WRITELN; 
 WRITELN; 
 WRITELN('INITIALIZE DOC-TERM MATRIX? Y/N'); 
 READLN(REQUEST); 
 IF (REQUEST = 'Y') THEN
     BEGIN 
      RESET(BINARY FILE); 
       REWRITE (BINARY FILE) ; 
         FOR I:= 1 TO 1000 DO
          BEGIN 
             FORK:= 1 TO 150 DO 
              WRITE(BINARY FILE, ZERO);
             WRITELN(BINARY FILE);
          END; 
     END; 
 { } 
 WRITELN; 
 WRITELN; 
 WRITELN('INITIALIZE DOCNUM,TERM CTR,AND DOCCTR? Y/N'); 
 READLN (REQUEST) ; 
 IF(REQUEST =YY') THEN
     BEGIN 
          RESET(CTRS DAT); 
          REWRITE (CTRS DAT); 
          WITH CTR REC-DO 
           BEGIN 
             DOCNUM:=0; 
             CTR:=1;DOCCTR:=0; 
             WRITELN (CTRS DAT, DOCNUM);
             WRITELN(CTRS DAT, CTR);
             WRITELN(CTRS DAT, DOCCTR);
             FOR I:= 1 TO 150 DO
             BEGIN 
               INDEX[I] := 0;WRITELN(CTRS_DAT,INDEX[I]);<br>END:
           END;
```

```
END;
```

```
{ } 
END; 
{ } 
{ }<br>{ **********
                PROCEDURE PROCESS KEYWORDS **********}
{ \{{PROCEDURE PROCESS KEYWORDS ALLOWS THE USER TO SPECIFY THE } 
{DOCUMENT NUMBER TO PROCESS. THE USER ENTERS UP TO 10 KEY-} 
{WORDS/DOCUMENT AND THE PROGRAM ENTERS THE KEYWORDS IN THE } 
{AUX DOCTERM MATRIX. THE PROGRAM UPDATES THE ABSTRACT TERMS} 
{MATRIX BY FIRST SEARCHING FOR DUPLICATE ENTRIES, AND ENTERS} 
{ONLY UNIQUE TERMS IN THE MATRIX. } 
\{ \}{VARIABLES: NUM,DOCNUM ARE COUNTERS FOR DOCUMENT NUMBER } 
{ K,INDEX,N ARE LOOP COUNTERS } 
{GLOBAL VARIABLES:DOCNUM HOLDS NUMBER OF DOCUMENTS PROCESSED} 
{ CTR HOLDS THE TOTAL NUMBER OF UNIQUE TERMS
              AUX DOCTERM HOLDS THE DOC-TERM MATRIX OF TERMS }
              ABSTRCT TERMS HOLDS THE UNIQUE TERMS
{ ********************************************************* } 
        { } 
PROCEDURE PROCESS KEYWORDS(VAR CTR REC:CTR DATA; VAR AUX DOCTERM: SEC_ARR;<br>VAR ABSTRACT TERMS: TERM ARR; VAR KEYWORDS:
                 INDEX TERMS; VAR CTRS DAT: TEXT; VAR AUX FILE: TEXT;
                  VAR ABSTRACT FILE:TEXT);
CONST BLANK = ' ';
VAR 
       LAST,I,NUM,J,K,N,COUNT:INTEGER; 
       CHARACTR, REQUEST, MATCH: CHAR;
BEGIN 
       RESET(CTRS DAT); 
       WITH CTR REC DO 
        BEGIN 
          READLN (CTRS DAT, DOCNUM) ; 
          READLN(CTRS DAT, CTR);
          READLN(CTRS DAT, DOCCTR);
          FOR I:= 1 TO DOCCTR DO 
            READLN(CTRS DAT, INDEX[I]);
        { } 
        END; 
         WRITELN; 
         WITH CTR REC DO 
          BEGIN 
          WRITELN('ENTER NUMBER OF DOCUMENTS TO PROCESS'); 
          READLN (NUM) ;
          IF (DOCCTR = 0) THEN
           BEGIN 
            WRITELN; 
            FOR I:=l TO NUM DO 
             BEGIN 
          WRITELN('ENTER NUMBER OF TERMS TO PROCESS FOR DOCUMENT', I:2); 
               READLN (INDEX [I] ) ; 
                  FOR K:=l TO INDEX[I] DO 
                   BEGIN 
                     WRITE('TERM NO' ,K:3); 
                     WRITE(' '); 
                     READLN (KEYWORDS) ; 
                     WRITELN; 
                     AUX DOCTERM[I,K] :=KEYWORDS; 
                   IF (CTR = 1) THEN
```

```
BEGIN 
              ABSTRACT TERMS[CTR] :=KEYWORDS; 
          CTR := CTR+1;END 
          ELSE.
          BEGIN 
              MATCH:={}'F';
              J:=CTR-1;SEARCH FOR DUPLICATE TERMS IN ABSTRACT TERMS ARRAY} 
   \overline{1}FOR N:=l TO J DO 
                 BEGIN 
                    IF(KEYWORDS = ABSTRACT TERMS[N] ) THEN 
                     MATCH:='T';
                 END; 
              IF (MATCH = 'T') THEN
                 BEGIN 
                    CTR:=CTR; 
                    MATICH:='F';
                 END 
              ELSE 
                 BEGIN 
                     ABSTRACT TERMS[CTR]:=KEYWORDS;
                     CTR: =CTR+1;
                 END; 
          END; 
        END; 
     END; 
    WRITELN; 
     WRITELN('NUMBER OF DOCUMENTS PROCESSED:', NUM:2);
     WRITELN; 
     WRITELN('TOTAL NO. OF UNIQUE KEYWORDS:', CTR-1:2);
{ } 
    REWRITE (CTRS DAT); 
    WRITELN(CTRS DAT, DOCNUM);
    WRITELN(CTRS<sup>DAT</sup>, CTR);
    WRITELN(CTRS_DAT, NUM);
    FOR I := 1 TO NUM DO
      WRITELN(CTRS_DAT, INDEX[I]);
{ } 
    REWRITE(ABSTRACT FILE); 
    FOR I:= 1 TO CTR-1 DO
    WRITELN(ABSTRACT_FILE, ABSTRACT_TERMS[I]);
{ } 
    REWRITE(AUX FILE); 
    FOR I:=1 TO NUM DO
     BEGIN 
      FOR K:= 1 TO INDEX[I] DO
        WRITELN(AUX FILE, AUX DOCTERM[I, K]);
      WRITELN(AUX FILE, BLANKS);
     END;
   END 
   ELSE 
    BEGIN 
     RESET(AUX FILE); 
     FOR I := 1 TO DOCCTR DO
      BEGIN 
         FOR K:= 1 TO INDEX[I] DO
          READLN(AUX FILE,AUX DOCTERM[I,K]); 
      READLN (AUX FILE);
      END;
```

```
{ } 
         RESET(ABSTRACT FILE); 
         FOR I:=1 TO CTR-1 DO
           READLN(ABSTRACT_FILE, ABSTRACT_TERMS[I]);
    { } 
         LAST:=DOCCTR+NUM; 
         FOR I:= DOCCTR+l TO LAST DO 
          BEGIN
             WRITELN('ENTER NUMBER OF 
TERMS FOR DOCUMENT ',I:2); 
            READLN(INDEX[I]); 
             FOR K:= 1 TO INDEX[I] DO
               BEGIN 
               WRITE('TERM NO. ', K:2);<br>WRITE(' ');
               WRITE('
               READLN (KEYWORDS); 
               WRITELN; 
               AUX DOCTERM[I,K]:=KEYWORDS; 
                  MATCH:='F';
                  J:=CTR-1;SEARCH FOR DUPLICATE TERMS IN ABSTRACT_TERMS ARRAY} 
                  FOR N:=1 TO J DO 
                     BEGIN 
                        IF(KEYWORDS = ABSTRACT TERMS[N] ) THEN 
                          MATCH:='T';
                     END; 
                  IF (MATCH = 'T') THEN
                     BEGIN 
                         CTR:=CTR; 
                        MATCH:={}'F';
                     END 
                  ELSE 
                     BEGIN 
                         ABSTRACT TERMS[CTR] :=KEYWORDS; 
                         CTR: =CTR+1;
                     END; 
               END; 
             END; 
         WRITELN; 
          WRITELN('NUMBER OF DOCUMENTS 
PROCESSED: ',NUM:2); 
         WRITELN; 
          WRITELN('TOTAL NO. OF UNIQUE 
KEYWORDS: ',CTR-1:2); 
    { } 
        REWRITE (CTRS DAT); 
        WRITELN(CTRS DAT, DOCNUM);
        WRITELN(CTRS_DAT, CTR);
        WRITELN(CTRS DAT, LAST);
        FOR I := 1 TO LAST DO
          WRITELN(CTRS_DAT, INDEX[I]);
    { } 
        REWRITE(ABSTRACT FILE); 
FOR I:= 1 TO CTR-1 DO
  WRITELN(ABSTRACT_FILE, ABSTRACT_TERMS[I]);
REWRITE (AUX FILE); 
FOR I:=1 TO LAST DO
 BEGIN 
  FOR K:= 1 TO INDEX[I] DO
    WRITELN(AUX FILE,AUX DOCTERM[I,K]); 
  WRITELN(AUX FILE, BLANKS);
 END;
```

```
END;
```
END;

END;

```
{} 
{ ********** PROCEDURE PROCESS SEARCH ARRAY ********** 
{ PROCEDURE PROCESS SEARCH ARRAY COMPARES- THE AUX DOC-ERM ARRAY CONTAIN-} 
{ THE ORIGINAL KEYWORDS FOR EACH DOCUMENT WITH THE-ABSTRACT TERMS ARRAY } 
{ THAT HOLDS ALL UNIQUE TERMS IN THE COLLECTION. IF FOR EACH DOCUMENT(i) } 
 TERM(k) IS PRESENT, A 1 IS ENTERED IN THE CORRESPONDING POSITION IN THE}
 THE BINARY DOC-TERM MATRIX.
\{ \}{VARIABLES:K,J ARE LOOP INDEXES AND ARE INDEXES FOR AUX DOCTERM ARRAY } 
          I IS A LOOP INDEX AND IS THE INDEX FOR ABSTRACT TERMS ARRAY
          MATCH TELLS WHETHER A MATCH WAS FOUND IN THE ORIGINAL DOC-TERM}
         MATRIX AND THE ABSTRACT TERMS MATRIX \}{\{{GLOBAL VARIABLES:AUX_DOCTERM,ABSTRACT_TERMS,CTR,DOC_TERM,DOCNUM, } 
{ \{{************************************************************************} 
{ ) 
PROCEDURE PROCESS SEARCH ARRAY(VAR AUX DOCTERM:SEC ARR;VAR ABSTRACT TERMS: 
TERM ARR;VAR DOC TERM:BIN ARR;VAR CTR REC:CTR DATA;VAR AUX FILE:TEXT; 
VAR ABSTRACT FILE:TEXT;VAR CTRS DAT:TEXT;VAR BINARY FILE:TEXT);
 VAR 
   I,K,J,N:INTEGER; 
   TERM:VARYING[SO) OF CHAR; 
   MATCH:CHAR; 
BEGIN 
 RESET (CTRS DAT) ; 
 RESET(AUX FILE); 
 RESET(ABSTRACT FILE); 
 RESET(BINARY FILE); 
 WITH CTR REC-DO 
   BEGIN 
    READLN (CTRS DAT, DOCNUM) ; 
    READLN (CTRS-DAT, CTR) ; 
    READLN(CTRS DAT, DOCCTR);
    FOR I:= 1 TO DOCCTR DO 
      READLN (CTRS DAT, INDEX[I]);
{ } 
    FOR I:= 1 TO DOCCTR DO
      BEGIN 
        FOR K := 1 TO INDEX[I] DO
          READLN(AUX FILE,AUX DOCTERM[I,K)); 
        READLN(AUX_FILE);
      END; 
{ } 
    FOR I:=l TO CTR-1 DO 
      READLN(ABSTRACT FILE, ABSTRACT TERMS[I]);
  END;{ } 
  WITH CTR REC DO 
  BEGIN 
   FOR J:=l TO CTR-1 DO {TOTAL TERMS} 
     BEGIN 
       FOR I:=1 TO DOCNUM DO {TOTAL DOCUMENTS}
         BEGIN 
           TERM:=ABSTRACT TERMS[J); 
           MATCH:='F';
           FOR K:=l TO INDEX[I) DO
```

```
BEGIN 
                  IF(AUX DOCTERM[I, K] = TERM) THEN
                      M\overline{ATCH}:='T';
               END; 
            IF (MATCH = 'T') THEN
                DOC TERM[J, I]: ='1'
            ELSE
                DOC TERM[J, I] :='0';
         END; 
    END; 
  WRITELN; 
  WRITELN; 
  REWRITE(BINARY FILE); 
       FOR I:=l TO CTR-1 DO 
          BEGIN 
            FOR K:= 1 TO DOCCTR DO
              WRITE(BINARY FILE,DOC TERM[I,K]:l); 
            WRITELN(BINARY FILE);
          END; 
END; 
END; 
{ } 
{<br>{PROCEDURE PROCESS OUERY ALLOWS THE USER TO ENTER UP TO 20 WORDS FOR }
{PROCEDURE PROCESS QUERY ALLOWS THE USER TO ENTER UP TO 20 WORDS FOR } 
{RETRIEVAL} PURPOSES. THE QUERY VECTOR, QUERY TERMS, IS SIMILAR IN {RSTRICTURE} To ABSTRACT TERMS (WHICH HOLDS ALL UNIOUE TERMS). THE
{STRUCTURE TO ABSTRACT TERMS (WHICH HOLDS ALL UNIQUE TERMS). THE } 
{ABSTRACT_TERM ARRAY IS SEARCHED AGAINST EACH WORD ENTERED BY THE USER }<br>{AND A COUNTER.COUNT.IS SET UP SO THAT IF THERE IS A MATCH THEN THE
{AND A COUNTER, COUNT, IS SET UP SO THAT IF THERE IS A MATCH THEN THE
{POSITION IS RECORDED FOR THE Nth(COUNT) TERM IN THE QUERY VECTOR } 
{ \{{VARIABLES: TEMP IS THE TEMPORARY HOLDING ARRAY FOR THE USER'S ENTRIES } 
            Q TERMS IS THE STRING STRUCTURE FOR THE INPUT
            I IS THE INDEX TO THE OUERY VECTOR
            N IS A COUNTER FOR THE NUMBER OF USER ENTRIES \vertCOUNT IS A COUNTER FOR THE TERM POSITION IN THE QUERY VECTOR}<br>MATCH TELLS WHETHER THE USER TERM MATCHES A STORED TERM
            MATCH TELLS WHETHER THE USER TERM MATCHES A STORED TERM
{ \{{GLOBAL VARIABLES: DOC TERM,ABSTRACT TERMS,CTR,DOCNUM } 
{***********************************************************************} 
{ } 
FILE:TEXT;<br>- VAR CTR-REC:CTR DATA;VAR CTRS DAT:TEXT;
                         VAR ABSTRACT TERMS:TERM ARR;VAR ABSTRACT FILE:TEXT; 
                         VAR DOC RECS: DOC ARRAY; VAR UPDATE DAT: TEXT;
                         VAR QUERY OUT:TEXT;VAR TEMP FILE:TEXT; 
                         VAR INDEX FILE:TEXT;VAR FREQCTR FILE:TEXT);
CONST BLANK=' '; 
LABEL 1; 
TYPE 
   WORDS = VARYING[50] OF CHAR;
   DOCFREQ = ARRAY[1..150] OF INTEGER;
   TEMP ARR = ARRAY[1..20] OF WORDS;
   INDEX ARR = ARRAY[1..150] OF INTEGER;
VAR 
   Q TERMS:TEMP ARR; 
   I~J,K,NUM,N,TEMP,CURRENT,LAST,MATCHES,COUNT:INTEGER; 
   FREQCTR:DOCFREQ; 
   INDEX VECTOR:INDEX ARR; 
   REQUEST: CHAR;
{}
```

```
{******************************************************************} 
                            PROCEDURE PRINT DOCS<br>NT DOCS PRINTS PROVIDES A MENU FOR THE USER
ſ
    PROCEDURE PRINT DOCS PRINTS PROVIDES A MENU FOR THE USER \overline{p}ł
     TO SELECT DIFFERENT OPTIONS FOR PRINTING THE RESULTS OF THE )<br>SEARCH. THE PROCEDURE ACCEPTS PARAMATERS MATCHES AND
€
     SEARCH. THE PROCEDURE ACCEPTS PARAMATERS MATCHES AND \uparrow (n) \uparrowINDEX VECTOR FROM PROCEDURE PROCESS OUERY
ł
ſ
                                                                                                                        } 
     GLOBAL VARIABLES: DOC RECS
\overline{\mathcal{L}}ł
                                                                                                                        } 
{******************************************************************} 
PROCEDURE PRINT DOCS(VAR MATCHES: INTEGER; VAR INDEX VECTOR: INDEX ARR;
                                     VAR DOC RECS: DOC ARRAY; VAR QUERY OUT: TEXT);
VAR REQUEST, OPTION: CHAR;
      NUM,I,N,LAST,ITEMS:INTEGER; 
BEGIN 
{ PRINT OUT RESULTS OF QUERY 
                                                                                                                        \mathbf{I}{} 
          WRITELN; 
          WRITELN; 
          REWRITE(QUERY OUT); 
                 WRITELN('*******************************************'); 
                 \begin{array}{lll}\texttt{WRITELN} \left( \begin{array}{ccc} \star & & & \star \end{array} \right) \; ; & & & & \star \; \texttt{N} \; ;\\ \texttt{WRITELN} \left( \begin{array}{ccc} \star & & & \star \end{array} \right) \; ; & & & & \star \; \texttt{N} \; ; \end{array}DISPLAY MENU \begin{array}{ccc} \star' & \star' & \star' & \star' & \star' & \star' & \star \end{array}\begin{array}{lll}\text{WRITELN}\left(\begin{smallmatrix} \star & & & & \star \end{smallmatrix}\right)\text{;} & & & & \star \text{'}\text{ } \text{;} \\ \text{WRITFLN}\left(\begin{smallmatrix} \star & & & \text{ } \end{smallmatrix}\right) & & & & \text{FWCTION} & & & \star \text{'} \text{ } \text{;} \\ \end{array}\begin{array}{lll}\n\text{WRITELN} \, ( \, ^{\star} & \text{OPTION} & \text{FUNCTION} & \star' \, ) \, ; \\
\text{WRITELN} \, ( \, ^{\star} & & \star'' \, ) \, ; & \\
\end{array}\begin{array}{lll}\n\text{WRITELN}\,('\star & \text{OPTION} & & \text{FUNCTION} & \star')\,; \\
\text{WRITELN}\,('\star & & & & \star')\,; & & & \star')\,; & & & & \end{array}WRITELN('* \begin{array}{ccc}\n& & & \star'\\ \n\text{WRITELN}('* & 1.\dots \dots \dots \dots \dots \dots \text{DISPLAY TO SCREEN} & & & \star')\n\end{array};
                  WRITELN('* *'); 
WRITELN('* 2 ........... . ......PRINT TO OUTPUT FILE*'); 
                 WRITELN('* 2..................PRINT TO OUTPUT FILE*');<br>WRITELN('* *');<br>WRITELN('* 3..................BOTH (1) AND (2) *');
                 WRITELN('* 3.................BOTH (1) AND (2) *');<br>WRITELN('* *');
                  WRITELN(\left(\begin{array}{cc} * & * & * \end{array}\right);
                  WRITELN('*******************************************'); 
                 WRITE('ENTER OPTION NUMBER'); 
                 READLN(REQUEST); 
                 PAGE(OUTPUT); 
                  WRITELN; 
                  WRITELN; 
                  IF (REQUEST = '1') THEN
                  BEGIN 
                     WRITELN('************************************************'); 
                     WRITELN(\left( \cdot \right) * \left( \cdot \right) ;
                     WRITELN ( ' \star ) DOCUMENT SELECTION MENU * ' );<br>
WRITELN ( ' \star ) * ' );
                     \begin{array}{lll}\texttt{WRITELN}(\texttt{'}\star & & \star\texttt{'})\texttt{;}\\ \texttt{WRITELN}(\texttt{'}\star & & \texttt{OPTION} & & \star\texttt{'})\texttt{;} \end{array}\begin{array}{lll}\texttt{WRITELN} \, ( ' & \texttt{OPTION} & \texttt{FUNCTION} & \texttt{*'} ) \, ; \\ \texttt{WRITELN} \, ( ' & \texttt{+'} ) \, ; & \end{array}\begin{array}{ccc}\n\text{WRITELN}\left(\begin{array}{cc} \star \end{array} & \text{OPTION} & \text{FUNCTION} & \star' \end{array}\right); \\
\text{WRITELN}\left(\begin{array}{cc} \star \end{array} & \begin{array}{cc} \star \end{array} \right). \end{array}WRITELN('* \begin{array}{ccc} & & & \star \cdot \\ \hline \text{WRITELN}(\cdot * & 1 \ldots \ldots \ldots \ldots \ldots \text{SELECT ALL DOCUMENTS} & & & \star \cdot \\ \end{array};
                     WRITELN('* 1................SELECT ALL DOCUMENTS *');<br>WRITELN('* *');<br>WRITELN('* 2...............SPECIFY NUMBER TO DISPLAY*');
                     WRITELN('* 2...............SPECIFY NUMBER TO DISPLAY*');<br>
WRITELN('* *');
                      WRITELN(\left(* \left(* \right));
                      WRITELN('************************************************'); 
                     READLN (OPTION) ; 
                     PAGE(OUTPUT); 
                     IF (OPTION = '1') THEN
                       BEGIN 
  WRITELN; 
  WRITELN; 
  WRITELN('RANKINGS IN DECREASING ORDER OF QUERY/DOCUMENT SIMILARAITY');
```

```
WRITELN;
```

```
FOR NUM:= 1 TO MATCHES DO 
       BEGIN
          I:= INDEX VECTOR[NUM];
          WITH DOC_RECS[I) DO 
             BEGIN 
                 WRITELN (DOCNO);
                 WRITELN; 
                 FOR N := 1 TO COUNT-1 DO
                    WRITELN(TITLE[N]);
                 WRITELN; 
                 FOR N:= 1 TO ROWS-1 DO 
                 WRITELN(AUTHOR[N]);
                 WRITELN; 
                 FOR N:= 1 TO LINES-1 DO 
                    WRITELN(ABSTRACT[N]);
                 WRITELN; 
                 WRITELN; 
              END; 
       END; 
  END 
 ELSE 
 BEGIN 
  WRITELN ('ENTER NUMBER OF DOCUMENTS TO DISPLAY');
  READLN (ITEMS); 
  WRITELN; 
  WRITELN; 
  FOR NUM:= 1 TO ITEMS DO 
      BEGIN 
       I:= INDEX VECTOR[NUM];
          WITH DOC RECS[I) DO 
              BEGIN
                 WRITELN (DOCNO); 
                 WRITELN; 
                 FOR N:= 1 TO COUNT-1 DO 
                    WRITELN(TITLE[N]);
                    WRITELN; 
                 FOR N:= 1 TO ROWS-1 DO 
                    WRITELN(AUTHOR[N]); 
                    WRITELN; 
                 FOR N:= 1 TO LINES-1 DO 
                    WRITELN(ABSTRACT[N)); 
                 WRITELN; 
                 WRITELN; 
              END; 
       END; 
 END; 
END 
ELSE 
 IF(REQUEST = '2') THEN
   BEGIN 
WRITELN('************************************************'); 
WRITELN('* *'); 
WRITELN ( ' * \begin{array}{ccc} \star & \star & \star & \star \\ \text{WRTTELN} & (\star & \text{DOCUMENT} & \text{SELECTION} & \text{MENT} & \star' & \star' \\ \text{WRTTELN} & (\star & \star & \star' & \star' \end{array}WRITELN('* becomen behavior in the state of the state of the state of the state of the state of the state of the state of the state of the state of the state of the state of the state of the state of the state of the state
WRITELN('* 
WRITELN (' * 
                        OPTION 
                          OPTION FUNCTION *');
                                                                                         \begin{array}{c} \star' \\ \star' \\ \star' \\ \star' \end{array};
WRITELN('* \qquad \qquad \qquad \qquad \qquad \qquad \qquad \qquad \qquad \qquad \qquad \qquad \qquad \qquad \qquad \qquad \qquad \qquad \qquad \qquad \qquad \qquad \qquad \qquad \qquad \qquad \qquad \qquad \qquad \qquad \qquad \qquad \qquad \qquad \qquad \qquad \qquad \qquad \qquad \qWRITELN('* 1................SELECT ALL DOCUMENTS *');
W\text{RITELN}(' \star \star');
```
WRITELN('\* 2................SPECIFY NUMBER TO DISPLAY\*');<br> $W$ RITELN('\* \*'); WRITELN('\*  $\qquad \qquad \cdots \qquad \qquad \cdots \qquad \qquad \cdots$ WRITELN('\*\*\*\*\*\*\*\*\*\*\*\*\*\*\*\*\*\*\*\*\*\*\*\*\*\*\*\*\*\*\*\*\*\*\*\*\*\*\*\*\*\*\*\*\*\*\*\*'); READLN (OPTION) ; PAGE(OUTPUT); IF (OPTION =  $'1'$ ) THEN BEGIN WRITELN(QUERY OUT,'RANKINGS IN DECREASING QUERY/DOCUMENT SIMILARITY'); WRITELN(OUERY OUT) : FOR NUM: = 1 TO MATCHES DO **BEGIN** I:= INDEX VECTOR[NUM]; WITH DOC-RECS[I] DO **BEGIN** WRITELN (QUERY OUT, DOCNO) ; WRITELN(QUERY OUT); FOR  $N:= 1$  TO COUNT-1 DO WRITELN(QUERY OUT, TITLE[N]); WRITELN (QUERY OUT); FOR  $N := 1$  TO ROWS-1 DO WRITELN(QUERY OUT, AUTHOR[N]); WRITELN (OUERY OUT) ; FOR **N:=** 1 TO LINES-1 DO WRITELN(QUERY OUT, ABSTRACT[N]); WRITELN (QUERY OUT) ; WRITELN(QUERY<sup>-OUT)</sup>; END; END; END ELSE BEGIN WRITELN('ENTER NUMBER OF DOCUMENTS TO DISPLAY'); READLN (ITEMS); FOR NUM:= 1 TO ITEMS DO BEGIN I:= INDEX VECTOR[NUM]; WITH DOC RECS[I] DO **BEGIN** WRITELN(OUERY OUT, DOCNO); WRITELN(OUERY OUT); FOR  $N:= 1$  TO COUNT-1 DO WRITELN(QUERY OUT, TITLE[N]); WRITELN(QUERY OUT); FOR  $N:= 1$  TO ROWS-1 DO WRITELN(QUERY OUT, AUTHOR[N]); WRITELN (QUERY OUT); FOR N:= 1 TO LINES-1 DO WRITELN(QUERY OUT,ABSTRACT[N)); WRITELN(QUERY\_OUT); WRITELN (QUERY OUT) ; END; END; END; END ELSE IF (REQUEST =  $'3'$ ) THEN BEGIN WRITELN('\*\*\*\*\*\*\*\*\*\*\*\*\*\*\*\*\*\*\*\*\*\*\*\*\*\*\*\*\*\*\*\*\*\*\*\*\*\*\*\*\*\*\*\*\*\*\*\*');  $\begin{array}{lll}\n\text{WRITELN} \left( \begin{array}{cc} \star & \ & \star \end{array} \right) & & \\ \text{WRITELN} \left( \begin{array}{cc} \star & & \ & \star \end{array} \right) & & \\ \text{DOCUMENT} & \text{SELECTION} & \text{MENU} & & \\ \end{array} & & \star \end{array} \right) \; ;$ DOCUMENT SELECTION MENU

```
BEGIN
                     WRITELN (DOCNO); 
                     WRITELN; 
                     WRITELN (QUERY OUT, DOCNO);
                     WRITELN(QUERY<sup>-OUT)</sup>;
                     FOR N := 1 TO COUNT-1 DO
                      BEGIN 
                        WRITELN(TITLE[N]);
                        WRITELN(OUERY OUT, TITLE[N]);
                      END;
                      WRITELN; 
                      WRITELN (QUERY OUT) ; 
                     FOR N:= 1 TO ROWS-1 DO 
                       BEGIN 
                         WRITELN(AUTHOR[N]);
                         WRITELN(QUERY OUT, AUTHOR[N]);
                       END:
                     WRITELN; 
                     WRITELN(QUERY OUT);
                     FOR N := 1 TO LINES-1 DO
                      BEGIN 
                       WRITELN(ABSTRACT[N]);
                       WRITELN(QUERY OUT, ABSTRACT[N]);
                      END; 
                     WRITELN; 
                     WRITELN; 
                     WRITELN (QUERY OUT) ;
                     WRITELN(QUERY OUT);
                END; 
           END; 
     END; 
  END; 
END; 
{ ) 
BEGIN 
 WITH CTR REC DO 
  BEGIN 
{ ) 
{ INITIALIZE FREQCTR AND INDEX_VECTOR ARRAYS 
                                                                       \mathbf{I}{ } 
     REWRITE(FREQCTR FILE); 
     WRITELN(FREQCTR_FILE,'TERM FREQUENCY DATA');
     FOR I := 1 TO DOCCTR DO
            FREQCTR[I] :=0; 
    WRITELN(FREQCTR FILE); 
    WRITELN(FREQCTR FILE);
    REWRITE(INDEX FILE); 
    WRITELN(INDEX-FILE,'INDEX VECTOR'); 
     FOR I:=1 TO DOCCTR DO
         INDEX_VECTOR[I]:=I; 
    WRITELN; 
{ } 
\overline{}}WRITELN ('ENTER UP TO 20 KEYWORDS AT THE PROMPT >');
    WRITELN('ENTER (Q) TO QUIT PROCESSING KEYWORDS'); 
    WRITELN; 
    WRITE (' > ' );
    NUM:=1;READLN(Q_TERMS[NUM]);
    WRITELN;
```

```
WHILE (Q TERMS[NUM] <> 'Q') DO
       BEGIN-
         WRITE (' > ' ) ;
         NUM: =NUM+1; 
         READLN(Q TERMS[NUM]);
         WRITELN; 
       END; 
{ } 
   MATCHES:=0; 
   FOR N:= 1 TO NUM-1 DO
      BEGIN 
      1: J:=l; 
        WHILE (O TERMS[N] \langle ABSTRACT TERMS[J]) AND (J \langle CTR) DO
          J: = J + 1;{} 
        IF (Q TERMS[N] = ABSTRACT TERMS[J]) THEN
           BEGIN 
              I := J;FOR K:= 1 TO DOCCTR DO
                BEGIN 
                  IF(DOC TERM[I, K] = '1') THEN
                     FREQCTR[K):=FREQCTR[K]+l; 
                END; 
           END 
        ELSE 
         BEGIN 
           WRITELN('------ERROR, NO MATCH FOUND FOR KEYWORD ', N:2);
           WRITELN ('CHECK SPELLING AND REENTER KEYWORD');
           WRITE('>');
           READLN(Q_TERMS[N]); 
           WRITELN; 
           GOTO l; 
         END; 
      END; 
 FOR I:= 1 TO DOCCTR DO 
    BEGIN 
      IF (FREQCTR[I] \langle > 0) THEN
        MATCHES:=MATCHES+l; 
     END; 
 WRITELN(FREQCTR FILE,'QUERY TERMS'); 
  WRITELN(FREQCTR FILE);
 FOR N := 1 TO NUM-1 DO
    WRITELN(FREQCTR FILE, Q TERMS[N]);
WRITELN(FREQCTR FILE);
WRITELN(FREQCTR_FILE);<br>{}
    WRITELN(FREQCTR FILE, 'DOCUMENT-QUERY MATCHES = ', MATCHES: 3);
   WRITELN(FREQCTR FILE); 
   WRITELN(FREQCTR FILE);
   FOR I := 1 TO DOCCTR DO
     WRITELN(FREQCTR FILE, 'TERM FREQUENCY FOR DOCUMENT ', I:3,'=', FREQCTR[I]);
   WRITELN(FREQCTR FILE); 
   WRITELN(FREQCTR FILE);
{} 
  WRITELN; 
{ BUBBLE SORT AND RANK THE MOST RELEVANT DOCUMENTS IN DESCENDING ORDER 
                                                                                  \mathbf{1}{ } 
      FOR LAST:=DOCCTR DOWNTO 2 DO 
       BEGIN
```

```
FOR CURRENT:=1 TO LAST-1 DO 
             BEGIN 
               IF(FREQCTR[CURRENT] < FREQCTR[CURRENT+l]) THEN 
                  BEGIN 
{} 
( SWAP FREQCTR ELEMENTS 
                                                               \mathbf{1}TEMP :=FREQCTR[CURRENT]; 
                    FREQCTR [CURRENT] : =FREQCTR [CURRENT+1] ; 
                    FREQCTR[CURRENT+l]:=TEMP; 
( } 
                      SWAP CORRESPONDING INDEX VECTOR ELEMENTS}
                    TEMP:=INDEX VECTOR[CURRENT); 
                    INDEX VECTOR[CURRENT] :=INDEX VECTOR[CURRENT+l]; 
                    INDEX=VECTOR[CURRENT+l] :=TEMP; 
                   END; 
              END; 
        END; 
   END; 
    WRITELN; 
    WRITELN (FREQCTR FILE) ; 
    WRITELN('DOCUMENT-QUERY MATCHES = ', MATCHES: 3);
    WRITELN(FREQCTR FILE,'SORTED TERM FREQUENCIES AND ASSOCIATED INDEXES'); 
    WRITELN('SORTED-TERM FREQUENCIES AND ASSOCIATED INDEXES'); 
    WRITELN; 
    WRITELN; 
    WRITELN(FREQCTR FILE); 
    WITH CTR REC DO-
     BEGIN 
        I := 1;WRITELN; 
        WRITELN('VIEW RANKED DOCUMENTS? Y/N'); 
        READLN(REQUEST); 
        WHILE (I < CTR) AND (REQUEST = 'Y')DO
        BEGIN 
               WRITELN('SEQUENCE DOC TERM');<br>WRITELN('NO. NO. FREQ.');
                WRITELN ('NO. NO. FREQ.');<br>WRITELN ('____________________________');
               WRITELN; 
            FOR COUNT:= I TO I+14 DO 
            BEGIN 
              WRITE(FREQCTR FILE,COUNT:3); 
              WRITE(COUNT:3); 
             WRITE(FREQCTR_FILE,' ');<br>WRITE(' ');
              WRITE ('
              WRITE(FREQCTR FILE, INDEX VECTOR[COUNT]:3);
              WRITE(INDEX VECTOR[COUNT]:3);<br>WRITE(FREQCTR FILE,' ');
              WRITE(INDEX_VECTOR[COONT]:<br>WRITE(FREQCTR_FILE,' ');<br>WRITE(' ');
              WRITE( ' );<br>WRITELN(FREQCTR FILE, FREQCTR[COUNT] : 3);
              WRITELN(FREQCTR[COUNT] :3); 
           END; 
          WRITELN; 
          WRITELN('CONTINUE VIEWING? Y/N'); 
           READLN(REQUEST); 
           I:=COUNT+l; 
        END; 
     END; 
     PRINT_DOCS(MATCHES, INDEX_VECTOR, DOC_RECS, QUERY OUT);
END; 
( }
```
BEGIN { MAIN PROCEDURE} {} OPEN(ABSTRACT FILE,HISTORY:=OLD); OPEN(AUX FILE, HISTORY:=OLD); OPEN(CTRS DAT, HISTORY:=OLD); OPEN(BINARY FILE,HISTORY:=OLD); OPEN(UPDATE\_DAT, HISTORY:=OLD); OPEN(QUERY OUT, HISTORY:=OLD); OPEN(TEMP FILE, HISTORY:=OLD); OPEN(INDEX FILE,HISTORY:=OLD); OPEN(FREQCTR FILE, HISTORY:=OLD); { } - WRITELN('\*\*\*\*\*\*\*\*\*\*\*\*\*\*\*\*\*\*\*\*\*\*\*\*\*\*\*\*\*\*\*\*\*\*\*\*\*\*\*\*\*\*\*\*\*\*\*\*\*\*\*\*\*\*\*\*\*');  $\begin{array}{lll}\texttt{WRITELN}(\texttt{'}\star\texttt{'}&\texttt{WELCOME} &\texttt{TO RETRIEVE} & 1.0 &\texttt{'}\times\texttt{'}\texttt{;}\\ \texttt{WRITELN}(\texttt{'}\star\texttt{'}&\texttt{WELCOME} & \texttt{TO RETRIEVE} & 1.0 &\texttt{'}\times\texttt{'}\texttt{;} \end{array}$ WRITELN('\* WELCOME TO RETRIEVE 1.0  $\begin{array}{ccc} \star' \\ \text{WRTTELN} \end{array}$  ,  $\begin{array}{ccc} \star' \\ \star' \end{array}$ ; WRITELN('\*  $*')$ ;  $\text{WRTTELN}(f \star \text{ }^{\star})$ ; WRITELN('\*  $\begin{array}{ccc} \star \circ & \star \circ \\ \star \circ & \star \circ \end{array}$ ;<br>
writeln('\*  $\begin{array}{ccc} \star \circ & \star \circ \end{array}$ ;<br>
writeln('\*  $\begin{array}{ccc} \star \circ & \star \circ \end{array}$ ; WRITELN('\*  $*')$ ;  ${\tt WRITELN} \left( \begin{matrix} \prime & \star & & \\ & & \end{matrix} \right) \left. \begin{matrix} \star & & \star' \\ \star & & \end{matrix} \right) \left. \begin{matrix} \star & & \star' \\ & & \end{matrix} \right) \left. \begin{matrix} \star & & \star' \\ & & \end{matrix} \right) \left. \begin{matrix} \star & & \star' \\ & & \end{matrix} \right) \left. \begin{matrix} \star & & \star' \\ \star & & \end{matrix} \right) \left. \begin{matrix} \star & & \star \\ & & \end{matrix} \right) \left. \begin{matrix} \star & & \star \\ & & \end{matrix} \right) \left.$ WRITELN(' \*  $\left(\sqrt{2} + \sqrt{2}\right)$ WRITELN('\* KAY F. IRBY \*');<br>
WRITELN('\* \* \*'); WRITELN('\*  $*')$ ; WRITELN('\* GRADUATE RESEARCH ASSISTANT \*');<br>WRITELN('\* THE UNIVERSITY OF TENNESSEE \*'); WRITELN('\* THE UNIVERSITY OF TENNESSEE  $\star'$ );<br>WRITELN('\* SPACE INSTITUTE  $\star'$ ); WRITELN('\* SPACE INSTITUTE \*'); WRITELN('\* REMOTE SENSING DIVISION \*');<br>
WRITELN('\* \* \*'); WRITELN('\*  $*')$ ; WRITELN('\*\*\*\*\*\*\*\*\*\*\*\*\*\*\*\*\*\*\*\*\*\*\*\*\*\*\*\*\*\*\*\*\*\*\*\*\*\*\*\*\*\*\*\*\*\*\*\*\*\*\*\*\*\*\*\*\*'); WRITELN('HIT C TO CONTINUE'); READLN (REQUEST) ; PAGE(OUTPUT); REPEAT WRITELN('\*\*\*\*\*\*\*\*\*\*\*\*\*\*\*\*\*\*\*\*\*\*\*\*\*\*\*\*\*\*\*\*\*\*\*\*\*\*\*\*\*\*\*\*\*\*\*\*\*\*\*\*\*\*\*\*');  $\begin{array}{ccccc}\n\text{WRITELN} \left( \begin{array}{cc} \star & & & \star \end{array} \right) & & & & & \\
\star & & & & & \\
\text{WRITELN} \left( \begin{array}{cc} \star & & & \star \end{array} \right) & & & & \\
\star & & & & & \\
\star & & & & & \\
\text{NRTTELN} \left( \begin{array}{cc} \star & & & \star \end{array} \right) & & & & \\
\star &$  $\begin{array}{ll}\n\text{WRITELN} \, ( \, ^\star \qquad & \text{COMMAND} \quad \text{MENU} & \qquad \qquad \star \, ' \, \, \text{;} \\
\text{WRITELN} \, ( \, ^\star \qquad & \star \, ' \, \, \text{;} \n\end{array}$ WRITELN('\*  $\left(\sqrt{N}\right)$  $\begin{array}{ll}\n\text{WRITELN}\,(\texttt{\texttt{'*}} & \text{SELECTION} \\
\text{WRITELN}\,(\texttt{\texttt{'*}} & \texttt{\texttt{*'}})\texttt{;}\n\end{array}$ WRITELN('\* \_\_\_\_\_\_ \_\_\_\_\_\_ \*'); WRITELN( $\left( \cdot \times \right)$   $\left| \cdot \right|$   $\left| \cdot \right|$   $\left| \cdot \right|$   $\left| \cdot \right|$   $\left| \cdot \right|$   $\left| \cdot \right|$   $\left| \cdot \right|$   $\left| \cdot \right|$   $\left| \cdot \right|$   $\left| \cdot \right|$   $\left| \cdot \right|$   $\left| \cdot \right|$   $\left| \cdot \right|$   $\left| \cdot \right|$   $\left| \cdot \right|$   $\left| \cdot \right|$   $\left| \cdot \right|$   $\left| \cdot \right|$   $\$ WRITELN (' \* 1. . . . . . . . . . . . . . . . . . . . . . . . . . . . . . . . INITIALIZATION \*') ; WRITELN( $\begin{matrix} \prime \ast & \star \end{matrix}$  ); WRITELN (' \* 2 •.............•..•••..•....••... UPDATE DATABASE \*'); WRITELN $\begin{pmatrix} * & * & * \end{pmatrix}$ ; WRITELN (' \* 3 .......•...•...•••..••...•....•. PROCESS KEYWORDS \*'); WRITELN $(' \star$  \*'); WRITELN $( ' * 4 . . . . . . . . . . . . . . . . . . . . . . . . . . . .$  BUILD INVERTED FILE\*'); WRITELN('\* \*'); WRITELN (' \*  $5 \ldots \ldots \ldots \ldots \ldots \ldots \ldots \ldots \ldots \ldots$  PROCESS USER QUERY \*'); WRITELN $(' \star$  \*'); WRITELN('\*\*\*\*\*\*\*\*\*\*\*\*\*\*\*\*\*\*\*\*\*\*\*\*\*\*\*\*\*\*\*\*\*\*\*\*\*\*\*\*\*\*\*\*\*\*\*\*\*\*\*\*\*\*\*\*'); WRITELN('ENTER SELECTION'); READLN(REQUEST); IF (REQUEST =  $'1'$ ) THEN BEGIN PAGE (OUTPUT) ; INITLIZE(AUX DOCTERM,ABSTRACT TERMS,DOC TERM,CTR REC,AUX FILE, ABSTRACT\_FILE, CTRS\_DAT, BINARY\_FILE, UPDATE\_DAT, KEYWORDS); END

ELSE

```
IF (REQUEST = '2') THEN
   BEGIN 
    PAGE (OUTPUT) ; 
    UPDATE(CTR_REC,DOC_RECS,UPDATE_DAT,CTRS_DAT);
   END 
  ELSE 
  IF (REQUEST = '3') THEN
   BEGIN 
    PAGE(OUTPUT);
    PROCESS_KEYWORDS(CTR REC, AUX DOCTERM, ABSTRACT_TERMS, KEYWORDS, CTRS_DAT,<br>- AUX_FILE, ABSTRACT_FILE);
   END
  ELSE 
  IF (REQUEST = '4') THEN
   BEGIN 
    PAGE(OUTPUT); 
    PROCESS_SEARCH_ARRAY(AUX DOCTERM, ABSTRACT TERMS, DOC TERM, CTR REC,<br>- AUX_FILE,ABSTRACT_FILE,CTRS_DAT, BINARY_FILE)
   END 
  ELSE 
  IF (REQUEST = '5') THEN
  BEGIN 
    PAGE (OUTPUT) ; 
  RESET (CTRS DAT); 
  RESET(BINARY FILE); 
  RESET(ABSTRACT FILE); 
  RESET(UPDATE DAT); 
  WRITELN(' READING IN FILES'); 
  WRITELN('- PLEASE STAND BY -');
  WRITELN; 
  WITH CTR REC DO 
  BEGIN 
     READLN (CTRS DAT, DOCNUM) ; 
     READLN (CTRS DAT, CTR);
     READLN(CTRS DAT, DOCCTR);
     FOR I:= 1 TO DOCCTR DO 
         READLN(CTRS DAT, INDEX[I]);
{} 
     FOR I:= 1 TO DOCNUM DO 
       BEGIN 
          WITH DOC RECS[I] DO 
            BEGIN
              READLN (UPDATE DAT, DOCNO) ; 
              READLN(UPDATE<sup>DAT</sup>, COUNT);
              FOR N:= 1 TO COUNT DO 
                READLN(UPDATE DAT, TITLE[N]);
              READLN (UPDATE DAT, ROWS) ; 
              FOR N:= 1 TO ROWS DO 
                READLN(UPDATE DAT,AUTHOR[N)); 
              READLN(UPDATE DAT, LINES);
              FOR N:= 1 TO LINES DO 
                READLN(UPDATE DAT, ABSTRACT[N]);
             READLN(UPDATE_DAT);<br>END;
         END; 
{ } 
     K:=0;FOR I:= 1 TO CTR-1 DO 
        BEGIN 
          REPEAT
```

```
READ(BINARY FILE, CHARACTR);
           IF(CHARACTR <> BLANK) THEN
             BEGIN 
               K: = K + 1;DOC TERM[I,K] :=CHARACTR; 
             END:UNTIL EOLN(BINARY FILE); 
         K:=0;READLN(BINARY_FILE); 
       END; 
{ } 
     FOR I:=1 TO CTR-1 DO
       READLN(ABSTRACT FILE, ABSTRACT TERMS[I]);
   END;{ } 
  REPEAT 
    PROCESS QUERY(DOC TERM,BINARY FILE,CTR REC,CTRS DAT,ABSTRACT TERMS, 
                  ABSTRACT FILE, DOC RECS, UPDATE DAT, QUERY OUT, TEMP FILE,
                  INDEX FILE, FREQCTR FILE) ;
    WRITELN('PROCESS ANOTHER QUERY? Y/N');
    READLN(RESPONSE); 
  UNTIL (RESPONSE = 'N');
END; 
WRITELN('PROCESS ANOTHER MENU SELECTION? Y/N'); 
READLN(REQUEST); 
UNTIL (REQUEST = 'N');
END.
```
# **APPENDIX** C

 $\bar{\nu}$ 

## THESAURUS

 $\mathcal{O}(\mathcal{F}_{\mathcal{G}})$ 

 $\frac{1}{2}$ 

1972 1973 1976 1979 ABSORBED ABSTRACTS **ACCURACY** . ACQUISITION AEDC (ARNOLD ENGINEERING DEVELOPMENT CENTER) AERIAL PHOTOGRAPHS **AEROSPACE** AETL (ARMY ENGINEERING TECHNILOGY LABS) AFFORESTATION ANALYSIS APPLICATION ATMOSPHERIC HAZE AUTOMATIC BAND *4*  BAND 5 BAND 6 BAND 7 BANDS BIG SOUTH FORK BLOCK II NAVSTAR BOTTOMLAND BOUNDARIES CHAMBERS CREEK DRAINAGE SYSTEM CHANGE CHARACTERISTICS CLASSIFICATION COLOR COMPOSITES COMMERCIAL **COMPARISON** COMPUTER COMPUTER PROCESSING COMPUTER TIME COORDINATES CORRECTION TECHNIQUES CURVE-FITTING DATA DATA PROCESSING DATA SET DATABASE DENSITOMETER DENSITOMETRIC DEPENDENCE DETECTION DETERMINING DIGITAL DRYLAND ECOSYSTEMS ELECTROMAGNETIC ENGINEERING ENHANCEMENT ENTITIES ENVIRONMENTAL EQUIDENSITOMETRY ERTS (EARTH RESOURCES TECHNOLOGY SATELLITE) ESTIMATION EVALUATE EXPLOITING FEATURE FEEDBACK FLOOD FORMAT FORT BELVOIR, VIRGINIA

GEOLOGICAL GIS (GEOGRAPHICAL INFORMATION SYSTEM) GPS (GLOBAL POSITIONING SYSTEM) **GRAVITY** GRID-BASED HA'IL, SAUDI ARABIA HEAT FLUX HIGH HIGH-PASS FILTER HUNTSVILLE, ALABAMA HYBRID RATIO FALSE COLOR **HYDROLOGY** IBM IDENTIFICATION IMAGE IMAGERY IMPROVE INFORMATION INFRARED INFRARED PHOTOGRAPHY INPUT INQUIRIES INTERACTION LAND COVER LAND USE LANDSAT LANDSAT 1 LANDSAT 2 LANDSAT 3 LINEAMENTS LINEAR AND SINUSOIDAL STRETCHES LOW MANAGEMENT MANAGEMENT INFORMATION MAPPING MAPS MARK I MEASUREMENTS METHOD MICROWAVE MINIMIZE MONITORING MSS (LANDSAT MULTISPECTRAL SCANNER) MULTI-SPATIAL MULTI-THEME MULTI SPECTRAL MULTISPECTRAL VIEWER MULTIVARIATE NATURAL RESOURCES NEW RIVER WATERSHED NON-PHOTOGRAPHIC NORMILIZATION NORTHEAST TENNESSEE OBION-FORKED DEER RIVER BASIN OPTICAL DENSITY PHOTOINTERPRETATION PHOTOVOLTAIC CELLS . PILOT POLYGONAL PRECISION PROCESS PROCESSING PROGRAM QTV (QUALIFICATION TEST VEHICLE) **OUANTITY** RADIATION

RADIOMETER RASTER RBV (RETURN BEAM VIDICON) RECALL REDUCTION REFLECTED REGIONAL REGISTRATION REMOTE SENSING REMOVE RETRIEVAL RIYADH, SAUDI ARABIA ROSE DIAGRAMS SAHARA DESERT SAND DUNES MOVEMENT SAND FIXATION SATELLITE SAVANNAH, TENNESSEE SCIENTIFIC SEASONS **SENSORS** SIMULATED NATURAL COLOR SINGLE-THEME **SOFTWARE** SOIL SOIL MOISTURE SOLAR SOLAR PANELS SPACE SPACE PLATFORM SPACE-ACQUIRED SPECTRAL STATISTICAL STORAGE STRIP MINES STUDY SYSTEM **TECHNIQUES** TECTONIC MODEL TELEVISION TEMPORAL ANALYSIS TEST CHAMBER TEST SITE THEMATIC MAPS THERMAL VACUUM TESTING TIME TIME-VARIANT TOOL TOPOGRAPHIC TRANSFORM TRANSFORMATION **TRENDS** TVA (TENNESSEE VALLEY AUTHORITY) URBAN USGS (UNITED STATES GEOLOGICAL SURVEY) UTM (UNIVERSAL TRANSVERSE MERCATOR)<br>UTSI (THE UNIVERSITY OF TN SPACE INSTITUTE) VEGETATION WATER POLLUTION WATER RESOURCES WATERSHED WEST TENNESSEE WETLAND ZOOM TRANSFER SCOPE

## **EARTH SCIENCE**

ACCURACY ALGORITHM APPLICATION ATMOSPHERIC FEATURES BRIGHTNESS TEMPERATURE MODEL CHARACTERISTICS CLIMATE COMPARISON DETERMINING DEVELOPING DIFFERENCES ESTIMATION GCM (GROUND CIRCULATION MODEL) GEOPHYSICAL PARAMETERS GHM (GROUND HYDROLOGY MODEL) **GROUND**  $\mathcal{H}_{\mathcal{G}}$  $\overline{u}$ HYDROLOGY INPUT LAND LAND COVER MEASUREMENTS MICROWAVE MODEL NOVI (NORMALIZED VEGETATION INDEX) NIMBUS 7 OBSERVATIONS OCEAN OCEANIC RAINRATES PASSIVE REGIONAL REMOTE SENSING RETRIEVAL SATELLITE SEA-ICE CONCENTRATION SIGNATURES SMMR (SCANNING MULTICHANNEL MICROWAVE RADIOMETER) SNOW COVER SOIL MOISTURE SURFACE SURFACE TEMPERATURE VALIDATING VEGETATION

### **RADAR/SONAR**

**ACCURACY** ACQUISITION **ADVANTAGES** AIRBORNE **ALASKA**  ALIGNMENT ANALYSIS APPALACHIAN APPALACHIAN VALLEY APPLICATION ARCHAEOLOGICAL AREA ARGENTINA ASCENDING AVAILABLE AVERAGE TREE HEIGHT BACKSCATTER CURVES BASAL AREA BOREAL FOREST CALIFORNIA CARTOGRAPHY CHARACTERIZATION **COMMISSION** COMPARISON COMPUTER-ASSISTED CONDITION CONSTRUCTION CONTINENTAL SLOPE CORRECTION CULTURAL DATA DECIDUOUS DEM (DIGITAL ELEVATION MODEL) DESCENDING DETECTION DETERMINING DIGITAL DISADVANTAGES DISCONTINUITIES DISTRIBUTION DRAINAGE ENVIRONMENTAL ERRORS ESCARPMENTS EVALUATION FAULTS FEATURES FILM FIXED LOOK ANGLE FLIGHT PATHS FLOOD FLOOD PLAINS FOREST FREIBURG, WEST GERMANY GEOGRAPHY GEOLOGIC GEOLOGY GEOMETRIC GEOMORPHIC GLORIA (GEOLOGICAL LONG-RANGE INCLINED ASDIC) GRANT RIVER ROC!<SLIDE GROUND GULF OF MEXICO HAZARDOUS WASTE DISPOSAL HIGH-RESOLUTION HYDROLOGIC

IDENTIFICATION IMAGE IMAGE BASED IMAGE GREY VALUES **IMAGERY** IMAGES IMPLEMENTATION **INPUT** INTERACTION INTERPRETATION INUNDATION LAND COVER LANDSLIDE LIKE-POLARIZED MANAGEMENT MAP-TO-IMAGE-CORRESPONDENCE MAPPING MAPS MARINE TERRACES **METHOD** MICROWAVE MIPS (MINI IMAGE PROCESSING SYSTEM) MISSISSIPPI RIVER MORPHOLOGY MOSAICS MULTIPOLARIZATION NATURAL GAS DEPOSITS **NORTHEASTERN** NORTHERN CALIFORNIA NOVEMBER OCTOBER OFF-NADIR OMMISSION OPEN SURFACE WATER OPTICAL ORBIT OVERLAYS PARAMETERS PATHWAYS PENETRATING PLANIMETRIC POTASI, WISCONSIN PREDICTION PROCESSING PRODUCT PRCDUCTS PRCGRAM PUBLIC QUADRANGLES RADAR RADARGRAMMETRIC RAOARGRAMMETRY RADIATION RADIOMETRIC RECCNNAISSANCE REGRESSION RESOURCE RESULTS RIDGE PROVINCE SALT SAR (SYNTHETIC APERTURE RADAR) SEA-FLOOR SEDIMENT SENSOR SICESCAN

SIMULATION SIR (SHUTTLE IMAGING RADAR) SIR-A (SHUTTLE IMAGING RADAR)  $\mathcal{L}_{\mathcal{A}}$ SIR-B (SHUTTLE IMAGING RADAR) SITE SLAR (SIDE LOOKING AIRBORNE RADAR) SMART (RADARGRAMMETRIC SOFTWARE SYSTEM) **SOFTWARE** SOIL SOIL PROFILES SONAR SOUTHEASTERN SPACE SHUTTLE STANDS STRUCTURAL **STRUCTURE STUDY SUBSURFACE** SURFICIAL SYNOPTIC VIEW SYSTEM TECHNIQUES TENNESSEE TOPOGRAPHIC TOPOGRAPHY TOTAL-TREE BIOMASS TRANSPORT TRANSPORTATION U.S. (UNITED STATES) UPPER BENUE TROUGH, NIGERIA URBAN DEVELOPMENT USE USGS (UNITED STATES GEOLOGICAL SURVEY) WATER TABLE X-BAND

J.

### LAND COVER/LAND USE

 $\mathcal{L}$ 

1976 1977 1981 1982 1984 1985 ACQUIRED AERIAL PHOTOGRAPHS AFFECT AGRICULTURAL ANALYSIS ANOMALY APPLICATION ARABIAN HIGHLANDS AREA AUGUST AUTOMATED BACKSCATTERING COEFFICIENTS BAND 3 BAND 4 BAND 5 BAND 6 BIOMASS BIOPHYSICAL CALCULATIONS CHANGE CHARACTERISTICS CLASSIFICATION CLEMSON UNIVERSITY COASTAL COLOR COMPOSITES COMPARISON COMPUTER-COMPATIDLE TAPES **CONNETICUT** CROP DATA DATA SETS DECEMBER DENSITY SLICING DEPARTMENT OF FORESTRY DESERT DETECTION DETERMINING DEVELOPMENT DIGITAL DIRECTION DISTRIBUTION EDGE ENHANCEMENT ENIGMA ENVIRONMENT ENVIRONMENTAL ESTIMATING EVALUATE EXTRACTION FEATURES FISH FLOOD FOREST FORESTLAND FORMAT GEOBOTANICAL GEOLOGIC GIS (GEOGRAPHICAL INFORMATIC GROUND WATER GROUND-BASED

GROWTH HABITAT HAZARD **HERBACEOUS** HEURISTIC HONDURAS **HURRICANE** HURRICANE FIFI HYDROLOGIC IDENTIFICATION IMAGE RATIOING IMAGERY IMPACT IMPERIAL VALLEY, CALIFORNIA INFORMATION INTERPRETAT!ON INTRACLASS INVENTORY JULY L-BAND LAND COVER LAND USE LANDSAT LANDSAT 4 LEVEL LIKENESS LINE LINEAR LOCAL MAGNITUDE MAIN PASS MAPPING MAPS MARSH MEASUREMENTS MERGING METHOD MISSISSIPPI DELTA MISSOURI MODEL MONITOR MONITORING MOWD (MINISTRY OF WATER DEVELOPMENT) MSS (LANDSAT XULTISPECTRAL SCANNER) NAIROBI, KENYA NETWORK NEW YORK STATE NORTHEASTERN NOVEMBER OBSERVATIONS OCTOBER OKLAHOMA OPTICAL REFLECTANCE-SPECTRA OXYGEN PHOTO-OPTICAL PHOTOGRAPHIC PHOTOINTERPRETATION PLAIN PLANTS POLYGONAL PREDICT PRINCIPAL COMPONENT ANALYSIS QUANTITATIVE **QUANTITY RADIOMETER RECONNAISSANCE** 

REFLECTANCE REGRESSION REMOTE SENSING RICHARD B. RUSSELL LAKE ROAD RRSF (REGIONAL REMOTE SENSING FACILITY) SAMPLING SATELLITE SEARCH  $\hat{\theta}_i$ SEQUENTIAL SHRUBS SIGNATURE SIGNATURES SILVER MINE SIR-B SITE SOUTH CAROLINA SOUTHEASTERN SPECTRAL SPLAY SETS STATISTICS STUDY SURFACE TECHNIQUES **TEXTURE** × THEMATIC MAPPER THERMAL TIDAL  $\sim$ TIME-VARIANT TOPOGRAPHIC TRANSFORMED DIVERGENCE TREE TREES URBAN USE VARIABILITY VARIABLES VEGETATION VISIBLE VISUAL VOLCANO WATER WETLANDS **WOODY** 

1983 1985 35MM 70MM AERTAL. AERIAL PHOTOGRAPHS AGRICULTURAL AGROMETEOROLOGICAL AIR TEMPERATURE ANALYSIS ASSESSMENT **BANDS** BIOLOGICAL CALCULATOR CAMERA **CANOPY** CANOPY DENSITY CHARACTERISTICS CITRUS TREE CLASSIFICATION COLOR COLOR SLIDES COMPARISON **COMPUTER** CORRELATIONS COTTON DAMAGE DATA DEER DENSITY DETERMINING DEVELOPING DIFFERENCES DIGITAL DISTANCE-TO-EDGE DISTRIBUTION DIURNAL DROUGHT-STRESSED ECOSYSTEMS EFFECT EFFECTS ELK ENERGY BUDGET ESTIMATION EVALUATION EVAPOTRANSPIRATIONAL FALL FEATURES FIELD FILM FILTER FOREST FORESTLAND FREQUENCY FUNCTIONAL GIS (GEOGRAPHICAL INFORMATION SYSTEM) GRASS (GEOGRAPHICAL RESOURCE ANALYSIS SUPPORT SYSTEM) GROUND-BASED HABITAT MANAGEMENT HISTOGRAM IMAGE IMAGE PROCESSING IMAGERY **IN** SITU **INDEX INFRARED** 

INTERCEPTION INTERPRETATION INTERRELATIONS INVENTORY IRRIGATED LANDSAT LEAF LEAF AREA INDEX LEAF CHLOROPHYLL LEAF WATER CONTENT LIGHT LOCATION MAGNETIC RESONANCE IMAGING MANAGEMENT DECISIONS MATHEMATICAL MEASUREMENTS MEDICAL METHOD MICROSCOPE MID-INFRARED MIXED CONIFER FOREST MOBILE MODEL MULTIBAND MULTI SPECTRAL NEAR-INFRARED NONPUBESCENT NONSTRESSED NUCLEAR OREGON PAR (PHOTOSYNTHETICALLY ACTIVE RADIATION) PATTERNS PER MU YIELD PHENOLOGICAL PHOTOGRAPHY PHOTOINTERPRETATION PHYLLOXERA PLANT PREDICT PRINCIPAL COMPONENT ANALYSIS PRODUCTIVITY PROGRAM PROPERTIES PUBESCENCE PVI (PERPENDICULAR VEGETATION INDEX) RADIANCE VECTORS RADIO RADIOMETER RANGELAND RECORDINGS **REFLECTANCE** REGRESSION ANALYSIS RELATIONSHIPS REMOTE SENSING REMOVE ROOTS RUNOFF SALINAS VALLEY, CALIFORNIA SATELLITE SEASONAL SELECTION SENSITIVE **SHRUBS** SIERRA NEVADA **SITE SOIL** 

SOLAR SORGHUM SOUTHERN ILLINOIS SOYBEANS SPATIAL SPECTRAL SPECTRAL CLASSES SPECTRORADIOMETER SPECTRORADIOMETRIC STATIC STATISTICAL STEM COUNTS **STRESS** STRESSED STRUCTURAL **STUDY** SUGARCANE SUN RADIANCE FACTORS SYSTEM **TECHNIQUES** TEMPERATURES TEST SITE TEXTURAL THEMATIC MAPPER THEMATIC MAPPER SIMULATOR THERMAL TOOL TOTAL YIELD TREE USE VEGETATION VIDEO VINEYARDS VISIBLE **WARM** SPRINGS INDIAN RESERVATION WATER WATER ABSORPTION REGION WATER BALANCE WATER LOSSES WHEAT WILDLIFE MANAGEMENT WOOLLY STEMODIA **YIELD**  YOUNG PINE PLANTATIONS ZENITH ANGLE

 $\frac{1}{\kappa}$ 

 $\ddot{\cdot}$ 

 $\bullet$  :

 $\ddot{\phantom{a}}$ 

#### **PHOTOGRAMMETRY**

1984 MATCHING **WINDOW**  ACCURACY MEASUREMENTS **WOOD STORK**  ADAPTIVE SPACING GRID MICROSCOPIC AERIAL TRIANGULATION SERIAL TRIANGULATION SERIAL SERIAL MERATORY MERICULATION SERIAL SERIAL SERIAL MERICULATION<br>TRIANGULATION SERIAL MERICULATION SERIAL MERICULATION SERIAL MERICULATION SERIAL MERICULATION SERIAL MERICULAT AGRICULTURAL MODEL AND STREET AND MODEL MODEL ALL AND MONETORING ALBERTA, CANADA MONITORING ALBERTA, CANADA MONITORING ALGORITHM MONITORING AND MONITORING AND MONITORING AND MONITORING AND MONITORING AND MONITORING AND MONITORING AND MONITORING AND MONITORING AND MONITORING AND MONITORI ALGORITHM<br>ANALYSIS ANALYTICAL PLOTTER<br>
APPLICATION<br>
OPERATIONS APPLICATION OPERATION OPERATION OPERATION **AREA** OPTIMAL ASSESSMENT OPTIMIZE AVHRR (ADVANCED VERY HIGH RESOLUTION RADIOMETER) ORTHO-PHOTO BAND 5 PARAMETERS PARAMETERS PARAMETERS BASINS PHOTOGRAMMETRIC BEHAVIOR POINT TRANSFER BIRDS POLYSITE BIRDSVILLE COLONY PRINCIPAL COMPONENT ANALYSIS<br>BREAKLINES CALCULATIONS PROFILE CAPABILITIES<br>CAPIR/DEM (CAPIR/DIGITAL ELEVATION MODEL) REFINEMENT CAPIR/DEM (CAPIR/DIGITAL ELEVATION MODEL) CENSUS REFLECTANCE CLASSIFICATION CLASS PRESENTED A CLASS AND REGIONAL CLASS IF ICAL CLASS AND REGIONAL CLASS OF A CHARGE OF A CHARGE OF A CHARGE OF A CHARGE OF A CHARGE OF A CHARGE OF A CHARGE OF A CHARGE OF A CHARGE OF A CLASSIFICATION<br>CLUSTERING CLUSTERING RELATIONSHIP<br>
COLLECTION REMOTE SENSI COMPUTATIONAL<br>COMPUTER COMPUTER COMPUTER COMPUTER COMPUTER CONDITIONS CONTOURS<br>CORN CORN SATELLITE COTTON SATE COTTON SCOP (INT) COTTON CONTROLLER CONTROLLER CONTROLLER SEASONAL TOTAL PROGRAM) COVER SEASONAL TOTAL PRECIPITATION COVER CROP SELECTION SELECTION SELECTION DATA SITE DATABASE SNOW COVER DEM (DIGITAL ELEVATION MODEL)<br>DETERMINISTIC DIFFERENCE VARIANCE<br>DIGITAL DISTRIBUTION SPACING SPACING SPACING SPACING SPACING SPACING SPACING SPACING SPACING SPACING SPACING SPACING SPACING SPACING SPACING SPACING SPACING SPACING SPACING SPACING SPACING SPACING SPACING SPACING SPACING SPACING S ELEVATION SPECIES SENTIAL SERTIAL SERTIAL SERTIAL SERTIAL SERTIAL SERTIAL SERTIAL SERTIAL SERTIAL SERTIAL SERTIAL SERTIAL SERTIAL SERTIAL SERTIAL SERTIAL SERTIAL SERTIAL SERTIAL SERTIAL SERTIAL SERTIAL SERTIAL SERTIAL SERT ENDANGERED SPECIES EVALUATION STANDARD STANDARD STANDARD STATISTIC FORAGING STATISTICAL GEOGRAPHICAL<br>GEORGIA GOVERNMENT<br>GRID GSFC (GODDARD SPACE FLIGHT CENTER)<br>HABITAT HIGH ATLAS MOUNTAINS THEMATIC MAPPER TO THEMATIC MAPS THEMATIC MAPS IDENTIFICATION IMAGE TOBACCO NAS ENTRE EN EN ENFERADO EN EL ENTRE EN ENFERADO DE ENFERADO EN EL ENTRE EN EL ENTRE EN EL ENTRE<br>EN ENFERADO EN EL ENTRE EN EL ENTRE EN EL ENTRE EN EL ENTRE EN EL ENTRE EN EL ENTRE EN EL ENTRE EN EL ENTRE EN INTERACTIVE TRAINING TRAINING TRAINING TRAINING TRAINING TRAINING TRAINING TRAINING TRAINING TRAINING TRAINING LAND USE U.S. (UNITED STATES) U.S. (UNITED STATES) **LAS (LAND ANALYSIS SYSTEM)** URBAN URBAN URBAN **WARIABLES MACROSCOPIC HAPPING VARIOGRAM WARS VARIOGRAM AND SEXUAL SEXUAL SEXUAL SEXUAL VARIOGRAM VEGETATION** 

MEXICO **YUCATAN PENINSULA**<br>MICROSCOPIC MSS (LANDSAT MULTISPECTRAL SCANNER)<br>OBSERVATIONS PROCEDURES<br>PROFILE REMOTE SENSING<br>RESOURCES ROBOTICS<br>SAMPLE SIMULATION SOUTH CAROLINA<br>SOUTHEASTERN SOYBEANS<br>SPACING STOCHASTIC<br>STUDY SUPERVISED<br>SURFACE SYSTEM<br>TECHNIQUES TERRAIN TOPOGRAPHY TROPICAL FOREST UNSUPERVISED **VEGETATION** 

### **HYDROSPHERIC SCIENCE**

 $\epsilon$  .

1980 1983 1985 AERIAL PHOTOGRAPHS AIRCRAFT ANOVA AQUATIC ARRAY BANDS CHESAPEAKE BAY CHLOROPHYLL COLOR COLOR-CODING **COMPARISON** CONCENTRATION CONTOURING COOLING POND COST DATA DELTA, CALIFORNIA DETERMINING DEVELOPMENT DIFFERENCES DIGITAL DISPERSION DISTRIBUTION DYE EMERGENT ESTIMATING ESTUARINE FEASIBILITY GENERALIZED GENERATION GEOGRAPHIC HARVEST HEALTHY IDENTIFICATION IMAGE PROCESSING INFRARED ISOTHERMS JANUARY JUNE LAKES LANDSAT LANDSAT 2 LANDSAT 4 LOCATIONS MACROPHYTE MAPPING MAPS MISSISSIPPI HODEL MONITORING MOON LAKE HSS (LANDSAT HULTISPECTRAL SCANNER) **MULTIDATE** NORTH CAROLINA OYSTER BEDS PARAMETERS PIXEL PREDICT PROCESSING RATIOING **REFLECTANCE REMOTE SENSING** RESERVOIRS

RHODAMINE WT SALIDITY CONCENTRATION SAN FRANCISCO BAY SATELLITE SEEDING SELECT **SIZE** SOUTH CAROLINA SPECTRAL **STATISTICAL** STUDY SUBHERGENT **SURFACE** T-TEST **TECHNIQUES** THEMATIC MAPPER THERMAL TOTAL SUSPENDED SOLIDS TURBIDITY UTH (UNIVERSAL TRANSVERSE MERCATOR) VALUES VARIABLES VEGETATION WATER QUALITY

#### **WORKSTATION**

 $\frac{\dot{a}}{c}$  : 32-BIT ANALYSIS APPLICATION **AUTOMATED** CARTOGRAPHIC MODEL COLOR GRAPHICS COMPUTER COMPUTER PROCESSING CONSIDERATIONS **CONVERSION** CRT **DATA**  DESIGN DEVELOPMENT ELAS (EARTH RESOURCES LAB APPLICATIONS SOFTWARE) ENVIRONMENTAL FEATURES FIXED DISK FLOATING POINT ACCELERATOR GEOGRAPHIC GIS GRASS (GEOGRAPHICAL RESOURCES ANALYSIS SUPPORT SYSTEM) HARDWARE IBM IDENTIFICATION IMAGE PROCESSING IMAGERY IMPLEMENTATION INDEPENDENT INPUT INTEGRATION INTERFACE LAS (LAND ANALYSIS SYSTEM) MADISON, WISCONSIN MAP MAP RECLASSIFICATION MASSCOMP MATHEMATICAL STRUCTURE MICROCOMPUTER MICROPROCESSOR-BASED MODULAR NATURAL LANGUAGE OVERLAYING PHOTO INTERPRETATION PMAP (PROFESSIONAL MAP ANALYSIS PACKAGE) PRIMITIVE OPERATORS REMOTE SENSING SET **SOFTWARE** SPATIAL INTERPOLATION  $\mathcal{L}$ STEREOSCOPIC ÷. **SYSTEM TECHNIQUES** TERRAIN TRANSPORTABLE UNIVERSITY OF WISCONSIN **UNIX**   $\epsilon$ **UNIX-BASED WORKSTATION** 

AERIAL PHOTOGRAPHS ALGORITHM ALTERNATIVE APPLICATION **AREA**  AUTOMATED CANADA **CHANGE** CLASSICAL CLASSIFICATION COMPARISON COMPUTER CONTENT CONVERSION **CORRELATION** DATA DATA FLOW DATA STRUCTURES DENSITY SLICING **DESCRIPTORS** DETECTION **DIFFERENCE** DIGITAL DISSIMILAR EARTH<br>EDGE EDGE ENHANCEMENT ENHANCEMENT FASTER FEATURES FILTERING FORESTLAND FOURIER TRANSFORM **FREQUENCY** FUNCTIONS GIS (GEOGRAPHICAL INFORAMTION SYSTEM) GRAY VALUES HIGH-FREQUENCY IDENTIFICATION . IMAGE IMAGE PROCESSING IMAGERY **ISSUES** KNOWLEDGE BASED LAND COVER LANDSAT LARGE-SCALE LINE-ORIENTED LINEAR MANUAL HARR-HILDRETH HATCHING METHOD MICROCOMPUTER MSS (LANDSAT MULTISPECTRAL SCANNER) NOISE OIL/GAS WELLS PERFORMANCE **PIXEL**  PLANIMETRIC PRINCIPAL COMPONENT ANALYSIS PROCEDURES **PROCESSING RADAR**  RASTER RECOGNITION

REDUCTION REMOTE SENSING **REMOVE RESEARCH** RESOLUTION **RESOURCES** RINGING SAR (SYNTHETIC APERTURE RADAR) SATELLITE SHAPES **SOFTWARE** SPATIAL SPECTRAL STRATEGIES **STRUCTURE SYSTEM** TASSELED CAP TRANSFORMATION **TECHNIQUES** THEMATIC HAPPER THERMAL UNIVERSITY OF WATERLOO UNIVERSITY OF WISCONSIN-MADISON USE VECTOR VISION ZERO CROSSINGS

# APPENDIX D

# EXAMPLES OF PROGRAM EXECUTION
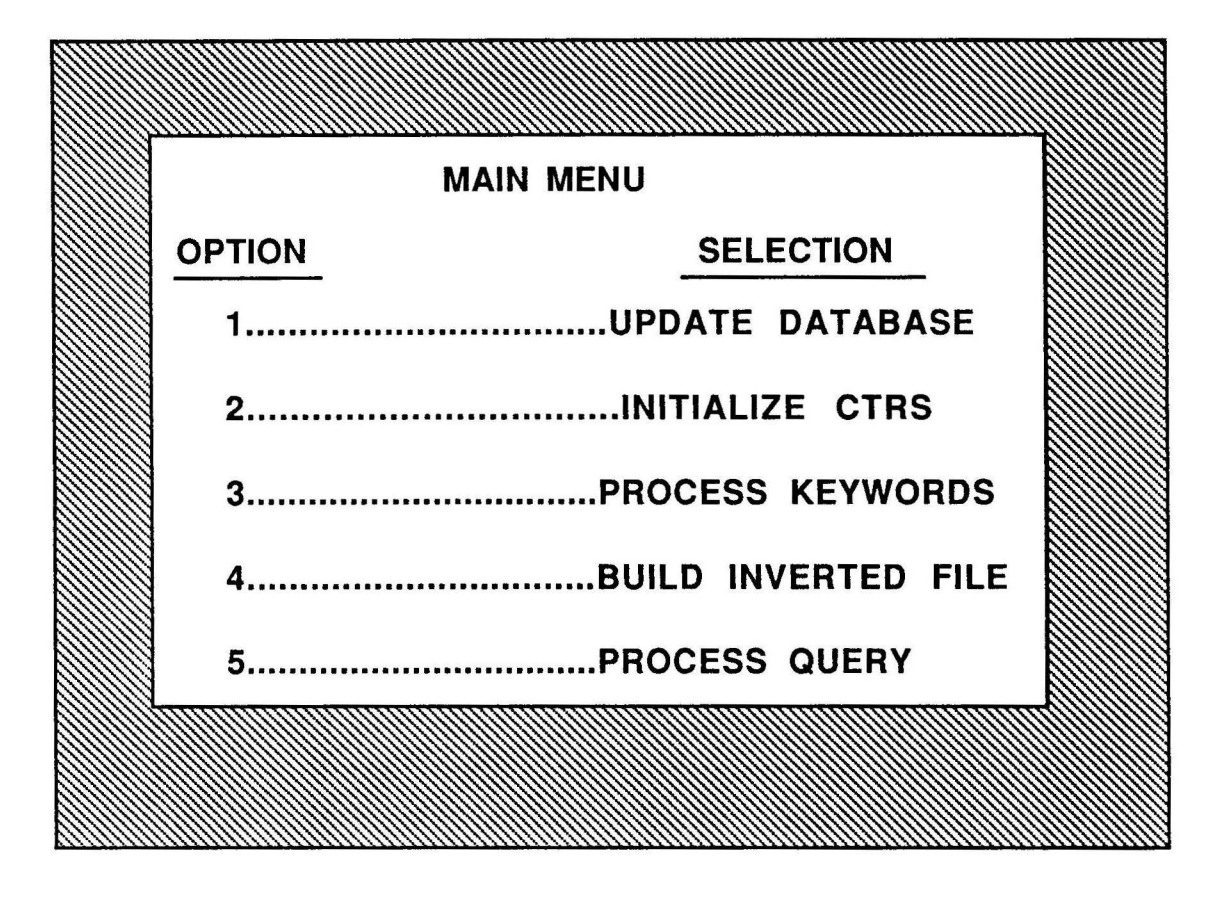

```
PROCEDURE PROCESS_KEYWORDS 
 enter number of documents to process 
> 2 <return> 
> enter number of keywords for document 1 
> 5 <return> 
enter term no. 1: aerodynamic <return>
enter term no. 2: flow <return>
enter term no. 3: drag return>
enter term no. 4: compressible flow <return>
enter term no. 5: aircraft <return >
enter number of keywords for document 2 
> 6 <return>
enter term no. 1: remote sensing <return>
enter term no. 2: Landsat <return>
enter term no. 3: aerial photography <return>
enter term no. 4: photointerpretation <return>
enter term no. 5: mapping <return>
enter term no. 6: analysis <return>
Total number of documents processed: 2 
Total number of unique terms: 11
```
**PROCEDURE UPDATE**  enter number of documents **to process**  > 1 <return> enter document number > 01 <return> enter title, type '/' when finished Optimum Sampling Spacing in Digital Elevation Models I <return> enter author(s), type '/' when finished Gregory James Smith <return> Hampton Institute of Technology <return> 1934 Neil Avenue <return> Hampton, Virginia <return> *I* <return> enter abstract--do not exceed 14 lines of text, hit '/' when finished The paper documents a study specifying the necessary methodology and tools for the creation of a digital elevation database. In particular, it documents the required procedures and densities for data capture. The choice of the optimal sampling spacing, meeting pregiven accuracy specifications for the digital elevation model, is based on statistical analysis of selected terrain profiles in the projected area. *I* <return> Number of documents **Processed:** 01 Total number of documents in collection:

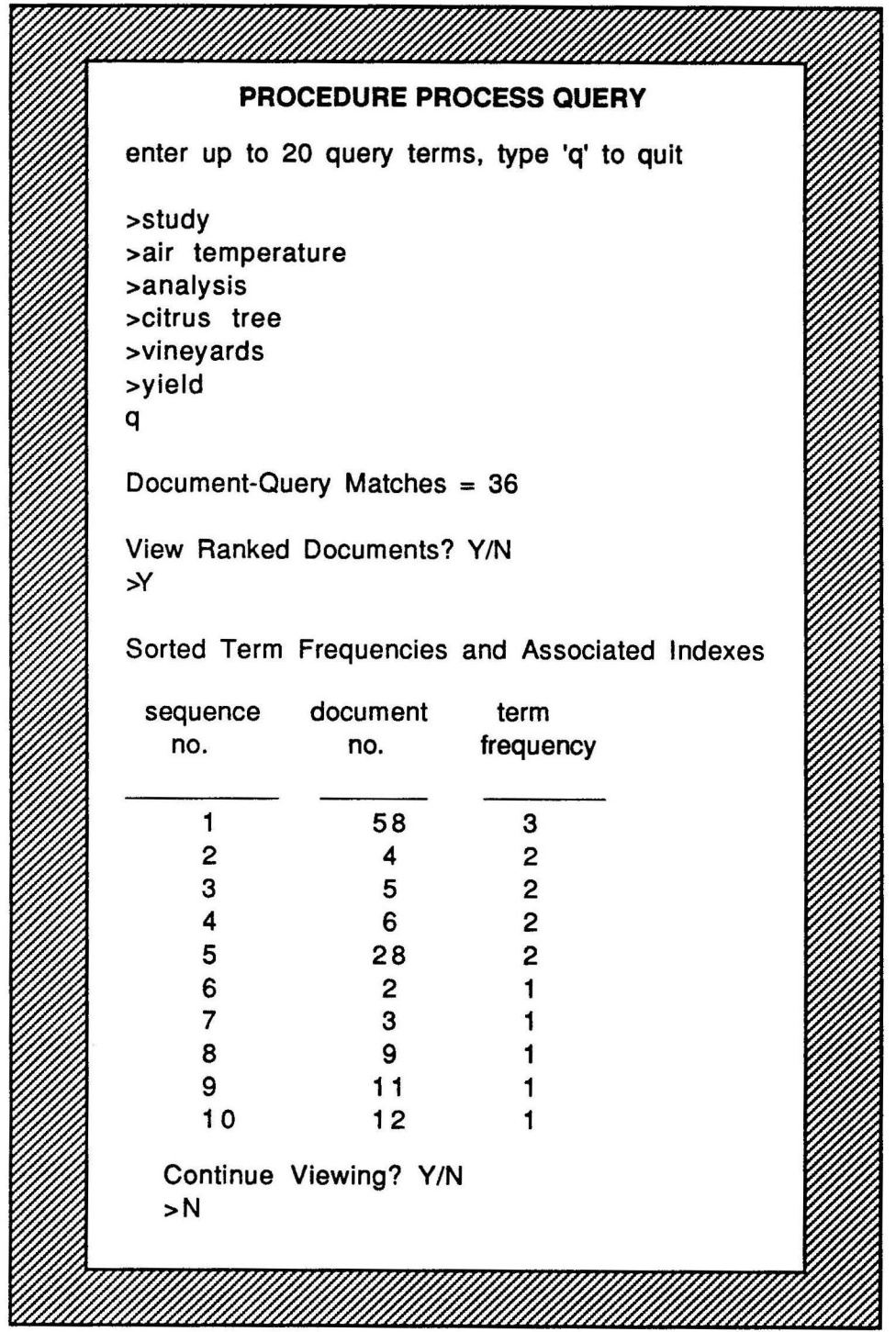

l,

101

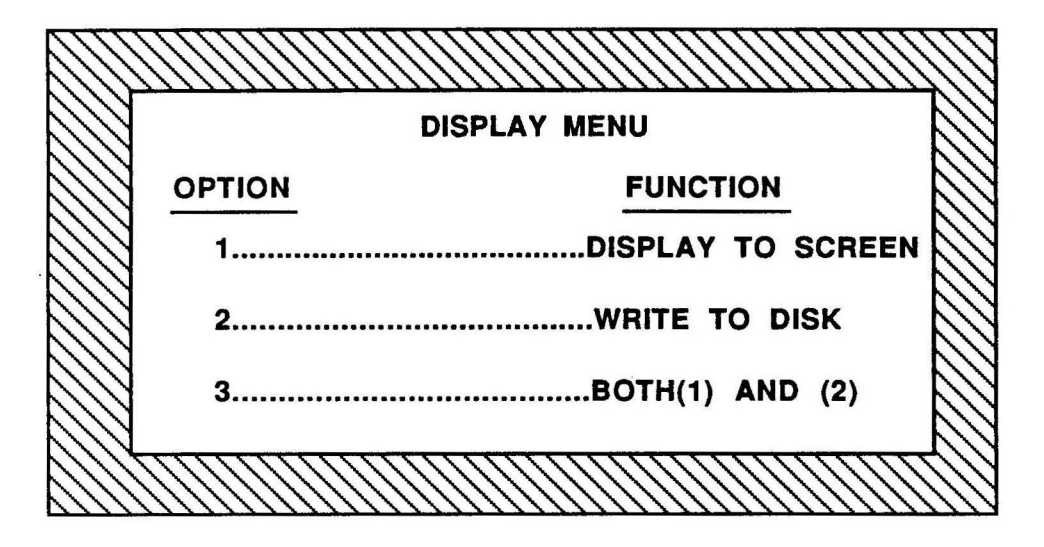

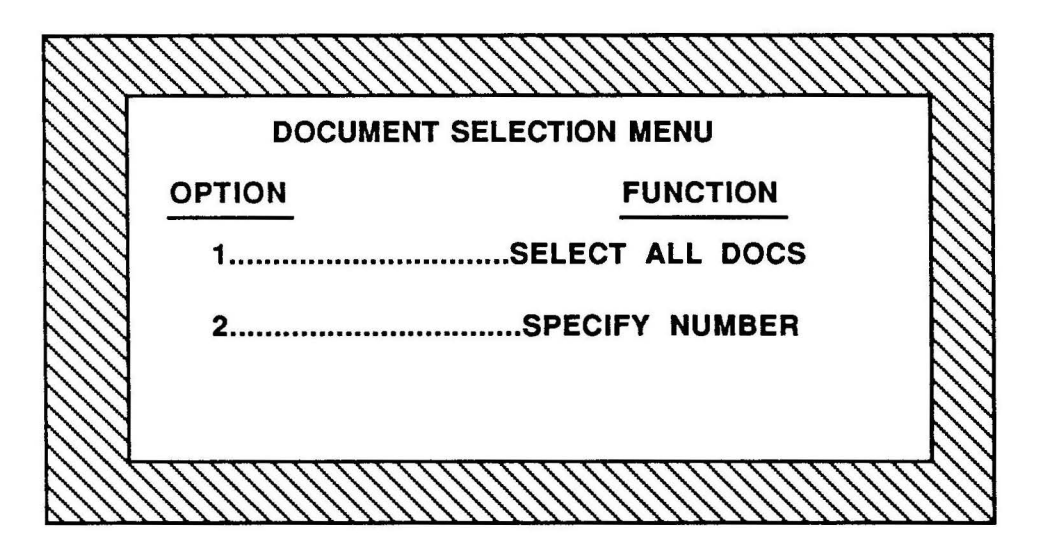

QUERY TERMS

 $\ddot{\phantom{0}}$ 

APPLICATION UNIX-BASED WORKSTATION COLOR GRAPHICS DESIGN DEVELOPMENT IMAGE PROCESSING INTEGRATION

# DOCUMENT-QUERY MATCHES = 22

### SORTED TERM FREQUENCIES AND ASSOCIATED INDEXES

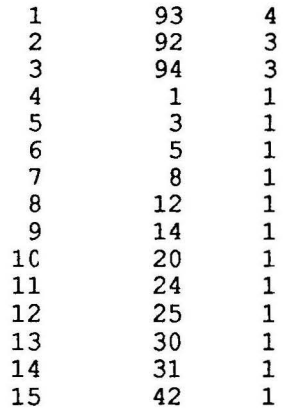

Development of a 32-Bit Unix-Based ELAS Workstation

Thomas D. Cheng 955 Westmoreland Road, #206 Colorado Springs, Colorado 80907 phone: (303) 531-6348

Bruce A. Spiering, Ronnie W. Pearson NASA/NSTL Earth Resources Lab NSTL, Mississippi 39529 (601) 688-3588 or 688-1934

A mini/micorcomputer Unix-based image analysis workstation has been designed and is being implemented to use the Earch Resources Laboratory Applications Software (El.AS). The hardware system includes a MASSCOMP 5600 computer, which is a 32-bit Unix-based system (compatible with AT&T System V and Berkely 4.2 BSD operating system), a floating point accelerator, a 474-megabyte fixed disk, a tri-density magnetic tape drive, and an 1152 by 910 by 12-plane color graphics/image interface. The software conversion includes reconfiguring the El.AS driver Master Task, recompiling and then testing the converted application modules. This hardware and software configuration is a self-sufficient image analysis workstation which can be used as a stand-alone system, or networked wth other compatible workstations.

92

Software and Workstation Design Considerations for GRASS

James Westervelt, William Goran U.S. Army Construction Engineering Research Laboratory Champaign, Illinois 61820

Products are designed in consideration of end users needs, current technology available resources of time and funding, and the developer's expertise. This paper discusses how these elements influenced the software and workstation design of the Geographical Resources Analysis and Support System (GRASS). The implementation to accommodate many different applications and emerging workstation designs.

94

Implementation of the Land Analysis System on a Workstation

Lyndon R. Oleson U.S. Geological Survey EROS Data Center, Sioux Falls, SD 57198

The Land Analysis System (LAS) provides a broad range of functional capabilities in the general areas of image processing and analysis, tabular data processing and custom product generation. To enhance the funcitonality and utility of LAS to its users, implementations of LAS are being extended to microprocessor-based workstations. The LAS host-computer and workstation implementation approach centers on the development of highly transportable and functionally modular software and the utilization of hardware-independent interfaces and integration techniques. This includes the conversion of LAS to the UNIX operating system environment to further reduce hardware dependencies and to expand the utility of LAS to users on a broad range of processors.

93

Urban Change Detection with Satellite Data: An Example of Riyadh, Saudi Arabia

Khalaf Ali Alhaidey UTSI THESIS

Information about changes in urban areas are of great interest to city planners for prediction and planning future services . Remote Sensing technology has played a major role in the study and investigation of Earth's resources and the environmental conditions. The Landsat Multispectral Scanner-acquired data have been of great use in different applications in multidisciplinary experiments on a global scale. An important application of the Landsat data has been directed to the study of time-variant processes, such as detecting and monitoring changes in urban landuse. The Landsat MSS images of 1973 and 1979 of :Riyadh, Saudi Arabia, were subjected to computer processing for detect-<br>ing changes in urban development. Computer processing consisted of enhancing, registering and subtracting the two images to highlight the changes in urban development during that period. The products of the computer processing were thematic overlays and maps and statistics.

03

Application of Landsat Imagery to Monitoring Sand Dunes Movement in the Sahara Desert

Ahmed Mokhter Brera UTSI THESIS

Each year the encroachment of the Sahara Desert upon previously arable land lays waste to vast areas in Africa. Major programs of sand fixation and afforestation have been undertaken by many African countries. These progressive efforts should be supported by the analysis and definition of factors relating to dune movement, formation, and growth. This work is best performed by analysis of satellite imagery for both functional and economic reasons. Analysis of the imagery available from Landsat 1 areas in the Libyan Desert has been undertaken. The first step in the use<br>of Landsat imagery is to employ it for identification and mapping of distinct units on the ground. This was carried out using band 5 and band 7 imagery which contain more information suitable for our purpose than do the other bands. The results obtained in this thesis were supported by ground truth data in the form of topographic, geologic, and soil maps.

## QUERY TERMS

EFFECTS DROUGHT-STRESSED AGRICULTURAL INFRARED IMAGERY INTERPRETATION

# DOCUMENT-QUERY MATCHES 39

### SORTED TERM FREQUENCIES AND ASSOCIATED INDEXES

 $\ddot{\phantom{a}}$ 

 $\mathbf{y} = \mathbf{y} \in \mathbb{R}^n$ 

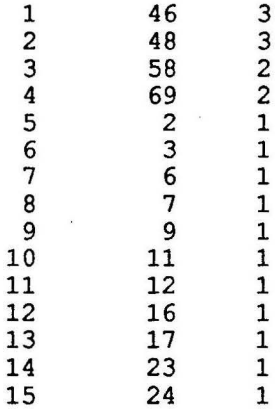

Principal Component Analysis of Aerial Video Imagery

William J. Kramber, Kamlesh Lulla Indiana State University Remote Sensing Lab Dept. of Geography & Geology Terre Haute, Indiana 47809

Arthur J. Richardson, Paul R. Nixon USDA, Agricultural Research Service P.O. Box 267 Weslaco, Texas 78596

Aerial video images of an agricultural test site were analyzed using principal component analysis and image processing techniques. The site-- six treatments and four replications of cotton, sorghum, cantaloupe, johnsongrass, pigweed, and soil--was imaged using blue, yellow-green, red, and infrared filters over the lenses of four black-and-white video cameras, on 31 May and 24 July 1983. Separate principal component analysis proce-<br>dures were applied to the May and July data as part of a methodology to assess data dimensionality and structure. Supervised minimum euclidean distance classification procedures were conducted on sets of data that consisted of all four principal components, the first three principal components, the the first two, and the first principal component. Results indicated that the number of components required to accurately represent the four band data sets was three for May data and two for July data. Scatter diagrams of principal components 1 and 2 are able to determine the level of plant development.

48

46

Leaf Pubescence Effects of Wooly Stemodia (Stemodia Tomentosa) on Visible and Infrared Light Reflectance

J. H. Everitt, H. W. Gausman USDA, Agricultural Research Service P.O. Box 267 Weslaco, TX 78596

The younger leaves of wooly stemodia (Stemodia tomentosa) are covered with a densely white-lanose pubescence(hairiness). These hairs were removed manually from the leaves upper (adaxial) surface and then their light reflectance measured over the 0. 5 to 2.5 um spectral region and compared with that of typical pubescent leaves. Pubescent leaves had higher reflectance over the entire 0.5 to 2.5 um region than leaves which had the hairs removed, but the entire 0.5 to 2.5 um region than leaves which had the hairs removed, but<br>the greatest differences occurred in the visible (0.5 to 0.75 um) region. At<br>the 0.55 and 0.65 um wavelengths pubsecent leaves had 117 and 190% h the 0.55 and 0.65 um wavelengths pubsecent leaves had 117 and 190% higher re-<br>flectance, respectively, than that of leaves which had the hairs removed. These data indicate that plant species with heavily pubescent foliage should be easily distinguished from sparsely pubescent or nonpubescent plant species on remote sensing imagery that is being used to make management decisions for **rangelands.** 

58

Microscope Aids Image Analysis of 70mm Color Infrared Film

G. J. Edwards, C. H. Blazquez University of Florida, IFAS Citrus Research and Education Center 700 Experiment Station Road

William E. Wildman Cooperative Extension

107

University of California, Davis Davis, CA 95616

Color infrared (IR) aerial photography has been used since 1983 to map the spread of phylloxera in grape vineyards of Salinas Valley, California. Annual color IR photographs along with yield measurements, are used to determine the optimum time to replace entire blocks of vines. Image analysis of 70mm aerial color IR film was used to determine the area of individual vines. A microscope replaced the video camera lens of the image analysis system to measure the small images on the 70mm film. The vine image was enhanced by placing a 10 nanomet (nm) bandpass 700 nm filter on the light source of the microscope. Image analysis of gray levels, representing the vines and light colored soil, light colored soil alone, dark colored soil, shadows with dark colored soil, determined the area and percent of total area for each gray level. Infection centers are indicated when the vine and shadow of the same vine are small.

69

Landsat Thematic Mapper Images for Hydrologic Land Use and Cover

L.J. Trolier, W.R. Philipson, W.D. Philpot CLEARS Cornell University 454 Hollister Hall Ithaca, NY 14853

A Landsat Thematic Mapper (TM) image of Rochester, N.Y., was visually and digitally analyzed to determine how well 22 hydrologically important land use and cover classes could be identified. Visual interpretations at a scale of 1:70,000 recognized 16 of the classes, while digital classification with a maximum likelihood classifier recognized nine classes with a very high degree of confidence. Bands 3,4, and 5 provided most of the information for both visual and digital analyses, and would be a sufficient subset of seven TM bands for either method. Greater land use detail was interpretable through visual analysis because spatial characteristics were included, while the digital analysis recognized more general classes, representing mostly cover differences .

02

Mapping and Comparison of Landsat Lineaments with Gravity Trends in West Tennessee

Demetre P. Argialas UTSI THESIS

Since it is indicated that earthquakes resulting from faulting are of fairly common occurrence in West Tennessee, and also that it is difficult to recognize faulting within the alluvial valley because of the unconsolidated nature of the sediments, it was considered necessary to study the lineament pattern of the area. The study contains evaluation of Landsat imagery for different spectral bands, seasons, image enhancement, and photointerpretation techniques. A method for finding gravity trends was applied to the newest gravity maps of West Tennessee. Statistical programs that express the main trends of the Landsat and gravity lineaments in rose diagrams and histograms were used. Finally, the results of the study of Landsat and gravity lineaments were compared to the tectonic model of West Tennessee.

Kay Frances Irby was born in Memphis, Tennessee, on August 22, 1962. She attended South Side High School where she was a member of the National Honor Society, Who's Who Among American High School Students, a member of the Student Council, Spanish Club, an All-American Athlete in basketball, and a member of the 1977-78 Championship State Track Team. She recieved her high school diploma in May, 1980.

Miss Irby enrolled at The University of Tennessee at Chattanooga where she majored in Computer Science. She was a former vice-president of Delta Sigma Theta Sorority Inc., a member of the nationally ranked varsity women's basketball team. a member of the Black Students Association, and also completed an internship in Computer Science at the Tennessee Valley Authority in Chattanooga, Tennessee. She recieved a Bachelor of Science degree in Computer Science in December, 1985.

Miss [rby entered The University of Tennessee Space Institute in June, 1986. She became a senator in the student government association, treasurer of The American Institute of Aeronautics and Astronautics, and helped organize a group to speak to minority students on "Career Awareness·. In December of 1988, she was awarded a Master of Science degree in Engineering Science.